# **AVALIAÇÃO DE SISTEMAS DE INVENTÁRIOS SUCESSIVOS E DOS INTERPOLADORES ESPACIAIS COMO INSTRUMENTO DE ESTRATIFICAÇÃO DE POVOAMENTOS CLONAIS DE** *Eucalyptus sp.*

**HONÓRIO KANEGAE JUNIOR**

**2004**

# **HONÓRIO KANEGAE JUNIOR**

# **AVALIAÇÃO DE SISTEMAS DE INVENTÁRIOS SUCESSIVOS E DOS INTERPOLADORES ESPACIAIS COMO INSTRUMENTO DE ESTRATIFICAÇÃO DE POVOAMENTOS CLONAIS DE** *Eucalyptus sp.*

Dissertação apresentada à Universidade Federal de Lavras, como parte das exigências do Curso de Mestrado em Engenharia Florestal, área de concentração em Florestas de Produção, para obtenção do título de "Mestre".

Orientador

Prof. José Roberto Soares Scolforo

**LAVRAS MINAS GERAIS - BRASIL 2004**

## **Ficha Catalográfica Preparada pela Divisão de Processos Técnicos da Biblioteca Central da UFLA**

Kanegae Junior, Honório

Avaliação de sistemas de inventários sucessivos e dos interpoladores espaciais como instrumento de estratificação de povoamentos clonais de *Eucalyptus sp.* / Honório Kanegae Junior. – Lavras : UFLA, 2004.

131 p. : il.

Orientador: José Roberto Soares Scolforo. Dissertação (Mestrado) – UFLA. Bibliografia.

1. Eucalipto. 2. Inventário florestal. 3. Dendrometria. I. Universidade Federal de Lavras. II. Título.

> CDD-634.97342 -634.9285

# **HONÓRIO KANEGAE JUNIOR**

# **AVALIAÇÃO DE SISTEMAS DE INVENTÁRIOS SUCESSIVOS E DOS INTERPOLADORES ESPACIAIS COMO INSTRUMENTO DE ESTRATIFICAÇÃO DE POVOAMENTOS CLONAIS DE** *Eucalyptus sp.*

Dissertação apresentada à Universidade Federal de Lavras, como parte das exigências do curso de Mestrado em Engenharia Florestal, área de concentração em Florestas de Produção, para obtenção do título de "Mestre".

Aprovada em 12 de Agosto de 2004

Prof. Dr. Antônio Donizette de Oliveira – UFLA

Prof. Dr. Luis Marcelo Tavares de Carvalho - UFLA

Prof. Dr. Natalino Calegário - UFLA

Prof. Dr. José Roberto Soares Scolforo (Orientador)

# **LAVRAS MINAS GERAIS – BRASIL 2004**

**À minha família Jackeline, Laís e Luíza pelo apoio na jornada, à minha mãe Helena e memória de meu pai Honório pela lição de vida, às minhas sogras Lêda e Adélia pelo carinho,**

**DEDICO**

#### **AGRADECIMENTOS**

Ao Departamento de Ciências Florestais da Universidade Federal de Lavras pela acolhida e apoio ao longo do curso de Mestrado.

Ao Prof. José Roberto Scolforo pelas idéias iniciais, orientações, confiança depositada e amizade.

Ao Prof. José Márcio de Mello pela constante preocupação em transmitir os conceitos essenciais da geoestatística, apoio e amizade nos momentos mais difíceis deste trabalho.

Ao Eng<sup>o</sup> José Maria de Arruda Mendes Filho, pela confiança e apoio em mais um desafio.

À VCP – Votorantim Celulose e Papel S/A pelo apoio financeiro e disponibilização integral dos dados, sem os quais este trabalho não poderia ser desenvolvido.

Aos colegas de trabalho Flávio, Sebastião e Beth por tornarem mais divertidos os dias "duros" de estudos.

Aos colegas de pós-graduação pelo convívio e motivação nas disciplinas vencidas.

Aos funcionários do Departamento de Ciências Florestais pelo auxílio nas diversas etapas do projeto.

A todos que colaboraram direta ou indiretamente com o desenvolvimento deste projeto, o meu muito obrigado.

# **SUMÁRIO**

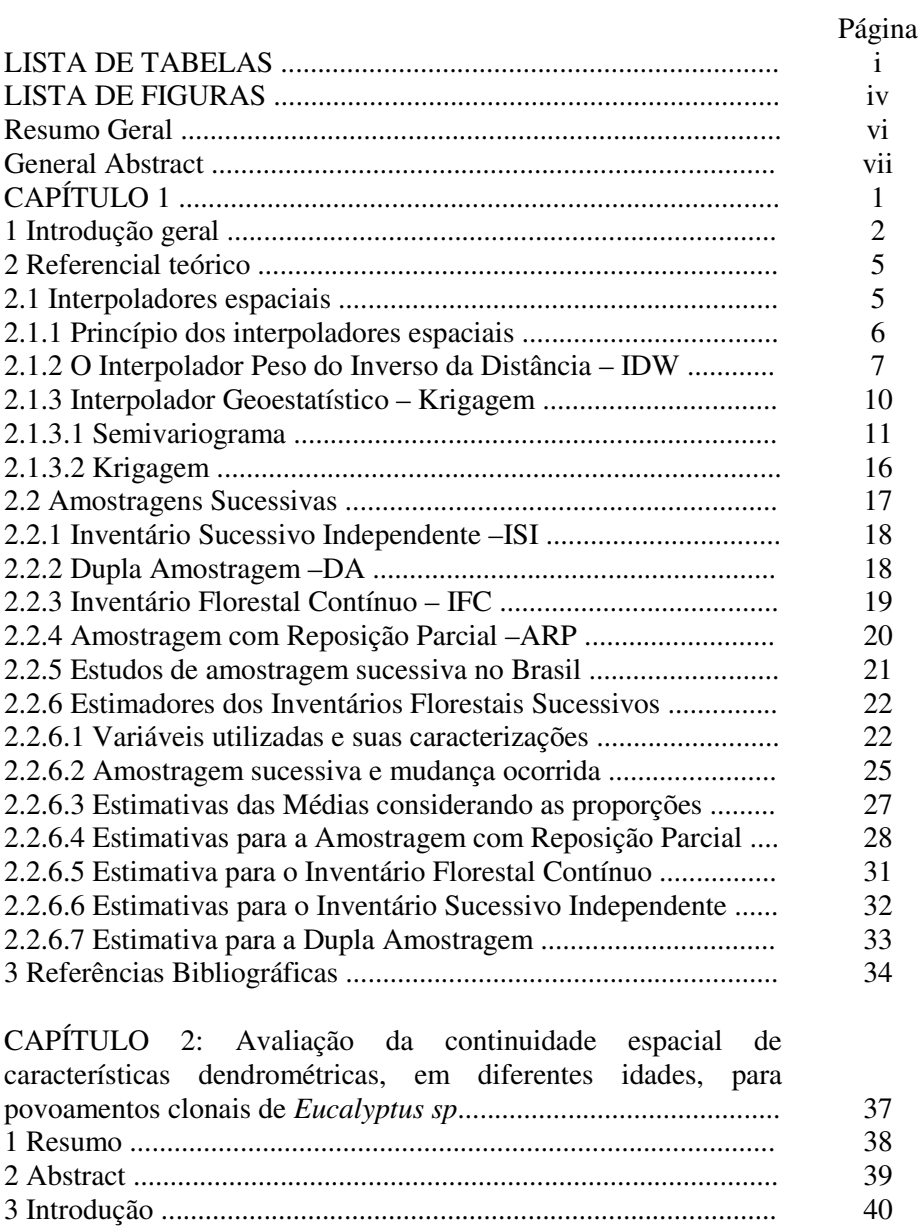

4 Material e métodos ...................................................................... 42 4.1 Descrição da área de estudo ...................................................... 42 4.2 Obtenção e preparo de dados .................................................... 43

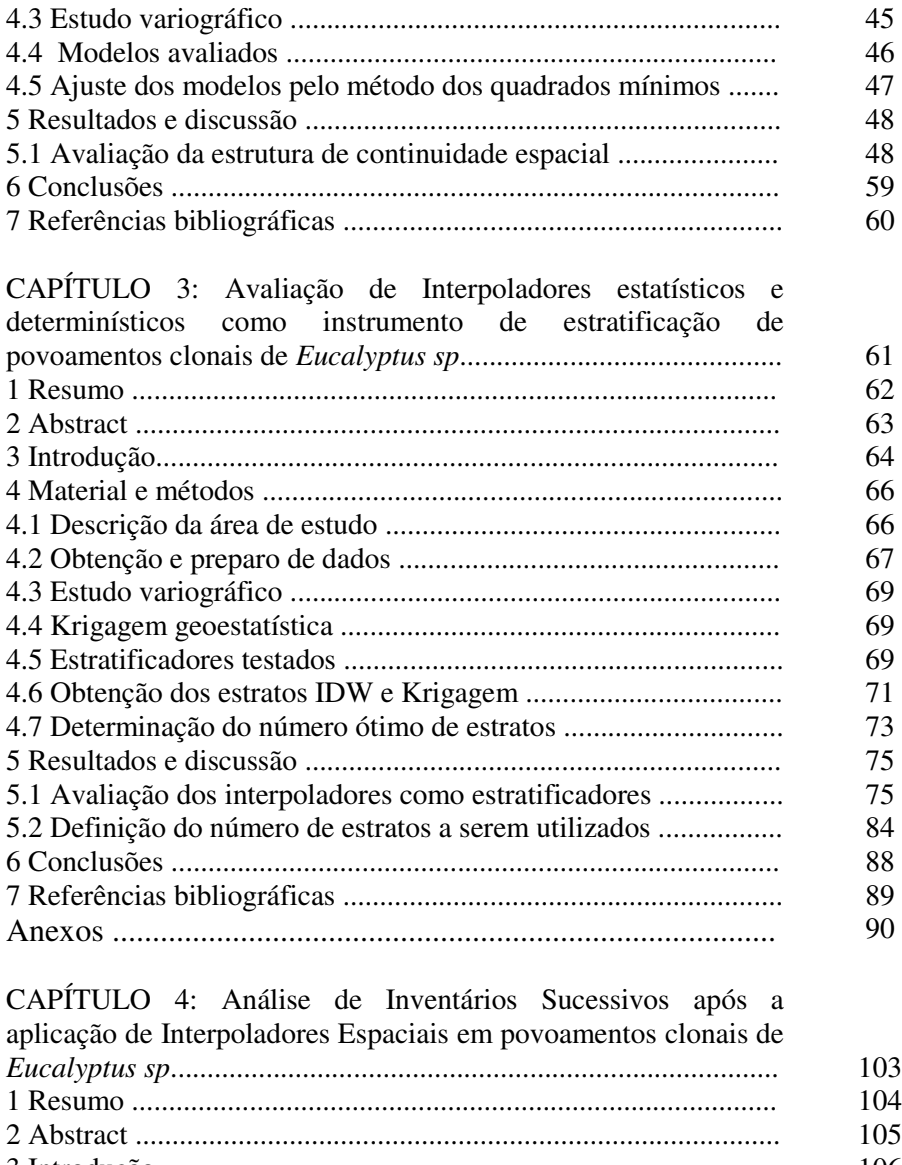

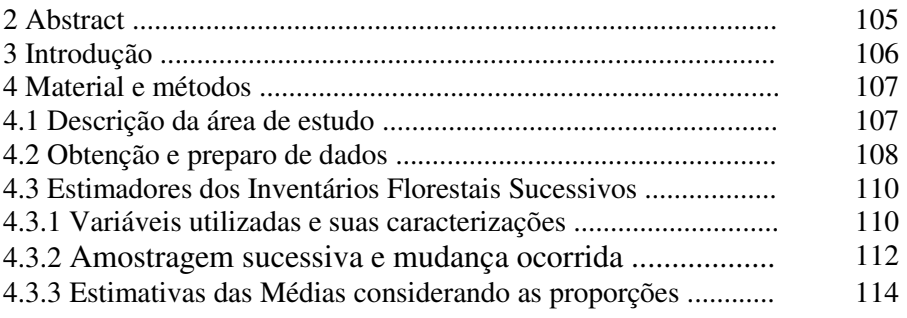

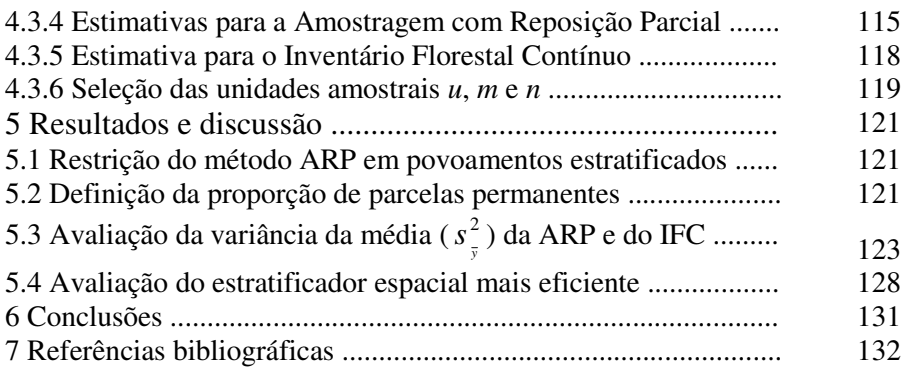

# **LISTA DE TABELAS**

# **Página**

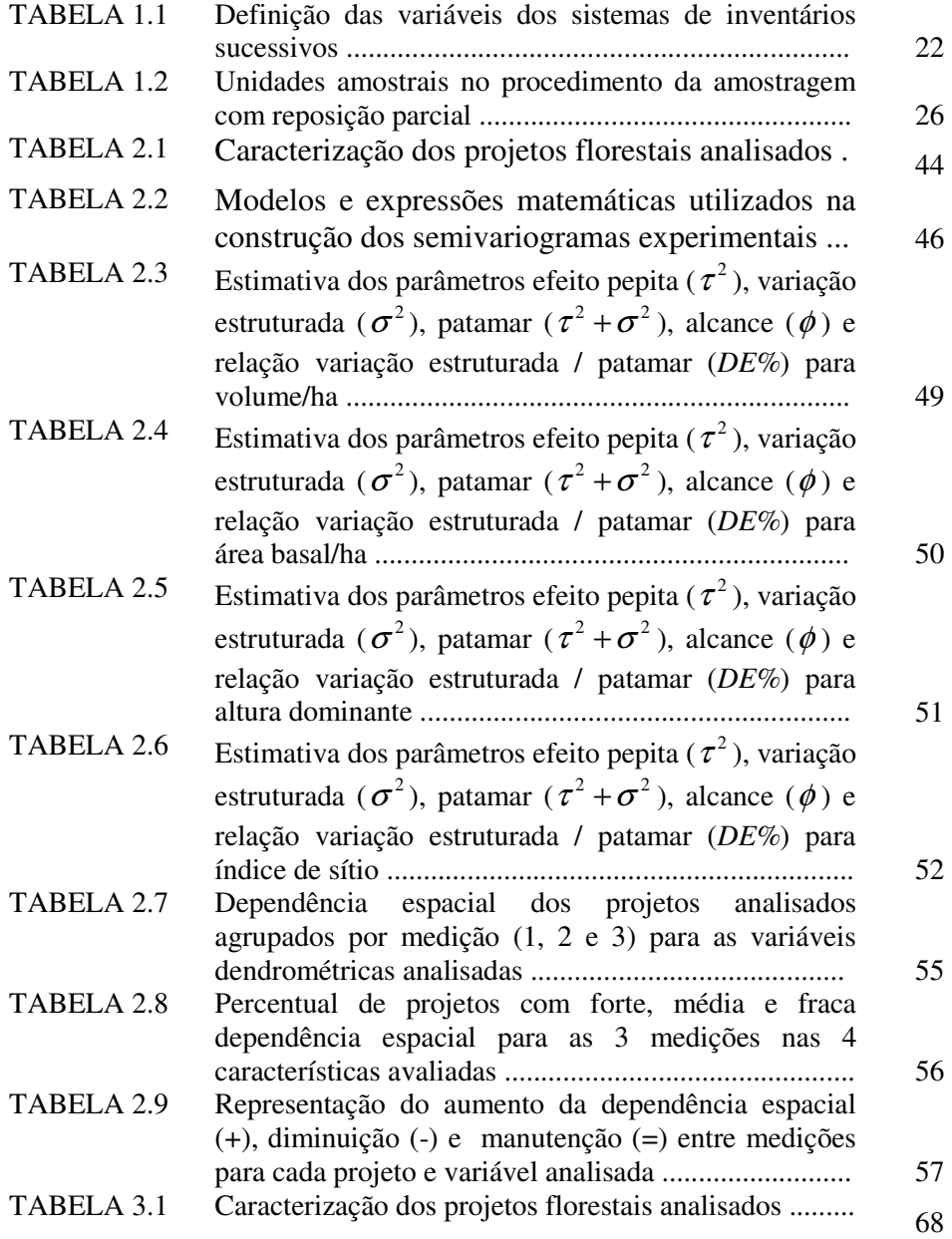

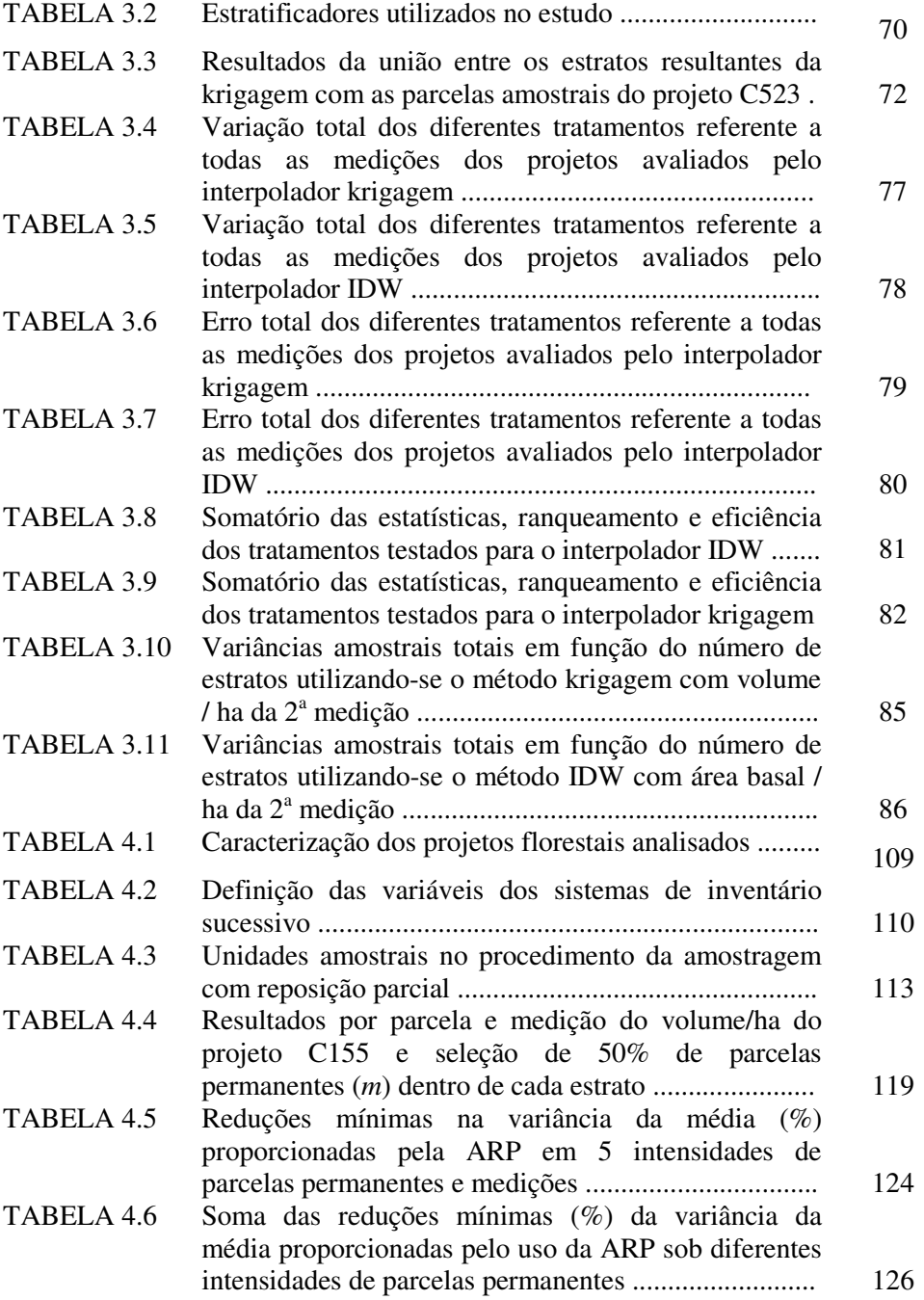

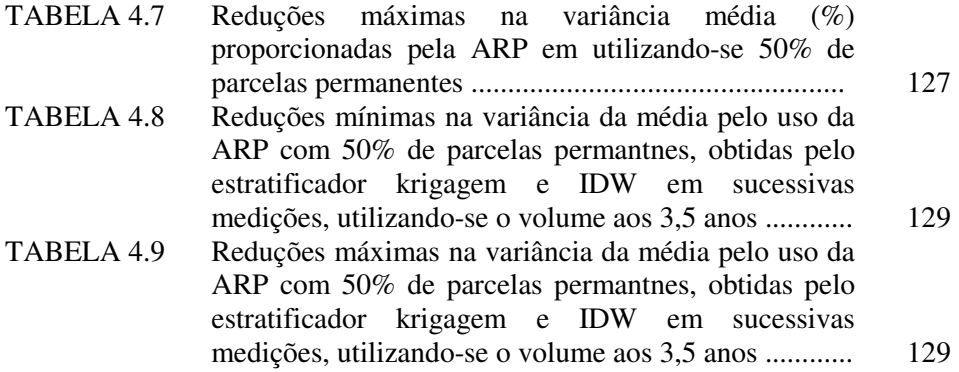

# **LISTA DE FIGURAS**

# **Página**

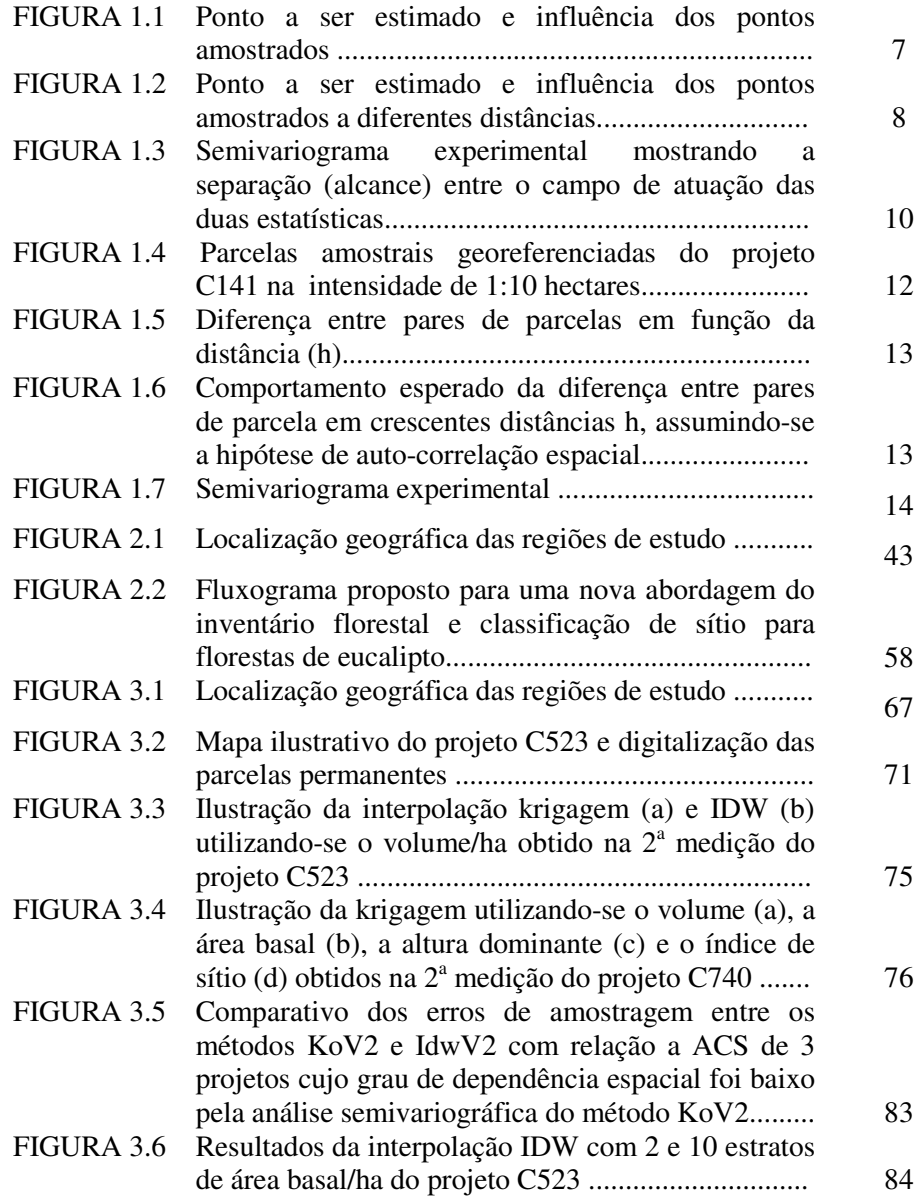

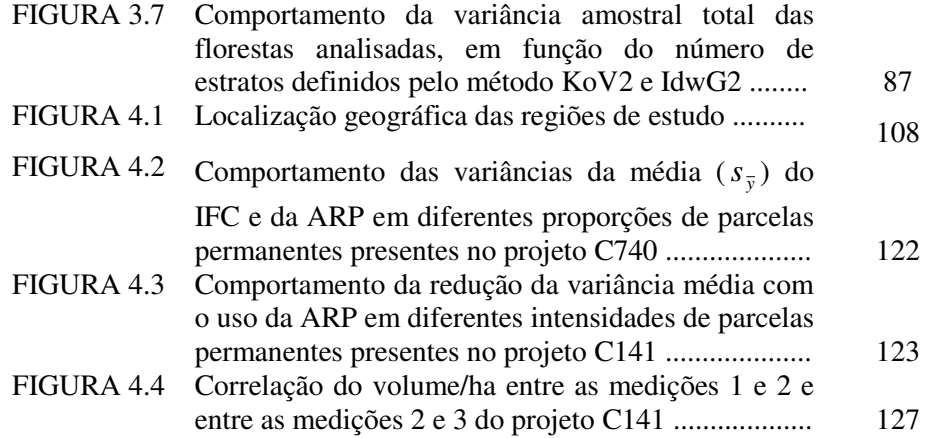

### **RESUMO GERAL**

KANEGAE JUNIOR, Honório. **Avaliação de Sistema de Inventários Sucessivos e dos Interpoladores Espaciais como instrumento de estratificação de povoamentos clonais de** *Eucalyptus sp.* 2004. 135p. Dissertação (Mestrado em Florestas de Produção) – Universidade Federal de Lavras, Lavras, MG. 1

No presente estudo foram analisados 23 povoamentos, predominantemente clonais, de *Eucalyptus sp*. em sucessivas medições pelo Inventário Florestal Contínuo – IFC, com os objetivos de: analisar a dependência espacial de características dendrométricas em 3 medições, analisar a eficiência do uso da krigagem e do inverso da distância como estratificadores, em relação à amostragem casual simples e estratificação baseada no controle de espécie, idade e espaçamento, definir o número de estratos ótimos para a estratificação baseada em interpoladores espaciais, avaliar a precisão do IFC e da amostragem com reposição parcial – ARP em povoamentos estratificados pela krigagem geoestatística, definir a proporção ótima de parcelas permanentes e temporárias e avaliar qual o estratificador espacial mais eficiente a ser utilizado pela ARP. Baseado nos resultados, observou-se que as características dendrométricas possuem grande variação no grau de dependência espacial, variando de 0 a 100%, conforme o projeto e a idade de medição analisada, embora mais de 70% dos projetos analisados apresentassem de média a forte dependência espacial para volume e 80% para as demais variáveis; os alcances apresentaram amplitudes de 300 a 3.000 metros; o percentual de projetos com forte dependência espacial decresce com a idade, tendendo ao patamar de média dependência espacial, para todas as variáveis analisadas; a diminuição da continuidade espacial com o tempo é o padrão que ocorre com maior freqüência, embora ela possa aumentar em alguns projetos e idades; a ARP apresenta restrições de uso em povoamentos estratificados com menos de 28 parcelas amostrais ou 280 hectares; é mais eficiente que o IFC quando se utiliza 50% das parcelas permanentes e 50% de parcelas temporárias, proporcionando ganhos de até 0 a 32% na variância da média, quando comparada com o IFC; a eficiência da ARP aumenta com a idade de medição e a estratificação baseada na krigagem foi superior à estratificação pelo inverso da distância ao quadrado em 49%, nos pares de 1ª e 2ª medição, 32%, nos pares de 2ª e 3ª medição, e 26% nos pares de 3ª e 4ª medição.

Palavras-chave: Inventário Florestal, Geoestatística

<sup>1</sup> Orientador: José Roberto Soares Scolforo - UFLA

### **GENERAL ABSTRACT**

# **KANEGAE JÚNIOR, Honório.** Evaluation of Successive Inventories System of Space Interpolators as instrument of stratification of Eucalyptus sp clone plantation. **2004. 135p. Dissertation (Master's degree in Production Forest) - Universidade Federal de Lavras, Lavras,MG.**

This study analyzed 23 stands, predominantly, of Eucalyptus sp clones in successive measurements in the Continuous Forest Inventory-IFC, aiming at: analyzing the space dependence of dendrometric characteristics in 3 measurements, analyzing the efficiency of the use of the krigage and of the inverse of the distance as stratificator, in relation to simple random sampling and, based in the species control, age and spacing, defining the number of optimal strata for the stratification, based in spatial interpolators, evaluating the precision of IFC and of the sampling with partial replacement-ARP in stratified stands by the geostatistic krigage, defining the optimal proportion of permanent and temporary parcels and evaluating which spatial stratificator is the most efficient to be used by ARP. The results Showed that the dendrometric characteristics possess great variation in the degree of spatial dependence, varying from 0 to 100%, according to the project and the age of the stand analyzed , although more than 70% of the analyzed projects presented from average to strong spatial dependence for volume and 80% for the other variables; the reaches presented amplitude from 300 to 3.000 meters; the percentage of projects with strong spatial dependence decreases with the stand age, tending to the average spatial dependence, for all the analyzed variables; the decrease of the space continuity with time is the pattern that occurs more frequently, although it may increase in some projects and stand ages; the ARP presents use restrictions in stratified stands with less than 25 sampling parcels or 280 hectares of area; it is more efficient than IFC when 50% of the permanent parcels and 50% of temporary parcels are used, providing gain from 0 to 32% in the variance of the average, when compared with IFC; the efficiency of ARP increases with the measurement age and the stratification based on the krigage was superior to the stratification by the squared inverse of the distance in 49% of pairs of 1st and 2nd measurement, 32% of pairs of 2nd and 3rd measurement and 26% of pairs of 3rd and 4th measurement.

Key-words: Forest Inventory; Geostatistic

Supervisor: José Roberto Soares Scolforo - UFLA

**CAPÍTULO 1**

# **1 INTRODUÇÃO GERAL**

Os inventários florestais sucessivos em plantios de *Eucalyptus spp* constituem um instrumento estratégico de planejamento nas empresas florestais. Possibilitam, dentre outras ações, a construção de modelos de predição e projeção da produção, a avaliação do crescimento e do manejo adotado na condução dos povoamentos florestais e a definição de planos de suprimento baseados na otimização da produção florestal. Assim, esforços para obter informações confiáveis sobre o estoque e o crescimento da floresta tornam-se imperiosos, ainda mais num momento expansão das indústrias de base florestal no Brasil.

No Brasil, o sistema de amostragem sucessiva mais utilizado é o Inventário Florestal Contínuo - IFC, o qual faz uso de parcelas permanentes, instaladas quando os povoamentos ou estratos atingem 2 ou 3 anos. Normalmente, estes estratos são estabelecidos para a floresta com base em informações cadastrais, tais como a idade, a espécie e o espaçamento. Estas são então remedidas em períodos que variam de um a dois anos.

A definição do tamanho da amostra para o IFC é normalmente condicionada a variabilidade da floresta e a precisão desejada para o acompanhamento do crescimento. O controle ideal da variação é o fator determinante para se ter uma boa relação entre custo e representatividade. No final, esta relação é que determina a precisão do inventário. Assim, a estratificação tem forte influência sobre a precisão e o tamanho da amostra.

De maneira geral, no Brasil, dependendo do objetivo e da grandiosidade dos plantios, a intensidade de amostragem tem variado de uma parcela a cada dez hectares quando a opção é utilizar o IFC para quantificar o estoque e o

crescimento da floresta, com níveis de precisão bastante rigorosos até uma parcela a cada sessenta hectares quando a opção é utilizar o IFC, para fornecer tendências do crescimento e da produção dos povoamentos florestais.

Uma técnica que merece estudos como uma possível e eficiente alternativa para controlar a variação existente na floresta é a dos interpoladores espaciais, sobretudo aquela que considera a auto-correlação entre as unidades amostrais. Espera-se com o uso de técnicas desta natureza, produzir mapas que controlem de forma eficaz a variabilidade das florestas plantadas. Desta forma, pode-se estabelecer, um método objetivo e eficiente para estratificação da floresta que propicie o aumento da precisão do inventário ou a redução de seu custo.

Outro estudo complementar ao uso de interpolares é avaliar a eficiência de outros procedimentos de inventários sucessivos, mais flexíveis que o inventário florestal contínuo. Por exemplo, a amostragem com reposição parcial – ARP, que faz uso de parcelas permanentes e também de parcelas temporárias no primeiro inventário e das parcelas permanentes e novas e independentes parcelas temporárias nos inventários subseqüentes. Espera-se poder avaliar desta forma nos inventários sucessivos, diferentes intensidade amostral para estudos de crescimento e produção, vinculados à alta precisão, maior flexibilidade para retratar diferentes ambientes e com impacto ainda na redução dos custos do inventário sucessivo.

Assim, os objetivos deste estudo foram:

(a) Avaliar o grau de dependência espacial de quatro características dendrométricas em 3 diferentes idades e regiões, para povoamentos predominantemente clonais de Eucalyptus spp;

(b) Avaliar a estratificação propiciada por dois interpoladores espaciais, krigagem e inverso da distância ao quadrado (IDW), versus a amostragem casual simples e estratificação baseada em dados cadastrais, na redução do erro de amostragem de sucessivas medições;

(c) Definir o número ótimo de estratos a ser utilizado pelos interpoladores espaciais;

(d) Avaliar a precisão do IFC, quando comparado com a ARP;

(e) Definir a proporção ótima de parcelas permanentes e temporárias mais adequadas no método ARP;

(f) Comparar qual dos estratificadores espaciais é mais eficiente para uso na ARP.

# **2 REFERENCIAL TEÓRICO**

#### **2.1 Interpoladores Espaciais**

Segundo Esri (2001), os interpoladores espaciais podem ser divididos em 2 grupos: determinísticos e estatísticos.

Os interpoladores determinísticos são aqueles que geram estimativas a partir de pontos medidos e se baseiam na configuração espacial da amostra. Estes interpoladores não reconhecem agrupamentos de pontos, sendo os pesos proporcionais ao inverso da distância (Yamamoto, 2001). Para estes interpoladores, a redundância de informação dos pontos amostrados não é levada em consideração. Além do mais, estes estimadores não fornecem os erros associados a cada estimativa.

O interpolador geoestatístico ou krigagem utiliza propriedades estatísticas e estimativas da configuração espacial dos pontos amostrados para a estimativa do ponto desejado. A técnica de krigagem baseia-se no estudo da variabilidade espacial da característica de interesse. Esta técnica é superior aos demais interpoladores por permitir calcular o erro associado a cada estimativa – variância da krigagem (Journel & Huijbregts, 1978).

Recentemente, observou-se que *softwares* utilizados para a interpolação de dados, têm incluído o método da ponderação pelo inverso da potência da distância (IDW), juntamente com a krigagem ordinária pontual. Destacando assim, que o método do inverso da distância é importante para interpolação dos dados cuja característica não possui continuidade espacial.

Os interpoladores determinísticos podem ainda ser sub-divididos em interpoladores globais, os quais fazem predições usando todos os pontos amostrados e os locais, que utilizam apenas pontos vizinhos ao local que se deseja estimar, ou seja, pequenas áreas em relação ao total da área em estudo.

Estes interpoladores podem forçar a superfície resultante passar pelos locais medidos ou não. Diz-se interpolador exato, quando o mesmo prediz um valor idêntico ao medido e inexato, quando ele prediz um valor diferente daquele amostrado. A utilização de um ou outro, deve-se essencialmente ao objetivo do estudo, pois o interpolador inexato é utilizado quando se quer suavizar as estimativas, evitando-se picos ou vales nas estimativas locais.

Segundo Landim (1998), como interpoladores determinísticos destacamse o peso do inverso da distância - IDW, a função de base radial – RBF e a triangulação linear – TIN. Como interpolador geoestatístico tem-se a krigagem ou krigeagem.

#### **2.1.1 Princípio dos interpoladores espaciais**

O melhor entendimento da interpolação espacial, passa pelo conceito da vizinhança (Esri, 2001). De acordo com este conceito, coisas próximas são mais parecidas que outras mais distantes e portanto, os valores medidos distantes dos locais a serem preditos, tem um pequeno relacionamento com os valores a serem estimados, tendendo a zero de influência.

A Figura 1.1 ilustra o conceito de vizinhança e influência dos pontos amostrados sobre o ponto a ser estimado. O ponto amarelo refere-se ao local que se deseja estimar. Os pontos vermelhos são os locais amostrados mais próximos ao local a ser estimado e, portanto, exercem maior influência sobre o ponto a ser estimado. Os pontos brancos são os locais amostrados mais distantes, com menor influência sobre o ponto a ser estimado.

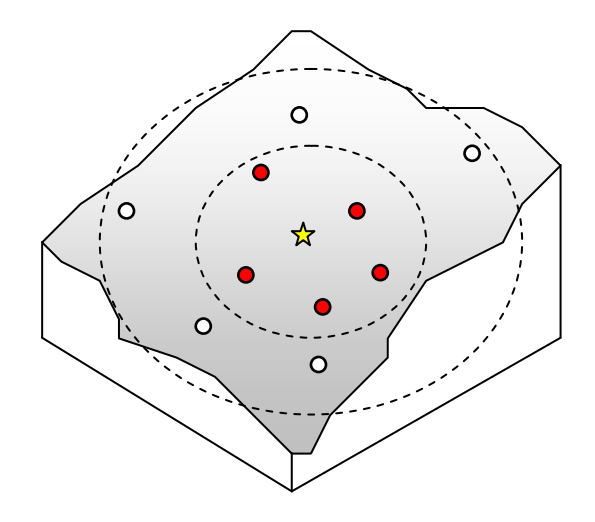

FIGURA 1.1 Ponto a ser estimado e influência dos pontos amostrados

## **2.1.2 O Interpolador Peso do Inverso da Distância - IDW**

Este método foi seguramente o primeiro método analítico para interpolação de valores da característica de interesse em pontos não amostrados. Conforme citado por Yamamoto (2001), a primeira referência a esse método deve-se a R.C. Weaver, que publicou um artigo em 1964, descrevendo-o.

Para se predizer valores em locais não amostrados, o interpolador IDW utiliza valores que cercam o local da predição, ou seja, os pontos amostrados vizinhos. Este interpolador explicitamente assume a hipótese de que coisas próximas são mais parecidas entre si do que coisas distantes. Desta forma, valores medidos próximos ao local terão mais influência para predizer que outros distantes e sua influência local diminui com a distância.

Se se atribui pesos para as influências de cada valor medido, ele será tanto maior quanto mais próximos e menor quanto mais distantes, daí o nome peso do inverso da distância. A Figura 1.2 ilustra a influência dos pontos amostrados (em vermelho) a diferentes distâncias em relação ao ponto a ser estimado (amarelo).

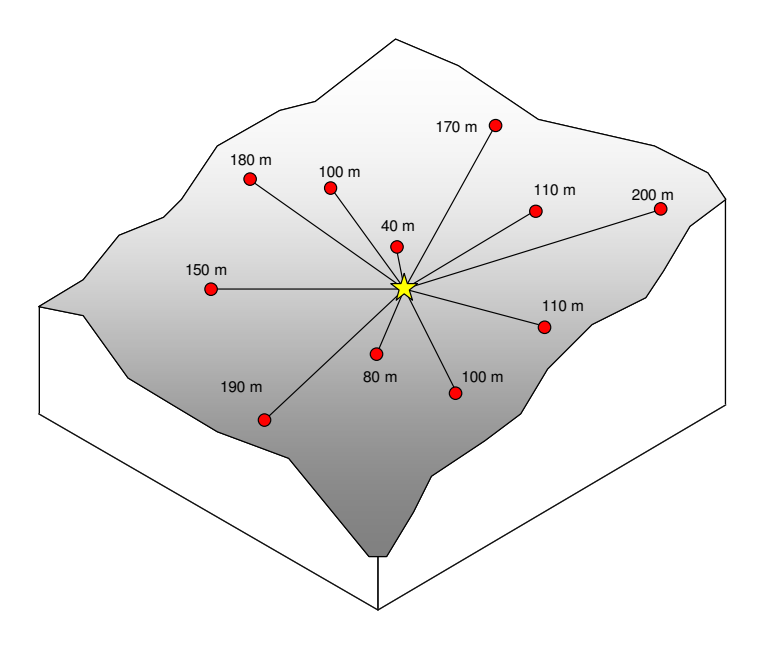

FIGURA 1.2 Ponto a ser estimado e influência dos pontos amostrados a diferentes distâncias.

O peso de um dado ponto amostral pode ser expresso por:

$$
W=1/d_i
$$

onde,  $d_i$  é a distância entre cada ponto observado  $(x_i, y_i)$  e o ponto a ser estimado  $(x_0, y_0)$ , sendo  $(x_i, y_i)$  as coordenadas de cada ponto avaliado e  $(x_o, y_o)$  as coordenadas do ponto a ser estimado. A distância  $d_i$  é calculada como:

$$
d_i = \sqrt{(x_i - x_0)^2 + (y_i - y_0)^2}
$$

O valor do peso ideal é aquele que minimiza o quadrado médio do erro em relação aos valores amostrados. Com isto, pode-se atribuir uma potência *p* à variável distância *d* para que ela proporcione o melhor peso possível na estimativa. Quanto maior o valor de *p*, maior será a influência dos valores mais próximos e vice-versa. Se a potência for zero, o peso não aumenta com a distância e o valor será a média aritmética dos vizinhos. Quando a potência for 2, o IDW é chamado de Inverso do Quadrado das Distâncias.

$$
W = 1 / d^{p}
$$

Segundo Isaaks & Srivastava (1989), diferentes escolhas do expoente *p* retorna diferentes estimativas. Os autores mostraram que para valores menores de p, os pesos para os pontos avaliados são mais semelhantes entre si. Para valores maiores de p, os pontos amostrados que se localizam mais próximos daquele a ser estimado, recebem maior peso. Os mesmos autores afirmam que a escolha do *p* é arbitrária e, tradicionalmente, utiliza-se o valor 2, devido ao fato de que este valor envolve poucos cálculos, e os pesos são obtidos com muita eficiência. Segundo Landim (1998), o inverso do quadrado das distâncias é o método de interpolação determinístico mais utilizado.

O estimador IDW é dado por:

$$
\hat{Z}_0 = \frac{\sum_{i=1}^n Z_i W_i}{\sum_{i=1}^n W_i}
$$

Onde,

 $\hat{Z}_{0}$  = Valor estimado para o ponto não amostrado;

*W<sup>i</sup>* = Peso da i-ésima parcela amostral

*Z<sup>i</sup>* = Valor medido da i-ésima parcela amostral

## **2.1.3 Interpolador Geoestatístico - Krigagem**

Para melhor compreender a teoria do interpolador geoestatístico, é necessário distinguir estatística clássica de estatística espacial. A estatística clássica assume que as variáveis são independentes e, portanto, não possuem continuidade espacial (Figura 1.3). Ou seja, toda variação é assumida como aleatória e as análises não consideram a posição das unidades amostrais no campo. Esta é a principal pressuposição da estatística clássica.

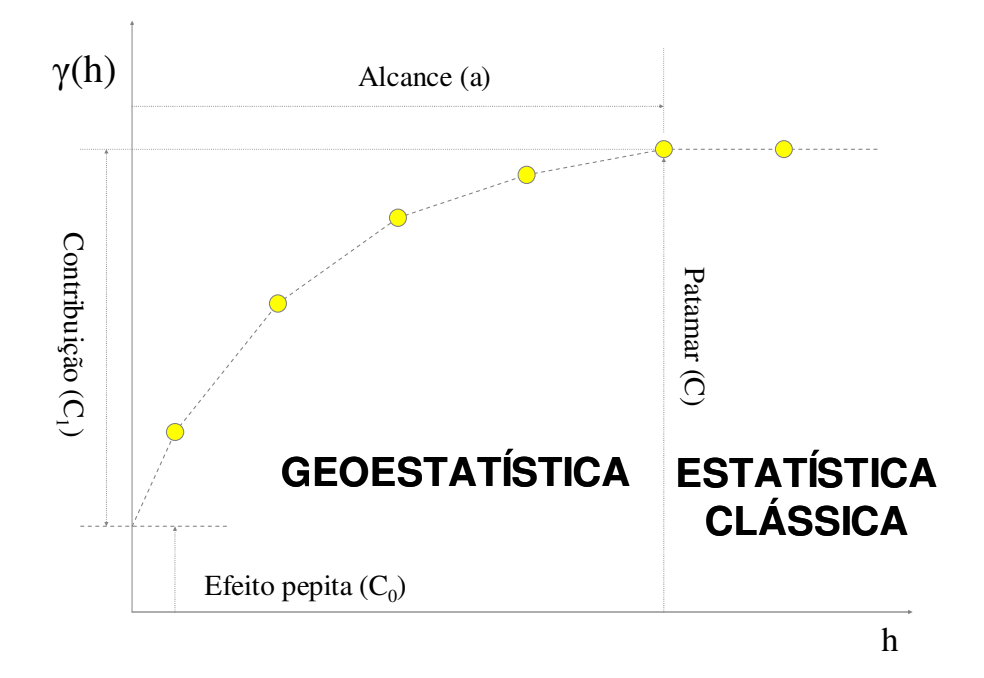

FIGURA 1.3 Semivariograma experimental mostrando a separação (alcance) entre o campo de atuação das duas estatísticas.

Na estatística espacial, especificamente a geoestatística, as análises são efetuadas com base no conceito da Teoria das Variáveis Regionalizadas. Esta teoria foi desenvolvida por Matheron (1963). Neste caso, a posição de cada amostra tem participação relevante na análise dos dados (Figura 1.4), havendo a necessidade de se realizar um estudo variográfico para verificar se as amostras são ou não independentes.

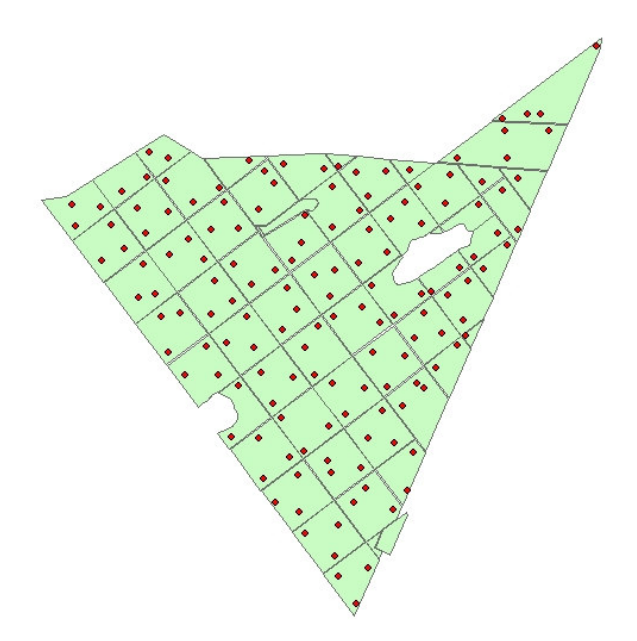

FIGURA 1.4 Parcelas amostrais georeferenciadas do projeto C141 na intensidade de 1:10 hectares.

A teoria fundamental da geoestatística, segundo Isaaks & Srivastava (1989), diz que em média, espera-se que, as unidades amostrais próximas no espaço (ou no tempo) sejam mais similares entre si do que as que estiverem distantes. O grau com que as unidades amostrais são semelhantes entre si é dado pela auto-correlação espacial.

As Figuras 1.5 e 1.6 ilustram a análise da diferença de uma parcela amostral (verde) em relação às parcelas vizinhas em 3 classes de distância h. Na medida em que a distância aumenta, espera-se que a média das diferenças também aumente, pela hipótese da auto-correlação espacial.

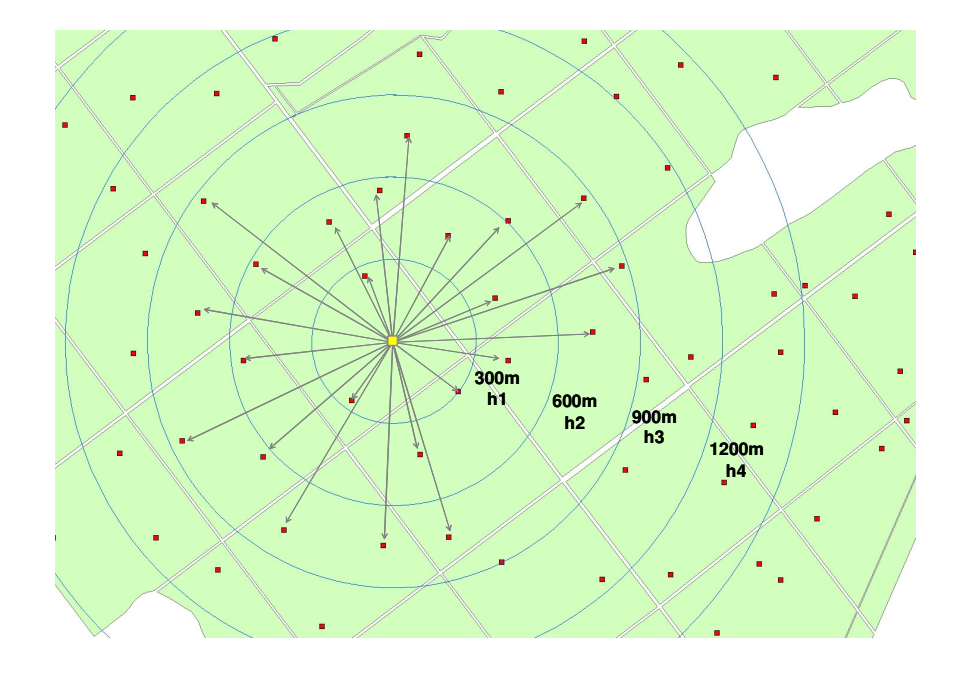

FIGURA 1.5 Diferença entre pares de parcelas em função da distância (h)

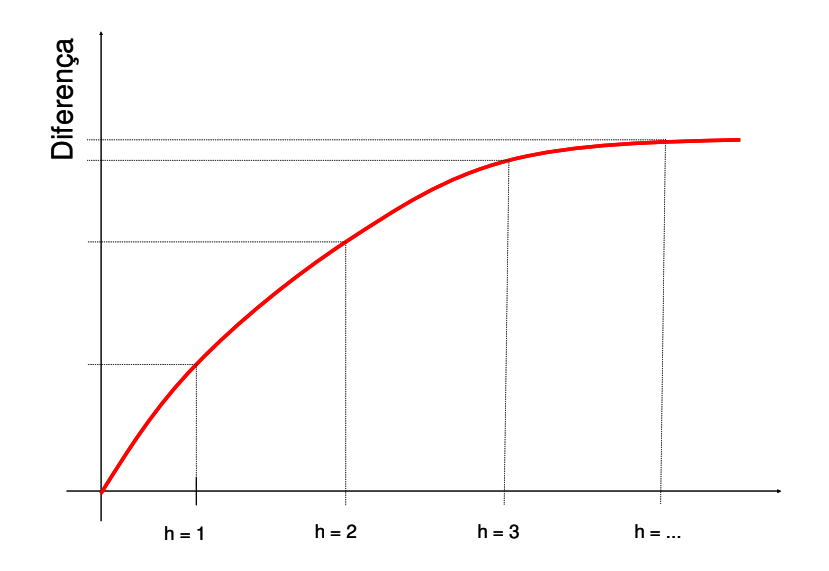

FIGURA 1.6 Comportamento esperado da diferença entre pares de parcela em crescentes distâncias h, assumindo-se a hipótese de autocorrelação espacial.

Como métodos para estimativa da auto-correlação espacial, podem ser citados o Semivariograma, o Covariograma e o Correlograma. Destes, o Semivariograma é o método mais utilizado. Segundo Ribeiro Jr. (1995), os semivariogramas são preferidos para caracterizar a estrutura de continuidade espacial de variáveis regionalizadas, por exigirem hipóteses de estacionariedade menos restritivas (Hipótese intrínseca). Estes métodos são usados para estimar a magnitude da correlação entre as unidades amostrais e sua similaridade (ou não) com a distância.

#### **2.1.3.1 Semivariograma**

Segundo Vieira (2000), até o início dos anos 60, as análises de dados eram efetuadas com base na hipótese de independência estatística, ou distribuição espacial aleatória. Porém, este tipo de hipótese, não pode ser assumida antes que se prove a não correlação entre os pontos amostrais.

O semivariograma é o método estatístico que permite descrever quantitativamente a variação no espaço, ou correlação espacial, como função da distância entre unidades de amostra. Segundo Yamamoto (2001), a semivariância é uma medida de variância das diferenças entre valores da variável regionalizada em pontos separados por uma distância h. Pontos mais próximos estão mais correlacionados e a variância é pequena. Ao aumentar a distância entre pares de pontos, o valor da variância tende a crescer.

A Figura 1.7 ilustra um semivariograma experimental e um modelo espacial autorizado (Journel & Huijbregts, 1978) ajustado aos pontos. Nesta mesma figura é possível perceber os parâmetros ajustados para o modelo espacial.

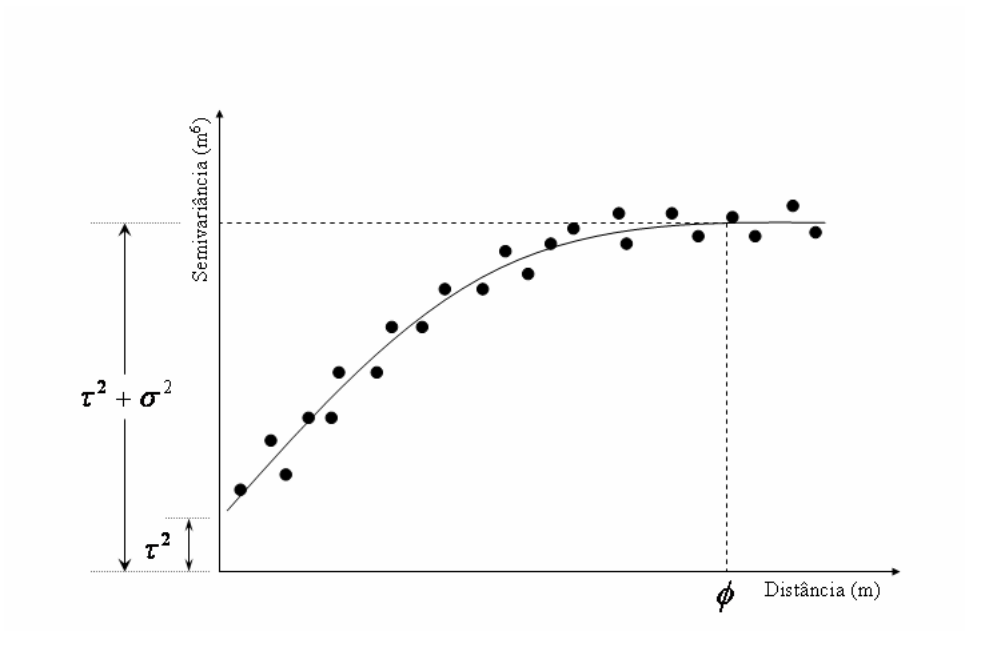

FIGURA 1.7 Semivariograma experimental

Segundo Vieira (2000), o efeito pepita ou *nugget* ( $\tau^2$ ) é a variação aleatória ou não estruturada do processo. A variação estruturada ( $\sigma^2$ ) ou contribuição ou "sill parcial", representa o quanto da variação total ( $\tau^2 + \sigma^2$ ) pode ser explicada pela componente espacial. Segundo Miguel (2000), quanto menor o efeito pepita, melhor será a estimativa no processo de krigagem.

Conforme Aubry e Debouzie (2001), o efeito pepita é alto em estudos que envolvem variáveis ecológicas. O alcance  $(\phi)$  é outro parâmetro importante na variografia. Ele mostra a distância máxima que uma variável está correlacionada espacialmente. O alcance reflete o grau de homogeneização entre unidades de amostra, ou seja, quanto maior o alcance, maior será a homogeneidade entre estas (Yamamoto, 2001; Miguel, 2000).

Segundo Höck et al. (1998), o efeito pepita para o índice de sítio em plantio de *Pinus radiata* foi de 2,5 m 2 . O modelo ajustado foi linear. O patamar  $(\tau^2 + \sigma^2)$  avaliado por inspeção do semivariograma foi de 7 m<sup>2</sup>. A contribuição

 $\sigma^2$  foi de 4,5 m<sup>2</sup>. O alcance  $\phi$  foi de aproximadamente 15.000 metros. Da variação total ( $\tau^2 + \sigma^2$ ), 2,5 m2 é aleatória e 4,5 m2 pode ser explicada por uma componente espacial. Por este trabalho, parcelas distantes de até 15.000 metros são semelhantes, ou seja, até esta distância há uma homogeneidade acentuada entre as parcelas.

Analisando a continuidade espacial de índice de sítio das plantações florestais de *Pinus radiata* na Nova Zelândia, Höck et al. (1998) estimou os seguintes parâmetros para o modelo esférico: efeito pepita (0), contribuição (9,3) e alcance de 6.500 metros.

### **2.1.3.2 Krigagem**

O interpolador espacial denominado de krigagem considera os dados amostrados da variável regionalizada e as propriedades estruturais do semivariograma obtido a partir destes dados. A krigagem é um método de inferência espacial, o qual estima dados em pontos não amostrados a partir de pontos amostrados, considerando a estrutura de dependência espacial do fenômeno.

Este método foi desenvolvido por Matheron na década de 60, e recebeu o nome de krigagem em homenagem ao Engenheiro de Minas sul-africano Daniel G. Krige, que primeiro desenvolveu e implementou esta fórmula de inferência em 1951.

Conforme descrito por Isaaks & Srivastava (1989), existem vários tipos de krigagem: simples, ordinária, universal, de blocos e outras. A descrição e o método de estimativa de cada uma, pode ser obtido em Isaaks & Srivastava (1989), Journel & Huijbrekts (1978), Soares (2000), dentre outros.

O método de krigagem já foi utilizado na área florestal. Höck et al. (1998) utilizaram o método para definição do índice de sítio numa área com *Pinus radiata*. Segundo outros autores, a diferença média entre o valor conhecido do índice de sítio (altura dominante) e o estimado pela krigagem foi de 0,005 metros. Samra et al. (1989) mapeou a altura dominante de um plantio de *Melia azederach* a partir da krigagem. Eles verificaram que o erro de estimativa foi de mais ou menos 9%.

Segundo Zimback (2003), a krigagem, tem como características principais:

- Poder fornecer valores maiores ou menores do que os valores amostrados;
- Usar a distância e a geometria entre todas as unidades amostrais;
- Levar em conta a minimização do erro da variância (estimativas sem tendências com erro mínimo);
- Determinar os pesos a partir de uma análise espacial, baseada no semivariograma;
- Apresentar somatório dos pesos igual a 1 (sem viés).

A interpolação da krigagem é semelhante à regressão linear múltipla, com algumas diferenças no uso de matrizes. A estimativa do peso de cada ponto a ser estimado se dá através da inversão de uma matriz de covariância de todos os valores medidos vizinhos ao ponto estimado (Zimback, 2003).

### **2.2 Amostragens Sucessivas**

Segundo Husch et al. (1972), as amostragens sucessivas realizadas em povoamentos florestais têm como objetivos primordiais a estimativa de

quantidades e características da floresta no primeiro inventário; a estimativa de quantidades e características no segundo inventário e finalmente as mudanças ocorridas durante o intervalo entre as medições.

Como métodos de amostragens sucessivas tem-se: Inventário Sucessivo Independente (ISI), Dupla Amostragem (DA), Amostragem com Reposição Parcial (ARP) e o Inventário Florestal Contínuo (IFC). A seguir será apresentada uma breve descrição de cada um destes métodos.

#### **2.2.1 Inventário Sucessivo Independente -ISI**

Cada unidade amostral é tomada de forma independente, ou seja, o inventário florestal é realizado utilizando-se apenas parcelas temporárias. A cada medição tem-se o lançamento de parcelas amostrais novas e independentes das medições anteriores (Bickford, 1963; Cunia & Chevrou, 1965; Husch et al., 1972 e FAO, 1973). Péllico Netto & Brena (1997) consideram que este método não é comumente utilizando em inventários contínuos por não permitir obter informações de crescimento ao nível da árvore, informação esta de grande relevância para o manejo dos povoamentos florestais.

### **2.2.2 Dupla Amostragem -DA**

Conforme Sukhatme & Sukhatme (1970) e Husch et al*.* (1972), na dupla amostragem, o inventário realizado numa segunda ocasião é considerado uma subamostragem da primeira. No segundo inventário, uma parte das unidades tomadas na primeira ocasião é remedida. De acordo com Freese (1971), a dupla amostragem foi planejada para permitir o uso de estimadores de regressão, quando a população média ou total da variável adicionada é desconhecida.

Cochran (1965), considera que várias técnicas de amostragem dependem das informações sobre uma variável auxiliar, *x<sup>i</sup>* . As estimativas por razão e por regressão exigem o conhecimento do valor médio estimado da população, *X* . Ao se estratificar a população de acordo com os valores de *x<sup>i</sup>* , deve-se conhecer a distribuição de freqüência desses valores. Na falta destas informações, às vêzes, é relativamente barato selecionar uma grande amostra preliminar, na qual se meça *x<sup>i</sup>* , unicamente. A finalidade dessa amostragem é a obtenção de uma boa estimativa de *X* ou da distribuição de freqüência de *x<sup>i</sup>* . Num levantamento, cujo objetivo seja fazer estimativas sobre uma ou outra variável, *y<sup>i</sup>* , pode ser compensador destinar parte dos recursos a essa amostra preliminar, embora isso signifique que o tamanho da amostra no levantamento principal sobre *y<sup>i</sup>* tenha de ser diminuído. Esse procedimento é conhecido pela denominação de "Dupla Amostragem ou Amostragem em Duas Fases" e só tem valor quando o aumento de precisão, em relação às estimativas por razão ou por regressão, ou em relação à estratificação, compensa, com sobra, a perda de precisão ocasionada pela redução do tamanho da amostra principal.

#### **2.2.3 Inventário Florestal Contínuo - IFC**

O IFC pode ser definido como um conjunto de unidades de amostra casualmente selecionado e permanentemente estabelecido numa população florestal, isto é, todas as unidades amostrais medidas no 1º inventário são remedidas em todas as demais medições sucessivas, segundo Loetsch & Haller (1964). Segundo estes autores, o método foi inicialmente utilizado na França em 1878 por Gurnaud. Em 1880 foi desenvolvido por Biolley na Suíça e em 1934 por Stott nos Estados Unidos.

A principal vantagem do método é que dentre todos os métodos é o que proporciona o menor erro padrão das estimativas de mudanças ou incremento, uma vez que as parcelas de medição e remedição são as mesmas.

Como principal desvantagem, considera-se que o método seja rígido, caro e que a estimativa do valor corrente não é a melhor possível.

#### **2.2.4 Amostragem com Reposição Parcial -ARP**

De acordo com Cunia & Chevrou (1965), a ARP é considerada o método mais eficiente de todos por englobar todos os demais métodos, devido a existência de 3 grupos de parcelas:

> Parcelas *m*: medidas em ambas as ocasiões (permanentes) Parcelas *u*: medidas somente na 1<sup>ª</sup> ocasião (temporárias) Parcelas *n*: medidas somente na 2<sup>ª</sup> ocasião (temporárias)

Quando o número de parcelas *m* é igual a zero, tem-se o Inventário Sucessivo Independente. Quando o número de parcelas *u* e *n* forem iguais a zero, tem-se o IFC. Quando o número de parcelas *n* for igual a zero, tem-se a Dupla Amostragem. Na Amostragem com Reposição Parcial, o 2<sup>º</sup> inventário é realizado com remedições de parcelas permanentes novas e independentes parcelas lançadas e medidas.

Segundo Brena (1979) e Scolforo (1980), a primeira menção ao método foi apresentada por Jensen em 1942, para problemas de natureza agrícola. A aplicação formal do método foi proposta por Bickford em 1963.

Em 1962, Ware & Cunia formularam a teoria da ARP para inventários florestais em duas ocasiões sucessivas. A teoria formulada por estes autores diz
que, se *x* e *y* são variáveis caras de serem obtidas, pode ser mais eficiente usar a ARP, ao invés de uma única amostragem para *x* e para *y*. Além disso, em caso de algum fracasso na amostragem inicial este pode ser compensado parcialmente pela introdução de novas unidades amostrais (*n*) na próxima avaliação.

A grande vantagem da ARP é que ela permite que as estimativas de volume e do crescimento sejam obtidas utilizando-se o maior número de parcelas amostrais possível (*u*+*m*+*n*) quando comparado com os demais métodos e que desde que haja uma suficiente correlação entre elas, o erro de amostragem seja minimizado.

Estes autores consideram a relação que une *x* e *y*, ou duas medições sucessivas, uma função linear simples. Desta forma, na ARP a amostra tomada na 2 a ocasião é considerada uma sub-amostra da primeira.

Para Bickford (1963) o método é ineficiente para baixas correlações entre medições (coeficientes de correlações menores que 0,5) e que parcelas remedidas podem custar até duas vezes mais que as parcelas temporárias.

#### **2.2.5 Estudos de amostragem sucessiva no Brasil**

No Brasil, seja para empresas florestais estruturadas, sejam os estudos de pesquisa desenvolvidos pelo sistema público, em particular as Universidades, faz-se uso corrente de inventários sucessivo. Entretanto dois fatos merecem registro. O primeiro é a pequena quantidade de estudos ou pesquisa desenvolvidos sobre o tema. O segundo é o uso quase exclusivo do procedimento do Inventário Florestal Contínuo – IFC.

Ribeiro (1978), trabalhando com povoamentos de *Pinus sp*, e, avaliando o desempenho do ISI, IFC, DA e da ARP, concluiu que a ARP foi melhor para

estimativas de estoque presente e o IFC é superior para estimativas de crescimento. Para Brena (1979), a ARP em povoamentos estratificados de *Eucalyptus sp* foi superior em até 47% sobre a todos os demais métodos. Já Scolforo (1980), estudando os quatro sistemas de inventário em plantio de Eucalyptus sp, concluiu que o ARP é tão eficiente quanto o IFC, seja na estimativa do estoque ou nas mudanças ocorridas no povoamento.

### **2.2.6 Estimadores dos Inventários Florestais Sucessivos**

#### **2.2.6.1 Variáveis utilizadas e suas caracterizações**

Na Tabela 1.1 são definidas as variáveis envolvidas nos cálculos para obtenção da estimativa do volume corrente, as estimativas das mudanças ocorridas no povoamento, entre dois períodos específicos, e as estimativas das respectivas medidas de precisão, de acordo com os trabalhos de Ware & Cunia (1962), Ribeiro (1978) e Scolforo (1980).

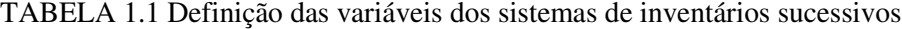

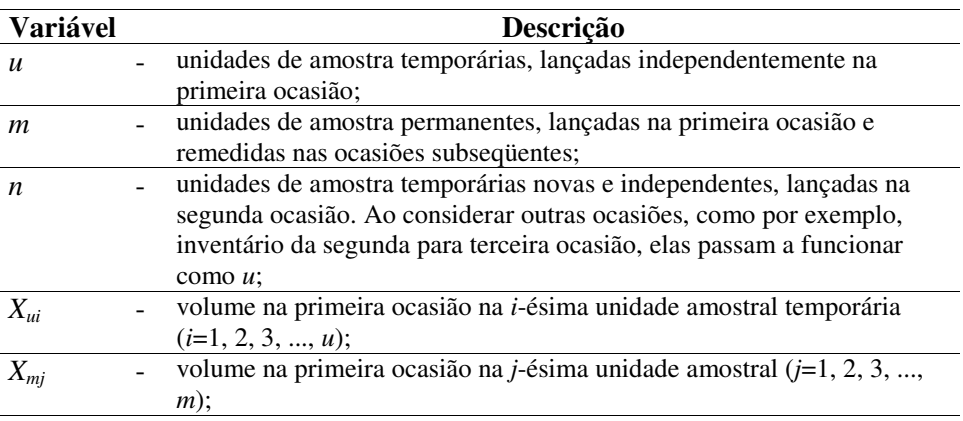

...continua...

| Variável                                                                                                    |                          | Descrição                                                                                                    |
|----------------------------------------------------------------------------------------------------|--------------------------|----------------------------------------------------------------------------------------------------|
| $Y_{mj}$                                                                                                    |                          | volume na segunda ocasião na <i>j</i> -ésima unidade amostral ( $j=1, 2, 3, $ ,<br>$m)$ ;                                   |
| $Y_{nh}$                                                                                                    |                          | volume na segunda ocasião nas h-ésimas novas unidades amostrais<br>$(h=1, 2, 3, , n);$                                      |
|                                                                                                    | $\overline{a}$           | média simples dos volumes das $X_{ui}$ unidades amostrais;                                                                  |
| $\frac{\overline{X}_u}{\overline{X}_m}\frac{\overline{X}_m}{\overline{Y}_m}\frac{\overline{Y}_m}{\sigma_X^2}\frac{\sigma_X^2}{\sigma_Y^2}$ |                          | média simples dos volumes das $X_{mi}$ unidades amostrais;                                                                  |
|                                                                                                    |                          | média simples dos volumes das $Y_{mj}$ unidades amostrais;                                                                  |
|                                                                                                    |                          | média simples dos volumes das $Y_{nh}$ unidades amostrais;                                                                  |
|                                                                                                    | $\overline{\phantom{0}}$ | Variância da população na primeira ocasião;                                                                                 |
|                                                                                                    |                          | Variância da população na segunda ocasião;                                                                                  |
|                                                                                                    |                          | intensidade de amostragem total formada pelas unidades de amostra<br>temporárias e permanentes da primeira ocasião;         |
| $N_2$                                                                                                    | $\overline{a}$           | intensidade de amostragem total formada pelas unidades de amostra<br>temporárias e permanentes da segunda ocasião;          |
|                                                                                                    | $\overline{\phantom{0}}$ | média simples do volume da primeira ocasião;                                                                                |
|                                                                                                    | $\overline{\phantom{0}}$ | média simples do volume da segunda ocasião;                                                                                 |
| $\frac{\overline{X}}{\overline{Y}}$<br>$\frac{\overline{Y}}{P_u}$                                                                          |                          | proporção de unidades amostrais temporárias (u) tomadas nas $N_l$<br>unidades da primeira ocasião;                          |
| $P_m$                                                                                                    | $\overline{a}$           | proporção de unidades amostrais permanentes $(m)$ tomadas nas $N_I$<br>unidades da primeira ocasião;                        |
| $Q_m$                                                                                                    |                          | proporção de unidades amostrais permanentes $(m)$ tomadas nas $N_2$<br>unidades da segunda ocasião;                         |
| $Q_n$                                                                                                    | $\overline{\phantom{0}}$ | proporção de unidades amostrais novas $(n)$ tomadas nas $N_2$ unidades da<br>segunda ocasião;                               |
| $\overline{x}$                                                                                                    |                          | estimativa do volume médio passada para a ARP;                                                                              |
| $\beta_{\scriptscriptstyle XY}$                                                                                                    |                          | coeficiente angular de regressão linear simples de X e Y;                                                                   |
| $\rho$                                                                                                    |                          | coeficiente de correlação da população entre o volume observado numa                                                        |
|                                                                                                    |                          | parcela da ocasião inicial e o observado na mesma parcela na ocasião de<br>remedição;                                       |
| $\boldsymbol{b}$                                                                                                    |                          | constante a ser determinada por meio do método diferencial para<br>propagação do erro médio quadrático (Teorema de Cramer); |
| Cov(X, Y)                                                                                                    |                          | covariância real da população entre o volume observado numa parcela                                                         |
|                                                                                                    |                          | na ocasião inicial e o volume observado na mesma parcela na segunda                                                         |
|                                                                                                    |                          | ocasião;                                                                                                    |
|                                                                                                    |                          |                                                                                                    |

TABELA 1.1, Cont.

... continua ...

TABELA 1.1, Cont.

| Variável                                      |                   | Descrição                                                                                                    |
|-----------------------------------------------|-------------------|----------------------------------------------------------------------------------------------------|
| $\sigma_{\bar{x}}^2$                          |                   | variância da média da estimativa do volume médio passado para ARP;                                                          |
| $\sigma_{X}$                                  |                   | desvio padrão da população na primeira ocasião;                                                                             |
| $\sigma_{\scriptscriptstyle Y}$               | $\overline{a}$    | desvio padrão da população na segunda ocasião;                                                                              |
| $\overline{\beta_{\scriptscriptstyle XY}}$    | $\overline{a}$    | coeficiente angular de regressão linear simples de Y em X;                                                                  |
| $\mathcal{C}_{\mathcal{C}}$                   | $\overline{a}$    | constante a ser determinada por meio do método diferencial para<br>propagação do erro médio quadrático (Teorema de Cramer); |
| $\overline{y}$                                | $\qquad \qquad -$ |                                                                                                    |
|                                               |                   | estimativa do volume médio corrente ( $\mu_2$ ) para ARP;                                                                   |
| $\sigma_{\bar{y}}^2$                          |                   | variância da média da segunda ocasião para estimativa do volume<br>médio corrente para a ARP;                               |
|                                               |                   | intensidade de amostragem total formada pelas parcelas temporárias e                                                        |
| H                                             |                   | permanentes da segunda ocasião menos o produto da proporção de                                                              |
|                                               |                   | unidades amostrais temporárias nas $N_1$ unidades da primeira ocasião,                                                      |
|                                               |                   | pelas parcelas temporárias, novas e independentes, da segunda ocasião e                                                     |
|                                               |                   | pelo coeficiente de correlação real da população entre os volumes                                                           |
|                                               |                   | observados nas parcelas permanentes;                                                                                        |
| $\overline{Y}_r$                              |                   | estimativas da dupla amostragem (DA), com regressão, na segunda                                                             |
|                                               |                   | ocasião;                                                                                                    |
| $\overline{X}_r$                              |                   | estimativas da dupla amostragem (DA), com regressão, na primeira<br>ocasião;                                                |
| $g_b$                                         | $\overline{a}$    | estimativa da média da mudança no período entre as duas ocasiões para<br>ARP;                                               |
|                                               |                   |                                                                                                    |
| $\sigma_{g_h}^2$                              |                   | variância da média da mudança no período entre as duas ocasiões para<br>ARP;                                                |
| $g_m$                                         |                   | estimativa do crescimento no volume no período entre as duas ocasiões,<br>utilizando somente parcelas remedidas;            |
|                                               |                   | variância da média na primeira ocasião para estimativa do volume                                                            |
| $\sigma_{\bar{x}_m}^2$                        |                   | médio na primeira ocasião, para o IFC;                                                                                      |
| $\overline{\sigma_{\bar{Y}_m}^2}$             |                   | variância da média na segunda ocasião para estimativa do volume                                                             |
|                                               |                   | médio na segunda ocasião, para o IFC;                                                                                       |
| $\overline{\sigma_{g_m}^2}$                   |                   | variância da média da mudança no período entre as duas ocasiões para o                                                      |
|                                               |                   | IFC:                                                                                                    |
| $g_i$                                         |                   | estimativa do crescimento no volume no período entre as duas ocasiões,                                                      |
|                                               |                   | utilizando somente parcelas não remedidas;                                                                                  |
| $\sigma^2_{\overline{X}_u}$                   |                   | variância da média da primeira ocasião para estimativa do volume                                                            |
|                                               |                   | médio para primeira ocasião, para o ISI;                                                                                    |
| $\frac{\sigma_{\bar{Y}_n}^2}{\sigma_{g_i}^2}$ |                   | variância da média da segunda ocasião para estimativa do volume                                                             |
|                                               |                   | médio para segunda ocasião, para o ISI;                                                                                     |
|                                               |                   | variância da média da mudança no período entre as duas ocasiões, para                                                       |
|                                               |                   | o ISI;                                                                                                    |

...continua...

| Variável                  | Descrição                                                                |
|---------------------------|--------------------------------------------------------------------------|
| $g_r$                     | estimativa do crescimento do volume no período entre as duas ocasiões,   |
|                           | utilizando as $N_l$ unidades amostrais da primeira ocasião e as parcelas |
|                           | permanentes $(m)$ da segunda ocasião;                                    |
| $\sigma_{\overline{X}}^2$ | - variância da média na primeira ocasião para estimativa do volume       |
|                           | médio na primeira ocasião, para DA;                                      |
| $\sigma^2_{\bar{Y}_r}$    | variância da média na segunda ocasião para estimativa do volume          |
|                           | médio na segunda ocasião, para DA;                                       |
|                           | - variância da média da mudança no período entre duas ocasiões, para a   |
| $g_r$                     | DA.                                                                      |

TABELA 1.1, Cont.

### **2.2.6.2 Amostragem sucessiva e mudança ocorrida**

Ao inventariar um povoamento florestal, por meio de qualquer um dos procedimentos de inventário florestal repetido, procura-se estimar o volume médio verdadeiro por unidade de área da primeira e da segunda ocasião e a mudança ocorrida no período compreendido entre essas ocasiões, do seguinte modo:

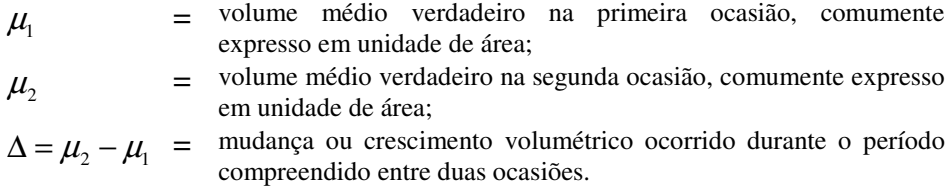

Para obtenção dessas estimativas, deve-se escolher uma amostra da população a ser inventariada, obedecendo-se à orientação seguinte:

a) Toma-se, aleatoriamente, de uma população normal e infinita, uma amostra de *m* unidades permanentes (*m* = remedidas), nas quais as observações dos volumes são tomadas na ocasião inicial e na segunda ocasião. Com os

volumes obtidos nessas unidades, pode-se estabelecer uma relação entre os valores de *X<sup>j</sup>* e os de *Y<sup>j</sup>* , uma vez que são referentes aos mesmos indivíduos.

b) De modo semelhante, têm-se as observações *Xui* das *u* unidades de amostra temporárias, tomadas casualmente dos *u + m = N<sup>1</sup>* unidades lançadas na primeira ocasião e que não são remedidas na segunda ocasião.

c) Semelhantemente, obtêm-se as observações *Ynh* das n unidades temporárias novas, tomadas casualmente e independentemente das  $m + n = N_2$ unidades de amostra da segunda ocasião. Essas *n* unidades amostrais são substitutas das u unidades amostrais relativas à primeira ocasião, em intensidade igual ou diferente.

Esquematicamente, têm-se quatro subamostragens (duas na primeira ocasião e duas na segunda), que podem ser vistas na Tabela 1.2.

TABELA 1.2 Unidades amostrais no procedimento da amostragem com reposição parcial.

| Subamostragem                     | Observações do volume /<br>parcela                            | Médias             | Variâncias<br>populacionais |
|-----------------------------------|---------------------------------------------------------------|--------------------|-----------------------------|
| Primeira ocasião<br>(Temporárias) | $X_{u1}, X_{u2}, , X_{ui}, , X_{uu}$                          | $\overline{X}_{u}$ | $\sigma^2_{\overline{X}}$   |
| Primeira ocasião<br>(Permanentes) | $X_{m1}, X_{m2}, , X_{mj}, , X_{mm}$                          |                    | $\sigma^2_{\overline{X}_m}$ |
| (Permanentes)                     | Segunda ocasião $Y_{m1}$ , $Y_{m2}$ , , $Y_{mj}$ , , $Y_{mm}$ | Y.                 | $\sigma_{\bar{Y}}^2$        |
| (Temporárias)                     | Segunda ocasião $Y_{n,l}, Y_{n2}, , Y_{nh}, , Y_{nn}$         |                    |                             |

Dos quatro conjuntos de valores apresentados na Tabela 1.2 podem ser obtidas as quatro médias aritméticas dos volumes por unidade de amostra, as quais, em razão do princípio da teoria de amostragem, são estimativas fidedignas das respectivas médias da primeira e segunda ocasião:

Primeira ocasião:

$$
\overline{X}_u = \frac{\sum_{i=1}^u X_{ui}}{u}
$$
\n
$$
\overline{X}_m = \frac{\sum_{j=1}^m X_{mj}}{m}
$$

Segunda ocasião:

$$
\overline{Y}_m = \frac{\sum_{j=1}^m Y_{mj}}{m}
$$
\n
$$
\overline{Y}_n = \frac{\sum_{h=1}^n Y_{nh}}{n}
$$

Com os totais  $N_1$  e  $N_2$ , podem-se obter outras médias simples, para a primeira e a segunda ocasião:

Primeira ocasião:

$$
\overline{X} = \frac{\sum_{i=1}^{u} X_{ui} + \sum_{j=1}^{m} X_{mj}}{u+m} = P_u \overline{X}_u + P_m \overline{X}_m
$$

Segunda ocasião:

$$
\overline{Y} = \frac{\sum_{j=1}^{m} Y_{mj} + \sum_{h=1}^{n} Y_{nh}}{u + m} = Q_m \overline{Y}_m + Q_n \overline{Y}_n
$$

# **2.2.6.3 Estimativas das Médias considerando as proporções**

$$
P_u = u/N_1 = u/(u+m)
$$
  

$$
P_m = m/N_1 = m/(u+m)
$$
  

$$
Q_m = m/N_2 = m/(m+n)
$$

$$
Q_n = n/N_2 = n/(m+n)
$$

Pode-se escrever

$$
\sum_{i=1}^{u} X_{ui} = u\overline{X}_{u} \text{ e } \sum_{j=1}^{m} X_{mj} = m\overline{X}_{m}
$$
  
Daí,  

$$
\overline{X} = P_{u}\overline{X}_{u} + P_{m}\overline{X}_{m}
$$

e de forma análoga:

$$
\overline{Y} = Q_m \overline{Y}_m + Q_n \overline{Y}_n
$$

# **2.2.6.4 Estimativas para a Amostragem com Reposição Parcial – ARP.**

# **a) Estimativa do Volume Médio Passado**

Procura-se, agora, por meio de médias amostrais, obter uma estimativa do volume médio passado para a ARP:

$$
\overline{x} = \left[\frac{N_2 P_m}{N_2 - P_u n \sigma^2}\right] \overline{X} + \beta_{XY} (\overline{Y} - \overline{Y}_m) + (1 - b) \overline{X}_u
$$

sendo

$$
\beta_{XY} = \frac{Cov(xy)}{\sigma_{Y^2}} = \rho \frac{\sigma_X \sigma_Y}{\sigma_{Y^2}} = \rho \frac{\sigma_X}{\sigma_Y}
$$

$$
\rho = \frac{Cov(XY)}{\sigma_X \sigma_Y}
$$

$$
1 - b = \frac{P_u (N_2 - n\rho^2)}{N_2 - P_u n\rho^2}
$$

A variância da média da primeira ocasião, para a estimativa do volume médio passado ( $\mu$ <sub>1</sub>), é:

$$
\sigma_{\bar{x}}^2 = \frac{\sigma_x^2}{N_1} \left( 1 - \frac{nm\rho^2}{N_1 N_2 - un\rho^2} \right)
$$

## **b**) **Estimativa do Volume Médio Corrente** (  $\mu_2$  )

Procura-se, agora, por meio das médias amostrais observadas, estimar o volume médio corrente ( $\mu_2$ ), para a ARP:

$$
\overline{y} = (c)\left[\overline{Y}_m + \beta_{YX}\left(\overline{X} - \overline{X}_m\right)\right] + (1 - c)\left(\overline{Y}_n\right)
$$

sendo:

$$
\beta_{XY} = \frac{Cov(XY)}{\sigma_X^2} = \rho \frac{\sigma_X \sigma_Y}{\sigma_X^2} = \rho \frac{\sigma_Y}{\sigma_X}
$$

$$
c = \frac{m}{N_2 - P_u n \rho^2}
$$

$$
1 - c = \frac{n[1 - (P_u)\rho^2]}{N_2 - (P_u)n\rho^2}
$$

A variância da média da segunda ocasião, para a estimativa do volume médio corrente ( $\mu_2$ ), é

$$
\sigma_{\overline{y}}^2 = \frac{\sigma_Y^2 (1 - P_u \rho^2)}{N_2 - P_u n \rho^2}
$$

# **c) Estimativa da Média da Mudança Ocorrida no Período Compreendido entre as Duas Ocasiões**

Na estimativa da média da mudança (crescimento) no período compreendido entre as duas ocasiões, para a ARP, o estimador a ser utilizado será o gb ( $g =$  crescimento,  $b =$  melhor), sendo:

$$
g_b = \left\{ \left[ \frac{m}{h} \right] \left[ \overline{Y}_r \right] + \left[ \frac{n \left[ 1 - (P_u) \rho^2 \right]}{H} \right] \left[ \overline{Y}_n \right] \right\} - \left\{ \left[ \frac{N_2 (P_m)}{H} \right] \left[ \overline{X}_r \right] + \left[ \frac{P_u (N_2 - n \rho^2)}{H} \right] \left[ \overline{X}_u \right] \right\}
$$

$$
\overline{Y}_r = \overline{Y}_m + \beta_{YX} (\overline{X} - \overline{X}_m)
$$
  

$$
\overline{X}_r = \overline{X}_m + \beta_{XY} (\overline{Y} - \overline{Y}_m)
$$
  

$$
H = N_2 - (P_u) n \rho^2
$$

A estimativa da variância da média da mudança ocorrida no período compreendido entre as duas ocasiões, para a ARP, será a seguinte:

$$
\sigma_{g_b}^2 = \left[ \frac{1}{N_2 - (P_u) n \rho^2} \right] \left\{ \left[ \frac{N_2 - n \rho^2}{N_1} \right] \sigma_x^2 + \left[ 1 - (P_u) \rho^2 \right] \sigma_y^2 - 2 (P_m \rho \sigma_x \sigma_y) \right\}
$$

#### **2.2.6.5 Estimativa para o Inventário Florestal Contínuo - IFC.**

A estimativa usando somente unidades de amostras permanentes é feita apenas com unidades amostrais permanentes (*m*), comuns a ambas ocasiões. A estimativa do crescimento será chamada de *g<sup>m</sup>* (*g* = crescimento; *m* = remedidas). A média dos volumes da primeira, *X <sup>m</sup>* , e da segunda ocasião, *Y<sup>m</sup>* , será calculada como foi definida anteriormente, e a estimativa do crescimento (mudança) de volume ocorrido no período compreendido entre as duas ocasiões, utilizando somente unidades de amostras remedidas, será calculada do seguinte modo:

$$
g_m = Y_m - X_m
$$

As variâncias das médias separadas para cada ocasião serão estimadas por

$$
\sigma_{\overline{X}_m}^2 = \frac{\sigma_{X_m}^2}{m}
$$
, para a primeira ocasião e,  

$$
\sigma_{\overline{Y}_m}^2 = \frac{\sigma_{Y_m}^2}{m}
$$
, para a segunda.

A variância da média da mudança ocorrida no período compreendido entre as duas ocasiões, estimada para o IFC, depois de simplificada a fórmula do cálculo da variância da média das mudanças para a ARP, será calculada por :

$$
\sigma_{g_m}^2 = \frac{\sigma_X^2 + \sigma_Y^2 - 2\rho\sigma_X\sigma_Y}{m}
$$

### **2.2.6.6 Estimativas para o Inventário Sucessivo Independente – ISI.**

O ISI utiliza unidades de amostra temporárias independentes, nas duas ocasiões do inventário. A estimativa do estoque presente na primeira ocasião é feita com *u* unidades amostrais; na segunda ocasião, com *n* unidades.

O crescimento volumétrico médio estimado será chamado de gi (*g* = crescimento; *i* = independente) e será calculado utilizando-se unidades de amostras temporárias e independentes, *u* e *n*:

$$
g_i = \overline{Y}_n - \overline{X}_u
$$

As variâncias das médias separadas para cada ocasião serão estimadas por

$$
\sigma_{\overline{X}_u}^2 = \frac{\sigma_{X_u}^2}{u}
$$
, para a primeira ocasião, e  

$$
\sigma_{\overline{Y}_n}^2 = \frac{\sigma_{Y_n}^2}{n}
$$
, para a segunda.

A variância da média da mudança ocorrida no período compreendido entre as duas ocasiões, estimadas para o ISI, depois de simplificada a fórmula do cálculo da variância média das mudanças para a ARP, será calculada por:

$$
\sigma_{g_i}^2 = \frac{\sigma_x^2}{u} + \frac{\sigma_y^2}{n}
$$

### **2.2.6.7 Estimativa para a Dupla Amostragem – DA.**

A estimativa do volume médio da DA é feita com as  $N_1 = u + m$ unidades amostrais temporárias e permanentes da primeira ocasião e somente com as m unidades da segunda ocasião, de acordo com a fórmula apresentada anteriormente para *X* , na primeira ocasião, e para *Y<sup>r</sup>* , calculada por  $Y_r = Y_m + \beta_{YX} (X - X_m)$ , na segunda ocasião.

O crescimento volumétrico médio (mudança), denominado gr (g = crescimento; r = regressão), será estimado por  $g_r = \overline{Y}_r - \overline{X}$ .

As variâncias das médias separadas para cada ocasião serão estimadas do seguinte modo:

$$
\sigma_{\overline{x}}^2 = \frac{\sigma_x^2}{u+m}
$$
, para a primeira ocasião, e

$$
\sigma_{\overline{Y}_r}^2 = \sigma_{Y_m}^2 \left[ \frac{1 - \sigma^2}{m} + \frac{\sigma^2}{u + m} \right],
$$
para a segunda.

A variância da média da mudança nas duas ocasiões, para a DA, depois de simplificada a fórmula de cálculo da variância das mudanças da ARP, será dada por:

$$
\sigma_{g_r}^2 = \frac{\sigma_x^2}{N_1} + \left[\frac{1-(P_U)\rho^2}{m}\right]\sigma_Y^2 - \frac{\left[2\rho\sigma_x\sigma_y\right]}{N_1},
$$

# **3 REFERÊNCIAS BIBLIOGRÁFICAS**

AUBRY, P.; DEBOUZIE, D. Estimation of the mean from a two-dimensional sample: The Geostatistical Model-Based Approach. **Ecology**, Washington, v. 82, n. 5, p. 1484-1494, May 2001.

AUBRY, P.; DEBOUZIE, D. Geostatiscal estimation variance for the spatial mean in two-dimensional systematic sampling. **Ecology,** Washington, v. 81, n. 2, p. 543-553, Feb. 2000.

BICKFORD, C. A. On sucessive forest inventaries. In: **Proceedings Society of American Foresters**, Boston, 1963. p. 25-30.

BICKFORD, C. A.; MAYER, C. E.; WARE, K. D. An efficient sampling design for forest inventory: The Northeastern Forest Resurvey. **Journal of Forestry,** Bethesda, v. 61, n. 11, p. 826-833, 1963.

BRENA, D. A. **Comparação dos métodos de inventários florestais sucessivos em relação a amostragem com repetição parcial, aplicados em uma população estratificada**. 1979. 127 p. Dissertação (Mestrado em Engenharia Florestal) - Universidade Federal do Paraná, Curitiba.

COCHRAN, W. G. **Técnicas de amostragem**. Rio de Janeiro: Fundo de Cultura, 1965. 555 p.

CUNIA, T.; CHEVROU, R.B. Continuos forest inventory, partial replacement of samples multiple regression. **Forest Science,** Bethesda, v. 11, n. 4, p.480-502, 1965.

ENVIRONMENTAL SYSTEMS RESEARCH INSTITUTE - ESRI. **Using ArcGIS geoestatistical analyst**. Redlands, 2001. 300 p.

FAO. **Manual of forest inventory with special reference to mixed tropical forests**. Rome, 1973. 200 p.

FREESE, F. **Elementary forest sampling**. South. For. Exp. Stn. For. Serv., 1971. 91 p. (Agriculture Handbook, 232).

HÖCK, B. K.; PAYN, T. W.; SHIRLEY, J. Using a geographic information system and geostatistics to estimate site index of Pinus radiata for Kaingaroa forest. **New Zealand Journal of Forestry Science**, Rotorua, v. 23, p. 264-277, 1998.

HUSCH, B.; MILLER, C. I.; BEERS, T. W. **Forest mensuration**. 2. ed. New York: Ronald Press, 1972. 410 p.

ISAAKS, E. H.; SRIVASTAVA, R. M. An **introduction to applied geostatistics**. New York: Oxford University Press, 1989. 560 p.

JOURNEL, A. G.; HUIJBREGTS,C. J. **Mining geostatistics**. London: Academic Press, 1978. 600 p.

LANDIM, P. M. B. **Análise estatística de dados geológicos**. São Paulo: UNESP, 1998. 226 p.

LOETSCH, F.; HALLER, K. E. **Forest inventory**. BLV verla-gsgeselhschoft Munchen Basel Wien, 1964. 436 p.

MATHERON, G. Principles of Geostatistics. **Economic Geographic**, Worcester, v. 58, p. 1246-1266, 1963.

MIGUEL, S. M. **Variograms of real and simulated high resolution images for analysis of forest canopy structure**. 2000. 48 p. Dissertação (Mestrado em Sensoriamento Remoto) – UCL, London.

PÉLLICO NETTO, S.; BRENA, D. A. **Inventário florestal.** Curitiba, PR: Editorado pelos autores, 1997. 316 p.

RIBEIRO, J. C. **Eficiência da amostragem com reposição parcial em relação aos outros procedimentos de inventários florestais sucessivos em duas ocasiões**. 1978. 99 p. Dissertação (Mestrado em Engenharia Florestal) - Universidade Federal do Paraná, Curitiba.

RIBEIRO JÚNIOR, P. J. **Métodos geoestatísticos no estudo da variabilidade espacial de parâmetros do solo**. 1995. 99 p. Dissertação (Mestrado) – Escola Superior de Agricultura "Luiz de Queiroz", Piracacaba.

SAMRA, J. S. GILL, H. S.; BHATIA, V. K. Spatial stochastic modelling of growth and forest resource evaluation. **Forest Science**, Bethesda, v. 35, n. 3, p. 663-676, 1989.

SCOLFORO, J. R. S. **Análise comparativa dos procedimentos de inventários florestais repetidos em povoamentos de Eucalyptus spp., nas regiões de Bom Despacho e de Coronel Fabriciano, Minas Gerais**. 1980. 113 p. Dissertação (Mestrado em Engenharia Florestal) Universidade Federal de Viçosa, Viçosa, MG.

SOARES, A. G. **Geoestatística para as ciências da terra e do ambiente**. Lisboa: ISTPress, 2000. 186 p.

SUKHATME, P. V.; SUKHATME, B. V. **Sampling theory of surveys with applications**. 2. ed. Iowa: Iowa State University, 1970. 452 p.

VIEIRA, S. R. **Geoestatística em estudos de variabilidade espacial do solo**. Viçosa: SBCS, 2000. Tópicos em Ciências do Solo.

WARE, K. D.; CUNIA, T. **Continuouss forest inventory with partial replacement of samples**. Washington: Society of American Forestes, 1962. 40 p. (Forest Science-Monograph, 3).

YAMAMOTO, J. K. **Avaliação e classificação de reservas minerais**. São Paulo: Editora da Universidade de São Paulo, 2001. 226 p.

ZIMBACK, C. R. L. **Geoestatística**. Botucatu: UNESP, 2003. 25 p.

# **CAPÍTULO 2**

### **AVALIAÇÃO DA CONTINUIDADE ESPACIAL DE CARACTERÍSTICAS DENDROMÉTRICAS, EM DIFERENTES IDADES, PARA POVOAMENTOS CLONAIS DE** *Eucalyptus sp*

#### **1 RESUMO**

KANEGAE JUNIOR, Honório. Avaliação da continuidade espacial de características dendrométricas, em diferentes idades, para povoamentos clonais de *Eucalyptus sp*. In*:*\_\_\_\_\_\_. **Avaliação de Sistema de Inventários Sucessivos e dos Interpoladores Espaciais como instrumento de estratificação de povoamentos clonais de** *Eucalyptus sp*. 2004. Cap.2, p.36-59. Dissertação (Mestrado em Florestas de Produção) – Universidade Federal de Lavras, Lavras, MG.

O conhecimento da estrutura de continuidade espacial das características dendrométricas pode propiciar um eficiente controle de variação sobre as variáveis que se deseja estimar nos inventários sucessivos. Este controle pode ser efetivado pelo uso de estratificadores baseados em mapas resultantes da krigagem estatística. Entretanto, o uso da krigagem carece de informações sobre a questão da continuidade espacial, das variáveis descritoras dos povoamentos de *Eucalyptus sp*., assim como o comportamento desta característica no tempo. O presente estudo teve como objetivo avaliar a estrutura de continuidade espacial de quatro características dendrométricas de 23 povoamentos clonais de *Eucalyptus sp* em 3 medições sucessivas, localizados em regiões distintas do estado de SP. Para cada projeto, variável e medição, ajustou-se semivariogramas experimentais pelo método dos Quadrados Mínimos. Através do grau de dependência espacial obtido pelos semivariogramas experimentais, avaliou-se o comportamento da continuidade espacial das variáveis. Mais de 70% dos projetos analisados apresentaram de média a forte dependência espacial para volume e 80% para as variáveis área basal, altura dominante e índice de sítio. O alcance das variáveis apresentou variações de 300 a 3.000 metros, dependendo do projeto e idade de medição. O percentual de projetos com forte dependência espacial decresce com a idade, tendendo ao patamar de média dependência espacial, em todas as variáveis analisadas. O grau de dependência espacial ao longo de sucessivas medições varia de projeto para projeto e de medições para medições, podendo diminuir ou aumentar com o tempo, sugerindo que em cada projeto e medição seja feita uma análise específica da dependência espacial da variável de interesse.

Palavras-chave: continuidade espacial, *Eucalyptus sp.*, índice de sítio

<sup>1</sup> Orientador: José Roberto Soares Scolforo - UFLA

### **2 ABSTRACT**

KANEGAE JÚNIOR, Honório. Evaluation of the space continuity of endrometric characteristics, in different ages, for clone stands of Eucalyptus sp. In:\_\_\_\_\_\_. **Evaluation of Successive Inventories System of Space Interpolators as instrument of stratification of Eucalyptus sp clones implantation. 2004**. Cap.2,p.34-57. Dissertation (Master's degree in Production Forest) - Universidade Federal de Lavras, Lavras,MG. 2

This study evaluated the structure of spatial continuity of four dendrometric characteristics of 23 Eucalyptus sp clone stands, in 3 successive measurements, located in different areas. The structure of spatial continuity knowledge of the dendrometric characteristics can propitiate an efficient variation control on the variables that one wants to estimate in the successive inventories. This control can be executed by the use of stratificator based in maps of the statistical krigage. However, the use of the krigage lacks information on the subject of the space continuity of the descriptive variables of the Eucalyptus sp. stands, of the SP state. For each project, variable and measurement, experimental semivariogrammes was adjusted by the Minimum Square method. Through the degree of spatial dependence obtained by the experimental semivariogrammes, it was evaluated the behavior of the spatial continuity of the evaluated variables. More than 70% of the analyzed projects presented from average to strong spatial dependence for volume and 80% for basal area, dominant height and site index. The reach of the variables varies from 300 to 3.000 meters, depending on the project and on the measurement age. The percentage of projects with strong space dependence decreases with age, tending to the average spatial dependence, for all analyzed variables. The degree of spatial dependence, along successive measurements, iries from project to project and from measurement to measurement, and it could decrease or increase with time, suggesting that, in each project and in each measurement, it is necessary to make a specific analysis of the spatial dependence of the variable of interest. The same happens with the behavior of this characteristic along time.

Key-words: spatial continuity**,** *Eucalyptus sp.*, site index

Supervisor: José Roberto Soares Scolforo - UFLA

### **3 INTRODUÇÃO**

A estratificação nos inventários florestais sucessivos tem forte influência sobre a precisão, tamanho da amostra (Scolforo & Mello, 1997) e custos, devido ao controle da variação que ela deve exercer sobre a variável de interesse a ser estimada. Normalmente a estratificação da floresta é realizada com base em informações cadastrais, tais como a idade, a espécie, o espaçamento, o regime de manejo, embora o ideal fosse a estratificação fosse baseada na própria variável de interesse.

Tradicionalmente a estatística clássica tem como pressuposto que as unidades amostrais são independendentes e não apresentam dependência espacial. Já a estatística espacial considera que os valores resultantes das parcelas estão associados a sua localização no espaço e que portanto através de interpoladores é possível realizar a estimativa de pontos não amostrados. O melhor entendimento da interpolação espacial, passa pelo conceito da vizinhança (Esri, 2001). De acordo com este conceito, coisas próximas são mais parecidas que outras mais distantes e portanto, os valores medidos distantes dos locais a serem preditos, tem um pequeno relacionamento com os valores a serem estimados, tendendo a zero de influência.

Os interpoladores podem ser determinísticos e estatísticos. Os determinísticos são aqueles que geram estimativas à partir de pontos medidos e se baseiam na configuração espacial da amostra. Estes interpoladores não reconhecem agrupamentos de pontos, sendo os pesos proporcionais ao inverso da distância (Yamamoto, 2001). Para estes interpoladores, a redundância de informação dos pontos amostrados não é levada em consideração. Além do mais, estes estimadores não fornecem os erros associados a cada estimativa.

O interpolador geoestatístico ou krigagem utiliza propriedades estatísticas e estimativas da configuração espacial dos pontos amostrados para a estimativa do ponto desejado. A técnica de krigagem baseia-se no estudo da variabilidade espacial da característica de interesse. Esta técnica é superior aos demais interpoladores por permitir calcular o erro associado a cada estimativa – variância da krigagem (Journel & Huijbregts, 1978).

Assim a geoestatística é uma técnica que merece estudos como uma possível e eficiente alternativa para controlar a variação existente na floresta. Como um dos produtos pode-se considerar a elaboração de mapas, oriundos de interpolações espaciais, com estratos definidos nas primeiras medições do povoamento.

Entretanto, a abordagem de interpoladores espaciais, em especial a krigagem estatística, carece de informações sobre a questão da continuidade espacial das variáveis descritoras dos povoamentos de Eucalyptus sp., assim como o comportamento desta característica no tempo. Desta forma, os objetivos deste estudo foram avaliar vários modelos de ajuste aplicáveis a diferentes fenômenos com continuidade espacial e avaliar o grau de dependência espacial de quatro características dendrométricas, para 23 povoamentos clonais de Eucalyptus spp, em 3 diferentes idades e regiões do estado de São Paulo.

# **4 MATERIAL E MÉTODOS**

### **4.1 Descrição da área de estudo**

Os dados do presente estudo foram oriundos de florestas plantadas de *Eucalyptus sp* da Votorantim Celulose e Papel - VCP, em 3 regiões do estado de São Paulo: Luiz Antônio, Vale do Paraíba e Capão Bonito (Figura 2.1).

Na região de Luiz Antônio, de acordo com Golfari (1978), a precipitação média anual é de 1.000 mm; temperatura média anual de 22 °C e altitude de 970 metros acima do nível do mar e os solos predominantes são os Neossolos Quartzarênicos (areias quartzosas).

Na região do Vale do Paraíba a precipitação média anual é de 1.200 mm; temperatura média anual de 20 °C e altitude de 950 m acima do nível do mar e os solos predominantes são os Argissolos (Podzólico Vermelho Amarelo).

A região de Capão Bonito é caracterizada por precipitação média anual de 1.600 mm; temperatura média anual de 19 °C e altitude de 655 metros acima do nível do mar e solo predominante é o Latossolo Vermelho Distrófico.

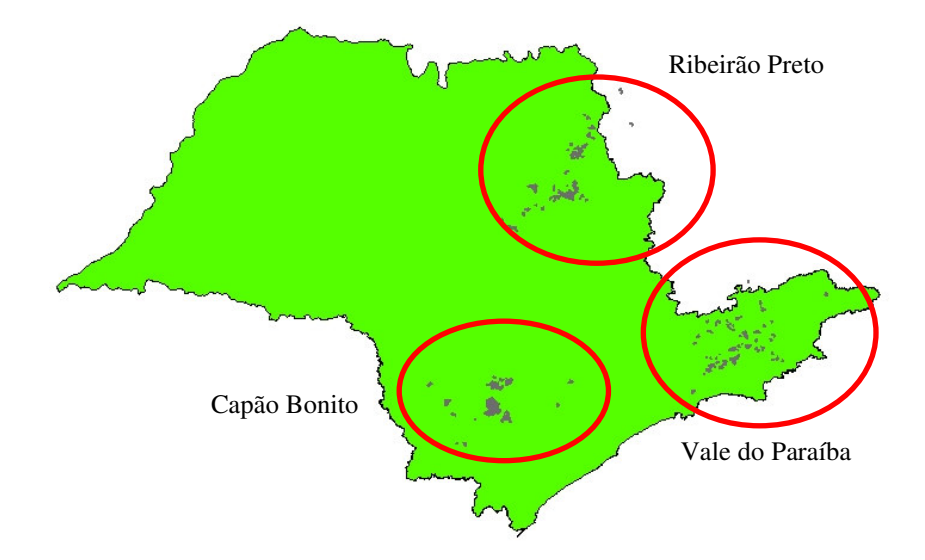

FIGURA 2.1 Localização geográfica das regiões de estudo

### **4.2 Obtenção e preparo de dados**

Foram analisados 23 projetos florestais de 2,5 a 4,5 anos de idade, plantados entre 1997 e 1998, totalizando 12.511,48 hectares. Cada projeto contou com pelo menos 3 medições anuais, nas parcelas permanentes que caracterizam o Inventário Florestal Contínuo adotado na Empresa. A intensidade amostral é de aproximadamente uma parcela retangular de 630 m 2 a cada dez hectares.

Os volumes gerados, por parcela, foram obtidos a partir da equação de volume individual específica para cada projeto. As alturas dominantes utilizadas foram obtidas pela média aritmética das 6 árvores de maior diâmetro tomado a 1,30 metros de altura na árvore – DAP – das parcelas. O índice de sítio foi obtido pelo ajuste do modelo de Chapman e Richards em sua forma polimórfica, para cada região e espécie tomando-se como idade índice 84 meses. A área basal foi obtida através da soma das áreas transversais de cada árvore, tomando-se para tal, os DAP´s medidos na parcela. A Tabela 2.1 apresenta a caracterização dos povoamentos analisados.

|                 |                  |           | Espécies          | $N^{\rm o}$ | $\overline{N^0}$ |
|-----------------|------------------|-----------|-------------------|-------------|------------------|
| Região          | Projeto          | Área (ha) | Plantadas *       | Parcelas    | Medições         |
| Luiz Antônio    | C131             | 638,36    | G-Q               | 67          | 5                |
|                 | C141             | 1509,79   | E-F-G-H-J         | 149         | 4                |
|                 | C <sub>155</sub> | 488,78    | G-K-L-N-O-P-Q-R-U | 59          | 4                |
|                 | C523             | 635,40    | $D-G-H-R-S$       | 63          | 4                |
|                 | C534             | 251,59    | $G-H-R-S$         | 25          | 4                |
|                 | C537             | 231,52    | $G-K$             | 24          | 3                |
|                 | C541             | 513,41    | $G-K-R-S-U$       | 55          | 4                |
|                 | C731             | 544,38    | $F-G-M-R$         | 52          | 3                |
|                 | C740             | 1629,30   | Clone             | 165         | 3                |
|                 | C741             | 288,41    | $G-K-R$           | 29          | 3                |
|                 | C872             | 307,62    | $D-F-G-R$         | 30          | 3                |
|                 | C876             | 561,03    | A-F-G-H-I-Q-R-S-W | 52          | 4                |
| Capão Bonito    | F549             | 992,14    | B-C-G-Q-R-S-T-V-X | 111         | 3                |
|                 | F551             | 673,87    | Egr-Esa           | 64          | 4                |
|                 | F662             | 309,95    | $G-S-X$           | 32          | 3                |
|                 | F669             | 554,26    | Clone             | 78          | 3                |
| Vale do Paraíba | F134             | 341,90    | Egr               | 34          | 3                |
|                 | F138             | 194,47    | Egr               | 18          | 3                |
|                 | F <sub>156</sub> | 236,23    | Egr               | 23          | 3                |
|                 | F640             | 432,54    | $G-K-X-Z$         | 39          | $\mathfrak{Z}$   |
|                 | F750             | 761,38    | Clone             | 87          | 3                |
|                 | F839             | 190,18    | Egr               | 25          | 3                |
|                 | F852             | 224,98    | $C-Q-X$           | 20          | 3                |
| Total           |                  | 12511,48  |                   | 1301        | 78               |

TABELA 2.1 Caracterização dos projetos florestais analisados

\* Egr = *Eucalyptus grandis*; Esa = *Eucalyptus saligna*; Clone = vários clones; E, F, G, H, ......= diferentes clones.

#### **4.3 Estudo variográfico**

Para cada projeto efetuou-se o estudo variográfico a fim de verificar a estrutura de dependência espacial. Este estudo iniciou-se com a avaliação do semivariograma experimental. Segundo Journel e Huijbregts (1978), a função variograma denominada de  $2\gamma(h)$  é a esperança matemática do quadrado da diferença entre pares de pontos separados por uma distância (*h*):

$$
2\gamma(h) = E\big\{[Z(x) - Z(x+h)]^2\big\}
$$

A metade da função variograma é denominada de função semivariograma. O estimador da semivarância é igual à média aritmética das diferenças ao quadrado entre pares de valores experimentais, em todos os pontos separados pela distância *h*:

$$
\hat{\gamma}(h) = \frac{1}{2N(h)} \sum_{i=1}^{N(h)} [Z(x_i) - Z(x_i + h)]^2
$$

Onde  $\hat{\gamma}(h)$  é a semivariância estimada entre pares de pontos,  $N(h)$  é o número de pares de pontos separados por um vetor *h, Z(x)* é o valor da variável regionalizada no ponto *x* e *Z(x+h)* é o valor no ponto *x+h.* Esta função permitiu gerar o semivariograma experimental. A partir deste semivariograma, foi possível ajustar um modelo espacial capaz de reunir toda a informação da estrutura de continuidade espacial. A partir deste ajuste obteve-se os parâmetros do modelo de semivariograma, efeito pepita ( $\tau^2$ ),contribuição ( $\sigma^2$ ) e alcance  $(\phi)$ . Com os parâmetros do modelo espacial para cada característica avaliada, determinou-se o grau de dependência espacial (DE). O grau de dependência espacial é uma relação percentual entre a variação estruturada  $\sigma^2$  em relação ao patamar ( $\tau^2 + \sigma^2$ ).

### **4.4 Modelos avaliados**

Existem vários modelos de ajuste aplicáveis a diferentes fenômenos com continuidade espacial. Estes modelos, chamados de modelos autorizados, devem fornecer soluções estáveis para o estimador linear – krigagem. Isto significa que a matriz de covariância utilizada na krigagem possa ser invertida. Esta condição limita o conjunto de funções usadas na modelagem do semivariograma experimental. Na Tabela 2.2 são apresentadas as expressões dos modelos utilizados neste estudo, conforme mencionados por Isaaks e Serivastava (1989).

TABELA 2.2 Modelos e expressões matemáticas utilizados na construção dos semivariogramas experimentais

| Modelo      | Expressão matemática                                                                                                    |
|-------------|----------------------------------------------------------------------------------------------------|
| Exponencial | $\gamma(h) = \begin{cases} 0,  h  = 0 \\ \tau^2 + \sigma^2 \left[ 1 - \exp\left(-\frac{ h }{\phi}\right) \right],  h  \neq 0 \end{cases}$                                                                 |
| Esférico    | $\gamma(h) = \begin{cases} 0,  h  = 0 \\ \tau^2 + \sigma^2 \left[ 1, 5\left(\frac{ h }{\phi}\right) - 0, 5\left(\frac{ h }{\phi}\right) \right], 0 \le  h  \le \phi \\ C_0 + C_1,  h  > \phi \end{cases}$ |

...continua...

TABELA 2.2, Cont.

Circular

\n
$$
\gamma(h) = \begin{cases}\n0, |h| = 0 \\
\tau^2 + \sigma^2 \left[ 1 - \left( \frac{2}{\pi} \left( \phi \sqrt{1 - \phi^2} + \arcsin(\phi) \right) \right) \right], 0 \le |h| \le \phi \\
C_0 + C_1, |h| > \phi\n\end{cases}
$$

onde 2 <sup>τ</sup> é o efeito pepita, <sup>2</sup> <sup>σ</sup> é a variação estruturada, *h* são os "*lags"* de distância e  $\phi$  é o alcance do modelo.

#### **4.5 Ajuste dos modelos pelo método dos quadrados mínimos**

O ajuste de modelos espaciais pelo método dos quadrados mínimos ocorreu a partir dos pontos do semivariograma experimental. Este método consiste em obter os valores dos parâmetros de um modelo que minimizam a soma do quadrado da diferença entre os valores observados e os estimados. A obtenção dos parâmetros do semivariograma pelo método dos quadrados mínimos foi pela minimização da seguinte expressão:

$$
Q(\theta) = \sum_{i=1}^{k} \left[ g(h_i) - \gamma(h_i; \theta) \right]^2
$$

em que  $\theta$  representa o vetor de parâmetros estimados que definem completamente o semivariograma, sendo que cada estimativa denotada por ( ) *g h<sup>i</sup>* , k refere-se ao número de "*lags"* do semivariograma experimental e  $\gamma(h_i;\theta)$  é a semivariância calculada pelo modelo e depende dos parâmetros estimados  $\theta$  e após minimização, a função  $g(h_i)$  se torna a estimativa  $\hat{\gamma}$  $\gamma(h_i)$ de quadrados mínimos. A seleção do melhor modelo para cada projeto, foi efetuada através da comparação entre a soma do quadrado da diferença geradas pelos ajustes dos modelos.

## **5 RESULTADOS E DISCUSSÃO**

### **5.1 Avaliação da estrutura de continuidade espacial**

Nas Tabelas 2.3, 2.4, 2.5 e 2.6 estão apresentados os modelos de semivariância que apresentaram a menor soma ao quadrado da diferença para cada um dos projetos avaliados e os seus respectivos parâmetros: efeito pepita  $(\tau^2)$ , contribuição  $(\sigma^2)$  e alcance  $(\phi)$ . Nestas mesmas tabelas se encontram os valores referentes ao grau de dependência espacial (DE%). Segundo a classificação apresentada por Cambardella et al. (1994) para características de solo, o grau de dependência espacial é forte se DE > 75%, médio quando estiver entre 30 e 75% e baixo se a DE for menor que 30%.

|                  |        |          |            |            |       | e relação variação estruturada / patamar ( $DE\%$ ) para volume/ha |          |            |            |       |        |          |            |               |                   |
|------------------|--------|----------|------------|------------|-------|--------------------------------------------------------------------|----------|------------|------------|-------|--------|----------|------------|---------------|-------------------|
|                  |        |          | la medição |            |       |                                                                    |          | 2a medição |            |       |        |          | 3a medição |               |                   |
| Projeto          | Modelo | $\tau^2$ | $\sigma^2$ | $\phi$ (m) | DE%   | Modelo                                                             | $\tau^2$ | $\sigma^2$ | $\phi$ (m) | DE%   | Modelo | $\tau^2$ | $\sigma^2$ | $\phi$<br>(m) | DE%               |
| C <sub>131</sub> | Exp    | 25,3     | 160,5      | 1985       | 86,4  | Exp                                                                | 92,2     | 322,9      | 1985       | 77,8  | Circ   | 201,3    | 280,8      | 1708          | $\overline{58,3}$ |
| C <sub>141</sub> | Circ   | 62,1     | 81,5       | 1867       | 56,8  | Exp                                                                | 180,9    | 283,2      | 2191       | 61,0  | Exp    | 271,9    | 518,3      | 1637          | 65,6              |
| C <sub>155</sub> | Circ   | 38,8     | 39,1       | 915        | 50,2  | Esf                                                                | 254,2    | 227,5      | 1278       | 47,2  | Circ   | 356,4    | 212,3      | 767           | 37,3              |
| C523             | Circ   | 24,2     | 235,3      | 2084       | 90,7  | Circ                                                               | 223,0    | 514,3      | 2084       | 69,8  | Esf    | 391,9    | 651,0      | 2084          | 62,4              |
| C534             | Exp    | 0,0      | 28,0       | 992        | 100,0 | Exp                                                                | 8,9      | 195,4      | 992        | 95,7  | Esf    | 81,8     | 278,0      | 807           | 77,3              |
| C537             | Esf    | 0,0      | 27,9       | 352        | 100,0 | Exp                                                                | 0,0      | 58,4       | 433        | 100,0 | Circ   | 60,8     | 21,2       | 1489          | 25,9              |
| C541             | Esf    | 133,1    | 231,3      | 821        | 63,5  | Esf                                                                | 194,6    | 104,4      | 1955       | 34,9  | Esf    | 406,3    | 121,8      | 1955          | 23,1              |
| C731             | Exp    | 13,1     | 53,1       | 2035       | 80,2  | Esf                                                                | 51,6     | 133,9      | 2035       | 72,2  | Exp    | 80,3     | 281,7      | 2035          | 77,8              |
| C740             | Circ   | 145,3    | 180,9      | 1765       | 55,5  | Exp                                                                | 196,2    | 293,9      | 3732       | 60,0  | Exp    | 387,4    | 289,1      | 4457          | 42,7              |
| C741             | Circ   | 43,1     | 13,4       | 2742       | 23,6  | Circ                                                               | 126,6    | 0,0        | 2626       | 0,0   | Circ   | 414,7    | 0,0        | 2626          | $0,\!0$           |
| C872             | Esf    | 100,5    | 127,6      | 828        | 55,9  | Esf                                                                | 92,9     | 178,9      | 732        | 65,8  | Exp    | 177,2    | 195,6      | 481           | 52,5              |
| C876             | Circ   | 66,0     | 115,4      | 2481       | 63,6  | Exp                                                                | 88,9     | 481,1      | 2898       | 84,4  | Exp    | 231,7    | 542,1      | 2481          | 70,1              |
| F134             | Circ   | 200,8    | 59,6       | 2124       | 22,9  | Circ                                                               | 291,4    | 183,7      | 2124       | 38,7  | Circ   | 386,2    | 567,6      | 2124          | 59,5              |
| F138             | Circ   | 131,5    | 166,3      | 1446       | 55,9  | Circ                                                               | 422,0    | 131,7      | 1442       | 23,8  | Circ   | 669,6    | 36,2       | 696           | 5,1               |
| F <sub>156</sub> | Circ   | 152,5    | 55,4       | 992        | 26,6  | Esf                                                                | 331,7    | 169,3      | 899        | 33,8  | Esf    | 339,4    | 120,2      | 2189          | 26,2              |
| F549             | Esf    | 90,1     | 27,2       | 1567       | 23,2  | Esf                                                                | 240,4    | 276,3      | 591        | 53,5  | Esf    | 533,0    | 491,3      | 592           | 48,0              |
| F551             | Circ   | 54,3     | 3,4        | 2253       | 5,8   | Esf                                                                | 266,0    | 262,5      | 920        | 49,7  | Esf    | 412,5    | 780,2      | 970           | 65,4              |
| F640             | Exp    | 0,0      | 149,6      | 1439       | 100,0 | Exp                                                                | 63,0     | 166,7      | 1100       | 72,6  | Circ   | 152,9    | 202,6      | 517           | 57,0              |
| F662             | Circ   | 0,0      | 207,2      | 1260       | 100,0 | Circ                                                               | 0,0      | 1234,9     | 1260       | 100,0 | Circ   | 32,3     | 1881,6     | 1260          | 98,3              |
| F669             | Exp    | 17,3     | 164,6      | 1382       | 90,5  | Exp                                                                | 224,0    | 609,9      | 1830       | 73,1  | Exp    | 401,0    | 728,1      | 1280          | 64,5              |
| F750             | Esf    | 79,7     | 187,5      | 1523       | 70,2  | Exp                                                                | 0,0      | 713,4      | 1172       | 100,0 | Exp    | 9,8      | 1162,8     | 933           | 99,2              |
| F839             | Circ   | 138,0    | 17,9       | 1628       | 11,5  | Exp                                                                | 188,3    | 0,0        | 1560       | 0.0   | Esf    | 416,2    | 26,1       | 524           | 5,9               |
| F852             | Exp    | 328,0    | 0,0        | 2026       | 0.0   | Exp                                                                | 644,6    | 0.0        | 2026       | 0,0   | Exp    | 919,5    | 284,5      | 347           | 23,6              |

TABELA 2.3 Estimativa dos parâmetros efeito pepita ( $\tau^2$ ), variação estruturada ( $\sigma^2$ ), patamar ( $\tau^2+\sigma^2$ ), alcance ( $\phi$ )

|                  | e relação variação estruturada / patamar ( $DE\%$ ) para área basal/ha |          |            |           |       |        |          |            |      |       |        |          |            |      |       |
|------------------|------------------------------------------------------------------------|----------|------------|-----------|-------|--------|----------|------------|------|-------|--------|----------|------------|------|-------|
|                  |                                                                        |          | la medição |           |       |        |          | 2a medição |      |       |        |          | 3a medição |      |       |
| Projeto          | Modelo                                                                 | $\tau^2$ | $\sigma^2$ | $\phi(m)$ | DE%   | Modelo | $\tau^2$ | $\sigma^2$ | (m)  | DE%   | Modelo | $\tau^2$ | $\sigma^2$ | (m)  | DE%   |
| C131             | Esf                                                                    | 0,68     | 2,27       | 1985      | 77,1  | Circ   | 1,61     | 2,51       | 1700 | 60,9  | Circ   | 1,76     | 2,68       | 1651 | 60,3  |
| C <sub>141</sub> | Circ                                                                   | 1,08     | 1,39       | 1867      | 56,1  | Circ   | 2,71     | 2,41       | 1655 | 47,1  | Exp    | 2,09     | 4,37       | 1934 | 67,7  |
| C <sub>155</sub> | Esf                                                                    | 0,89     | 1,02       | 1008      | 53,5  | Esf    | 2,62     | 2,91       | 1199 | 52,6  | Circ   | 3,50     | 2,26       | 768  | 39,3  |
| C <sub>523</sub> | Circ                                                                   | 0,70     | 4,83       | 2084      | 87,4  | Circ   | 3,09     | 5,48       | 2084 | 63,9  | Exp    | 3,83     | 5,81       | 2084 | 60,2  |
| C534             | Esf                                                                    | 0,00     | 0,63       | 504       | 100,0 | Exp    | 0,00     | 2,71       | 870  | 100,0 | Exp    | 0,00     | 3,59       | 779  | 100,0 |
| C <sub>537</sub> | Exp                                                                    | 0,00     | 0,52       | 325       | 100,0 | Circ   | 0,51     | 0,14       | 1480 | 21,9  | Circ   | 0,66     | 0,11       | 1489 | 14,8  |
| C541             | Esf                                                                    | 4,01     | 4,29       | 766       | 51,7  | Exp    | 2,08     | 1,52       | 1955 | 42,2  | Esf    | 2,86     | 1,46       | 1955 | 33,9  |
| C731             | Circ                                                                   | 0,42     | 1,17       | 1955      | 73,6  | Circ   | 0,84     | 1,38       | 1955 | 62,2  | Exp    | 0,92     | 2,34       | 1955 | 71,7  |
| C740             | Circ                                                                   | 2,46     | 2,82       | 2199      | 53,4  | Exp    | 1,86     | 4,03       | 3732 | 68,4  | Exp    | 2,63     | 1,47       | 3204 | 35,9  |
| C741             | Esf                                                                    | 1,06     | 0,31       | 2742      | 22,5  | Esf    | 1,51     | 0,00       | 2626 | 0,0   | Esf    | 2,60     | 0.00       | 2626 | 0,0   |
| C872             | Exp                                                                    | 1,08     | 3,04       | 834       | 73,8  | Exp    | 0,36     | 3,14       | 618  | 89,8  | Exp    | 2,09     | 0,97       | 446  | 31,8  |
| C876             | Circ                                                                   | 1,60     | 2,62       | 2898      | 62,1  | Exp    | 1,94     | 3,29       | 2481 | 62,8  | Circ   | 3,98     | 3,99       | 2481 | 50,1  |
| F134             | Circ                                                                   | 2,62     | 1,02       | 2124      | 28,1  | Esf    | 0,02     | 3,59       | 644  | 99,4  | Circ   | 2,77     | 2,69       | 2124 | 49,3  |
| F138             | Esf                                                                    | 2,72     | 2,46       | 1446      | 47,5  | Circ   | 5,78     | 2,00       | 1446 | 25,7  | Esf    | 6,67     | 0,00       | 1389 | 0,0   |
| F <sub>156</sub> | Circ                                                                   | 2,86     | 0,65       | 864       | 18,5  | Circ   | 2,69     | 1,69       | 992  | 38,6  | Esf    | 1,76     | 1,26       | 858  | 41,8  |
| F549             | Esf                                                                    | 1,39     | 1,31       | 644       | 48,5  | Esf    | 3,64     | 3,06       | 601  | 45,6  | Esf    | 4,34     | 4,37       | 597  | 50,1  |
| F551             | Circ                                                                   | 0,96     | 0,35       | 612       | 26,4  | Exp    | 0,76     | 4,58       | 610  | 85,7  | Esf    | 3,12     | 5,56       | 875  | 64,0  |
| F640             | Exp                                                                    | 0,29     | 3,07       | 1439      | 91,4  | Exp    | 0,78     | 1,81       | 701  | 69,8  | Circ   | 1,59     | 1,83       | 515  | 53,4  |
| F662             | Circ                                                                   | 0,00     | 4,34       | 1260      | 100,0 | Circ   | 0,00     | 12,57      | 1211 | 100,0 | Circ   | 0,72     | 13,32      | 1260 | 94,9  |
| F669             | Exp                                                                    | 0,31     | 3,92       | 1394      | 92,7  | Exp    | 2,35     | 4,49       | 1632 | 65,6  | Exp    | 3,03     | 5,35       | 1092 | 63,8  |
| F750             | Esf                                                                    | 1,26     | 2,52       | 1487      | 66,7  | Exp    | 0,74     | 5,04       | 1087 | 87,2  | Exp    | 0,36     | 7,44       | 918  | 95,3  |
| F839             | Circ                                                                   | 1,90     | 0,50       | 1628      | 21,0  | Esf    | 1,95     | 0,06       | 1446 | 3,0   | Circ   | 2,80     | 0,53       | 1395 | 15,9  |
| F852             | Exp                                                                    | 3,26     | 1,13       | 2114      | 25,7  | Circ   | 5,38     | 0,25       | 2114 | 4,4   | Exp    | 3,05     | 5,07       | 347  | 62,4  |

TABELA 2.4 Estimativa dos parâmetros efeito pepita ( $\tau^2$ ), variação estruturada ( $\sigma^2$ ), patamar ( $\tau^2+\sigma^2$ ), alcance ( $\phi$ )

|                  | e relação variação estruturada / patamar ( $DE\%$ ) para altura dominante. |          |            |           |       |        |          |            |      |       |        |          |            |      |       |
|------------------|----------------------------------------------------------------------------|----------|------------|-----------|-------|--------|----------|------------|------|-------|--------|----------|------------|------|-------|
|                  |                                                                            |          | la medição |           |       |        |          | 2a medição |      |       |        |          | 3a medição |      |       |
| Projeto          | Modelo                                                                     | $\tau^2$ | $\sigma^2$ | $\phi(m)$ | DE%   | Modelo | $\tau^2$ | $\sigma^2$ | (m)  | DE%   | Modelo | $\tau^2$ | $\sigma^2$ | (m)  | DE%   |
| C <sub>131</sub> | Exp                                                                        | 0,06     | 1,65       | 1737      | 96,8  | Esf    | 0,59     | 0,62       | 1985 | 51,4  | Esf    | 0,80     | 0,03       | 1985 | 3,3   |
| C <sub>141</sub> | Circ                                                                       | 0,89     | 0,91       | 1998      | 50,5  | Circ   | 1,44     | 1,21       | 2606 | 45,6  | Exp    | 0,84     | 0,90       | 1568 | 51,6  |
| C <sub>155</sub> | Exp                                                                        | 1,21     | 0.68       | 1323      | 36,0  | Exp    | 1,37     | 2,45       | 1479 | 64,1  | Exp    | 0,88     | 1,83       | 692  | 67,5  |
| C523             | Circ                                                                       | 0,87     | 4,40       | 2084      | 83,5  | Circ   | 2,29     | 3,72       | 2084 | 61,8  | Circ   | 2,62     | 3,48       | 2084 | 57,0  |
| C <sub>534</sub> | Circ                                                                       | 0,51     | 0,22       | 863       | 30,4  | Circ   | 0,45     | 0,96       | 992  | 68,3  | Circ   | 0,65     | 1,10       | 820  | 62,7  |
| C537             | Exp                                                                        | 0,00     | 0,32       | 332       | 100,0 | Exp    | 0,10     | 0,11       | 1489 | 52,2  | Exp    | 0,15     | 0,50       | 1489 | 76,5  |
| C541             | Circ                                                                       | 0,98     | 0,63       | 1955      | 39,1  | Circ   | 1,12     | 0,29       | 1955 | 20,7  | Exp    | 1,55     | 0,69       | 1955 | 30,9  |
| C731             | Exp                                                                        | 0,48     | 0.63       | 2034      | 57,0  | Circ   | 0,84     | 1,30       | 2035 | 60,8  | Circ   | 0,61     | 1,91       | 1275 | 75,8  |
| C740             | Circ                                                                       | 1,81     | 2,67       | 1418      | 59,5  | Exp    | 0,94     | 2,56       | 1238 | 73,1  | Esf    | 1,59     | 2,28       | 1078 | 58,9  |
| C741             | Circ                                                                       | 1,18     | 0,07       | 1429      | 5,2   | Exp    | 1,01     | 0,32       | 1429 | 23,9  | Circ   | 1,61     | 0,29       | 1429 | 15,5  |
| C872             | Circ                                                                       | 0,19     | 2,08       | 641       | 91,4  | Esf    | 0,64     | 2,41       | 598  | 79,0  | Circ   | 1,95     | 0,80       | 956  | 29,2  |
| C876             | Exp                                                                        | 0,57     | 3,60       | 5708      | 86,3  | Exp    | 1,01     | 2,62       | 2898 | 72,1  | Circ   | 1,65     | 2,83       | 1911 | 63,2  |
| F134             | Esf                                                                        | 0,50     | 1,11       | 718       | 68,8  | Esf    | 1,10     | 3,66       | 533  | 76,8  | Circ   | 1,68     | 1,98       | 1230 | 54,0  |
| F138             | Exp                                                                        | 0,40     | 0,00       | 1446      | 0,0   | Exp    | 2,34     | 3,84       | 1446 | 62,1  | Exp    | 0,00     | 7,79       | 1446 | 100,0 |
| F <sub>156</sub> | Circ                                                                       | 0,33     | 2,49       | 992       | 88,3  | Circ   | 3,15     | 1,76       | 663  | 35,8  | Circ   | 3,68     | 2,36       | 2189 | 39,1  |
| F549             | Exp                                                                        | 1,15     | 0,98       | 2739      | 45,9  | Esf    | 1,24     | 0,54       | 2073 | 30,2  | Circ   | 1,99     | 0,76       | 2571 | 27,6  |
| F551             | Circ                                                                       | 0,19     | 0,39       | 764       | 66,9  | Circ   | 0,88     | 3,43       | 485  | 79,5  | Esf    | 1,24     | 2,77       | 788  | 69,0  |
| F640             | Exp                                                                        | 0,00     | 2,06       | 1439      | 100,0 | Exp    | 0,00     | 2,33       | 1439 | 100,0 | Exp    | 0,85     | 1,70       | 1439 | 66,7  |
| F <sub>662</sub> | Exp                                                                        | 0,00     | 3,77       | 1112      | 100,0 | Exp    | 0,00     | 4,19       | 1112 | 100,0 | Circ   | 0,45     | 4,66       | 985  | 91,1  |
| F <sub>669</sub> | Circ                                                                       | 0,25     | 1,82       | 900       | 87,9  | Esf    | 0,98     | 1,76       | 761  | 64,2  | Esf    | 1,00     | 2,42       | 424  | 70,7  |
| F750             | Esf                                                                        | 1,10     | 2,86       | 1577      | 72,3  | Exp    | 1,33     | 2,32       | 1586 | 63,6  | Exp    | 2,25     | 1,35       | 2625 | 37,6  |
| F839             | Exp                                                                        | 2,13     | 0.68       | 1628      | 24,0  | Exp    | 2,05     | 0,44       | 1628 | 17,8  | Exp    | 5,42     | 0,00       | 1560 | 0,0   |
| F852             | Exp                                                                        | 3,87     | 0,00       | 2026      | 0,0   | Exp    | 4,47     | 0,00       | 2026 | 0,0   | Exp    | 5,90     | 0,00       | 2026 | 0,0   |

TABELA 2.5 Estimativa dos parâmetros efeito pepita ( $\tau^2$ ), variação estruturada ( $\sigma^2$ ), patamar ( $\tau^2+\sigma^2$ ), alcance ( $\phi$ )

|                  | e relação variação estruturada / patamar ( $DE\%$ ) para índice de sítio. |          |            |           |      |        |          |            |      |       |        |          |            |      |       |
|------------------|---------------------------------------------------------------------------|----------|------------|-----------|------|--------|----------|------------|------|-------|--------|----------|------------|------|-------|
| Projeto          |                                                                           |          | 1a medição |           |      |        |          | 2a medição |      |       |        |          | 3a medição |      |       |
|                  | Modelo                                                                    | $\tau^2$ | $\sigma^2$ | $\phi(m)$ | DE%  | Modelo | $\tau^2$ | $\sigma^2$ | (m)  | DE%   | Modelo | $\tau^2$ | $\sigma^2$ | (m)  | DE%   |
| C <sub>131</sub> | Exp                                                                       | 0,03     | 0,07       | 1985      | 69,1 | Circ   | 0,07     | 0,04       | 1985 | 37,4  | Circ   | 0,17     | 0,01       | 1985 | 7,7   |
| C <sub>141</sub> | Circ                                                                      | 0,11     | 0,11       | 2474      | 49,2 | Circ   | 0,23     | 0,14       | 2464 | 38,8  | Esf    | 0,27     | 0,15       | 1520 | 36,2  |
| C155             | Exp                                                                       | 0,14     | 0,24       | 1367      | 62,5 | Esf    | 0,20     | 0,45       | 1479 | 69,7  | Exp    | 0,22     | 0,55       | 1221 | 71,4  |
| C523             | Circ                                                                      | 0,41     | 0,29       | 1584      | 41,7 | Exp    | 0,55     | 0.60       | 1878 | 52,3  | Circ   | 0,91     | 0.61       | 1428 | 40,1  |
| C <sub>534</sub> | Circ                                                                      | 0,15     | 0,22       | 992       | 59,4 | Exp    | 0,14     | 0,30       | 992  | 68,3  | Esf    | 0,30     | 0,36       | 694  | 54,3  |
| C537             | Exp                                                                       | 0,03     | 0,00       | 1489      | 15,4 | Circ   | 0,00     | 0,03       | 1489 | 95,3  | Exp    | 0,04     | 0,11       | 1489 | 70,3  |
| C541             | Exp                                                                       | 0,04     | 0,09       | 778       | 67,1 | Exp    | 0,18     | 0,06       | 1955 | 26,0  | Exp    | 0,36     | 0,17       | 1955 | 31,5  |
| C731             | Exp                                                                       | 0,00     | 0,11       | 619       | 100  | Esf    | 0,18     | 0,14       | 2034 | 44,6  | Esf    | 0,15     | 0,45       | 1232 | 75,4  |
| C740             | Circ                                                                      | 0,15     | 0,35       | 962       | 69,8 | Circ   | 0,24     | 0,45       | 1098 | 65,5  | Esf    | 0,32     | 0,94       | 1179 | 74,6  |
| C741             | Circ                                                                      | 0,16     | 0,02       | 1761      | 9,1  | Circ   | 0,17     | 0,10       | 2038 | 37,8  | Circ   | 0,44     | 0,03       | 2019 | 5,9   |
| C872             | Esf                                                                       | 0,00     | 0,23       | 585       | 100  | Exp    | 0,00     | 0,51       | 470  | 100,0 | Exp    | 0,07     | 0,52       | 408  | 87,3  |
| C876             | Esf                                                                       | 0,08     | 0,23       | 684       | 74,1 | Exp    | 0,32     | 0,23       | 2898 | 41,6  | Exp    | 0,17     | 0.93       | 873  | 84,8  |
| F134             | Exp                                                                       | 0,06     | 0,20       | 2124      | 76,3 | Circ   | 0,45     | 0,28       | 1190 | 38,6  | Circ   | 0,40     | 0,18       | 2011 | 30,8  |
| F138             | Exp                                                                       | 0,05     | 0,16       | 1446      | 75,6 | Exp    | 0,26     | 0,00       | 1389 | 0,0   | Exp    | 0,00     | 1,94       | 1446 | 100,0 |
| F <sub>156</sub> | Circ                                                                      | 0,04     | 0,18       | 973       | 83,5 | Exp    | 0,42     | 0,18       | 358  | 29,7  | Exp    | 0,81     | 0.00       | 1065 | 0,0   |
| F549             | Circ                                                                      | 0,23     | 0,21       | 2249      | 47,8 | Circ   | 0,34     | 0,26       | 2056 | 43,3  | Circ   | 0,52     | 0.49       | 2739 | 48,4  |
| F551             | Esf                                                                       | 0,04     | 0,10       | 966       | 72,7 | Exp    | 0,00     | 1,30       | 912  | 100,0 | Esf    | 0,36     | 1,22       | 969  | 77,4  |
| F640             | Circ                                                                      | 0,08     | 0,29       | 811       | 78,1 | Circ   | 0,07     | 0,34       | 787  | 82,8  | Circ   | 0,02     | 0,52       | 652  | 96,4  |
| F662             | Esf                                                                       | 0,07     | 0,61       | 1257      | 90,1 | Circ   | 0,08     | 0,84       | 1260 | 91,5  | Esf    | 0,22     | 1,03       | 1212 | 82,3  |
| F <sub>669</sub> | Circ                                                                      | 0,19     | 0,11       | 1794      | 37,3 | Circ   | 0,24     | 0,33       | 1028 | 58,3  | Circ   | 0,59     | 0,25       | 1167 | 29,3  |
| F750             | Circ                                                                      | 0,20     | 0,26       | 1139      | 56,1 | Exp    | 0,31     | 0,32       | 1007 | 51,1  | Exp    | 0,79     | 0,27       | 2977 | 25,3  |
| F839             | Exp                                                                       | 0,16     | 0,17       | 267       | 51,6 | Circ   | 0.43     | 0,03       | 1628 | 6,5   | Exp    | 1,87     | 0,00       | 1560 | 0,0   |
| F852             | Circ                                                                      | 0,44     | 0,17       | 2114      | 27,6 | Exp    | 0,71     | 0,00       | 2026 | 0,0   | Exp    | 1,61     | 0,00       | 2340 | 0,0   |

TABELA 2.6 Estimativa dos parâmetros efeito pepita ( $\tau^2$ ), variação estruturada ( $\sigma^2$ ), patamar ( $\tau^2+\sigma^2$ ), alcance ( $\phi$ )

Há uma relação de ortogonalidade entre o parâmetro efeito pepita ( $\tau^2$ ) e o alcance  $(\phi)$ . Quanto menor o efeito pepita maior o alcance, indicando forte dependência espacial. O efeito pepita mostra o quanto da variação total é aleatória. A variação estruturada ( $\sigma^2$ ) mostra o quanto da variação total é explicada pela componente espacial. O efeito pepita aumentou de uma medição para outra nas 4 características avaliadas. Este comportamento evidencia que a estrutura de continuidade espacial foi afetada pela idade da floresta. Ponto este, relevante para um processo de classificação de sítio com base na estrutura de continuidade espacial. Esta situação mostrou que o efeito competição entre plantas afetou a relação espacial entre as unidades amostrais. As informações das Tabelas 2.3 a 2.6 mostraram que houve projetos sem estrutura de continuidade espacial. A maioria destes projetos se concentram basicamente em regiões montanhosas, onde a estrutura do relevo desfavorece a relação espacial entre as unidades amostrais. Assim, pode-se afirmar que a relação espacial depende de uma gama de fatores que se interagem para proporcionar a estrutura de continuidade espacial.

Analisando as colunas da DE% das características avaliadas em cada medição, verificou-se variações de 0 a 100%. Ou seja, houve projetos sem dependência espacial e projetos onde toda a variação foi explicada pela componente espacial. Na situação onde não houver dependência espacial, devese continuar empregando os estimadores da estatística clássica. Estes estimadores foram desenvolvidos com base na independência estatística entre as unidades amostrais (Cochran, 1965). Nos projetos onde a continuidade espacial foi classificada de média a forte, deve-se considerar a componente espacial nos estimadores de média e variância. Assim, ganha-se em precisão nas estimativas efetuadas (Mello, 2004).

Os valores de alcance variaram, em média, de 300 a 3.000 metros aproximadamente, conforme o projeto e a medição. Este parâmetro reflete diretamente o grau de continuidade espacial da característica avaliada. Quanto maior for o alcance, mais estruturado espacialmente será a variável regionalizada. O parâmetro alcance relaciona-se de forma inversa com o efeito pepita. Quanto maior o efeito pepita menor o alcance. Ou seja, há muita variação ao acaso no processo, logo, a semelhança entre as parcelas diminui a medida que se aumenta a distância entre elas (Soares, 2000).

Na Tabela 2.7 são apresentados os valores médios do grau de continuidade espacial das 4 características avaliadas, volume, área basal, altura dominante e índice de sítio para cada medição avaliada. Na Tabela 2.8 são apresentados os percentuais dos projetos que apresentaram forte, média e fraca dependência espacial, para cada uma das 4 características avaliadas, conforme a classificação de Cambardella et al. (1994). Pelos resultados apresentados, observa-se que a grande maioria dos projetos analisados possuem de média a forte DE em todas as variáveis analisadas. Observa-se, ainda, que o grau de continuidade espacial dos projetos diminui com o aumento da idade do povoamento.

| Projeto          |       | Volume / ha |      |       | Area basal / ha |       |       | Altura dominante |       | Indice de sítio |                |       |  |
|------------------|-------|-------------|------|-------|-----------------|-------|-------|------------------|-------|-----------------|----------------|-------|--|
|                  |       | 2           | 3    |       | 2               | 3     |       | 2                | 3     |                 | $\overline{c}$ | 3     |  |
| C131             | 86,4  | 77,8        | 58,3 | 77,1  | 60,9            | 60,3  | 96,8  | 51,4             | 3,3   | 69,1            | 37,4           | 7,7   |  |
| C141             | 56,8  | 61,0        | 65,6 | 56,1  | 47,1            | 67,7  | 50,5  | 45,6             | 51,6  | 49,2            | 38,8           | 36,2  |  |
| C <sub>155</sub> | 50,2  | 47,2        | 37,3 | 53,5  | 52,6            | 39,3  | 36,0  | 64,1             | 67,5  | 62,5            | 69,7           | 71,4  |  |
| C523             | 90,7  | 69,8        | 62,4 | 87,4  | 63,9            | 60,2  | 83,5  | 61,8             | 57,0  | 41,7            | 52,3           | 40,1  |  |
| C534             | 100,0 | 95,7        | 77,3 | 100,0 | 100,0           | 100,0 | 30,4  | 68,3             | 62,7  | 59,4            | 68,3           | 54,3  |  |
| C537             | 100,0 | 100,0       | 25,9 | 100,0 | 21,9            | 14,8  | 100,0 | 52,2             | 76,5  | 15,4            | 95,3           | 70,3  |  |
| C541             | 63,5  | 34,9        | 23,1 | 51,7  | 42,2            | 33,9  | 39,1  | 20,7             | 30,9  | 67,1            | 26,0           | 31,5  |  |
| C731             | 80,2  | 72,2        | 77,8 | 73,6  | 62,2            | 71,7  | 57,0  | 60,8             | 75,8  | 100,0           | 44,6           | 75,4  |  |
| C740             | 55,5  | 60,0        | 42,7 | 53,4  | 68,4            | 35,9  | 59,5  | 73,1             | 58,9  | 69,8            | 65,5           | 74,6  |  |
| C741             | 23,6  | 0,0         | 0,0  | 22,5  | 0,0             | 0,0   | 5,2   | 23,9             | 15,5  | 9,1             | 37,8           | 5,9   |  |
| C872             | 55,9  | 65,8        | 52,5 | 73,8  | 89,8            | 31,8  | 91,4  | 79,0             | 29,2  | 100,0           | 100,0          | 87,3  |  |
| C876             | 63,6  | 84,4        | 70,1 | 62,1  | 62,8            | 50,1  | 86,3  | 72,1             | 63,2  | 74,1            | 41,6           | 84,8  |  |
| F134             | 22,9  | 38,7        | 59,5 | 28,1  | 99,4            | 49,3  | 68,8  | 76,8             | 54,0  | 76,3            | 38,6           | 30,8  |  |
| F138             | 55,9  | 23,8        | 5,1  | 47,5  | 25,7            | 0,0   | 0,0   | 62,1             | 100,0 | 75,6            | 0,0            | 100,0 |  |
| F <sub>156</sub> | 26,6  | 33,8        | 26,2 | 18,5  | 38,6            | 41,8  | 88,3  | 35,8             | 39,1  | 83,5            | 29,7           | 0,0   |  |
| F549             | 23,2  | 53,5        | 48,0 | 48,5  | 45,6            | 50,1  | 45,9  | 30,2             | 27,6  | 47,8            | 43,3           | 48,4  |  |
| F551             | 5,8   | 49,7        | 65,4 | 26,4  | 85,7            | 64,0  | 66,9  | 79,5             | 69,0  | 72,7            | 100,0          | 77,4  |  |
| F640             | 100,0 | 72,6        | 57,0 | 91,4  | 69,8            | 53,4  | 100,0 | 100,0            | 66,7  | 78,1            | 82,8           | 96,4  |  |
| F662             | 100,0 | 100,0       | 98,3 | 100,0 | 100,0           | 94,9  | 100,0 | 100,0            | 91,1  | 90,1            | 91,5           | 82,3  |  |
| F669             | 90,5  | 73,1        | 64,5 | 92,7  | 65,6            | 63,8  | 87,9  | 64,2             | 70,7  | 37,3            | 58,3           | 29,3  |  |
| F750             | 70,2  | 100,0       | 99,2 | 66,7  | 87,2            | 95,3  | 72,3  | 63,6             | 37,6  | 56,1            | 51,1           | 25,3  |  |
| F839             | 11,5  | 0,0         | 5,9  | 21,0  | 3,0             | 15,9  | 24,0  | 17,8             | 0,0   | 51,6            | 6,5            | 0,0   |  |
| F852             | 0,0   | 0,0         | 23,6 | 25,7  | 4,4             | 62,4  | 0,0   | 0,0              | 0,0   | 27,6            | 0,0            | 0,0   |  |

TABELA 2.7 Dependência espacial dos projetos analisados agrupados por medição (1, 2 <sup>e</sup> 3) para as variáveis dendrométricas analisadas

| Medição |       | Volume |                                                              | Area basal |  | Altura dominante | Índice de sítio |  |  |
|---------|-------|--------|--------------------------------------------------------------|------------|--|------------------|-----------------|--|--|
|         | Forte |        | Méd Fraca Forte Méd Fraca Forte Méd Fraca Forte Méd Fraca    |            |  |                  |                 |  |  |
|         |       |        | 34,8 39,1 26,1 30,4 56,5 13,0 39,1 43,5 17,4 30,4 60,9 8,7   |            |  |                  |                 |  |  |
|         |       |        | 26,1 56,5 17,4 26,1 56,5 17,4 21,7 60,9 17,4 21,7 65,2 13,0  |            |  |                  |                 |  |  |
|         | 17.4  |        | 60,9 21,7   13,0 69,6 17,4   17,4 65,2 17,4   30,4 47,8 21,7 |            |  |                  |                 |  |  |

TABELA 2.8 Percentual de projetos com forte, média e fraca dependência espacial para as 3 medições nas 4 características avaliadas.

Este comportamento pode ser explicado pelo efeito do sítio (combinação de variáveis ambientais), onde na 1ª medição os povoamentos ainda não são tão afetados pelo sítio e, portanto, muito semelhantes. Na medida em que aumenta o processo de competição entre plantas, com a idade, o efeito do sítio começa a se manifestar na forma de diferenças que deterioram a estrutura de continuidade espacial. Este processo entretanto, não foi detectado sistematicamente em todos os projetos, havendo situações de aumento e manutenção da dependência espacial.

Na Tabela 2.9 são representados os aumentos, as diminuições e as manutenções da DE entre medições, para cada projeto e variável analisada. No final foram tabulados os totais de projetos que aumentaram, diminuíram e mantiveram a DE.

Com base nestes resultados, observou-se que o número de projetos que tendem a diminuir o grau de DE é sempre superior ao número de projetos que tendem a aumentar. Outra observação importante é que o percentual de projetos cuja DE se mantém, é baixo, de 4 a 13%, dependendo da variável e da medição analisada.

Observou-se ainda que o volume apresentou grandes oscilações na DE entre as medições analisadas, ou seja, 45% dos projetos aumentaram a DE entre a 1ª e a 2ª medição e entre a 2ª e a 3ª medição, este número foi de apenas 27%.
Com relação a área basal, esta proporção se manteve em 33 e 67% em ambos os períodos. Para as variáveis altura dominante e índice de sítio, esta proporção também se manteve em cerca de 40 e 60% em ambos os períodos.

| Projeto |                          | Volume    |                          | Area Basal               |         | Hdom                     |           | Índice de Sítio |
|---------|--------------------------|-----------|--------------------------|--------------------------|---------|--------------------------|-----------|-----------------|
|         | $m1-m2$                  | $m2-m3$   | $m1-m2$                  | $m2-m3$                  | $m1-m2$ | $m2-m3$                  | $m1-m2$   | $m2-m3$         |
| C131    | ÷,                       | ÷,        | $\overline{\phantom{0}}$ | $\overline{\phantom{0}}$ | ÷       | $\overline{\phantom{0}}$ |           |                 |
| C141    | $+$                      | $+$       |                          | $+$                      |         | $+$                      |           |                 |
| C155    |                          |           |                          |                          | $+$     | $+$                      | $^{+}$    | $+$             |
| C523    |                          |           |                          |                          |         |                          | $+$       |                 |
| C534    |                          |           | $=$                      | $=$                      | $+$     | $\overline{\phantom{0}}$ | $+$       |                 |
| C537    | $=$                      |           |                          |                          |         | $+$                      | $+$       |                 |
| C541    |                          |           |                          |                          |         | $+$                      |           | $+$             |
| C731    |                          | $^{+}$    |                          | $^{+}$                   | $+$     | $+$                      |           | $^{+}$          |
| C740    | $^{+}$                   |           | $^{+}$                   | -                        | $+$     |                          |           | $+$             |
| C741    | -                        | $=$       |                          | $=$                      | $+$     |                          | $^{+}$    |                 |
| C872    | $+$                      |           | $+$                      |                          |         |                          | $=$       |                 |
| C876    | $+$                      | -         | $+$                      |                          |         |                          |           | $^{+}$          |
| F134    | $+$                      | $^{+}$    | $^{+}$                   |                          | $+$     |                          |           |                 |
| F138    |                          |           |                          |                          | $+$     | $+$                      |           | $\ddot{}$       |
| F156    | $+$                      |           | $\ddot{}$                | $\ddot{}$                | -       | $\ddot{}$                |           |                 |
| F549    | $+$                      |           |                          | $+$                      |         |                          |           | $+$             |
| F551    | $+$                      | $\ddot{}$ | $^{+}$                   |                          | $+$     |                          | $+$       |                 |
| F640    | $\overline{\phantom{0}}$ |           | ۰                        |                          | $=$     |                          | $\ddot{}$ | $\ddot{}$       |
| F662    | $=$                      |           | $=$                      |                          | $=$     |                          | $\ddot{}$ |                 |
| F669    |                          |           | ۰                        |                          |         | $^{+}$                   | $\ddot{}$ |                 |
| F750    | $+$                      |           | $^{+}$                   | $+$                      |         |                          |           |                 |
| F839    | ÷                        | $+$       |                          | $+$                      |         |                          |           |                 |
| F852    | $=$                      | $\ddot{}$ |                          | $\ddot{}$                | $=$     | $=$                      |           | $=$             |
| Total + | 9                        | 6         | $\overline{7}$           | $\overline{7}$           | 8       | $\overline{8}$           | 9         | 8               |
| Total - | 11                       | 16        | 14                       | 14                       | 12      | 14                       | 13        | 14              |
| Total   | 20                       | 22        | 21                       | 21                       | 20      | 22                       | 22        | 22              |
| $% +$   | 45                       | 27        | 33                       | 33                       | 40      | 36                       | 41        | 36              |
| $% =$   | 55                       | 73        | 67                       | 67                       | 60      | 64                       | 59        | 64              |

TABELA 2.9 Representação do aumento da dependência espacial (+), diminuição (-) e manutenção (=) entre medições para cada projeto e variável analisada.

A variação da estrutura de continuidade espacial entre medições, sugere que a avaliação da continuidade espacial deva ser efetuada para cada projeto em cada uma de suas medições. Caso não haja estrutura de dependência espacial, efetua-se a análise tradicional do inventário florestal. Na presença de continuidade espacial, é indicado incorporar a componente espacial nas análises de dados (Vieira, 2000).

Pelo estudo variográfico efetuado nos 23 projetos florestais, foi possível verificar que na grande maioria é possível fazer uso dos interpoladores espaciais para classificação de sítio com base na característica de interesse. Mediante estes resultados, pode-se pensar em um fluxograma que norteia as análises de inventário e de classificação de sítio para florestas de eucalipto, conforme Figura 2.2.

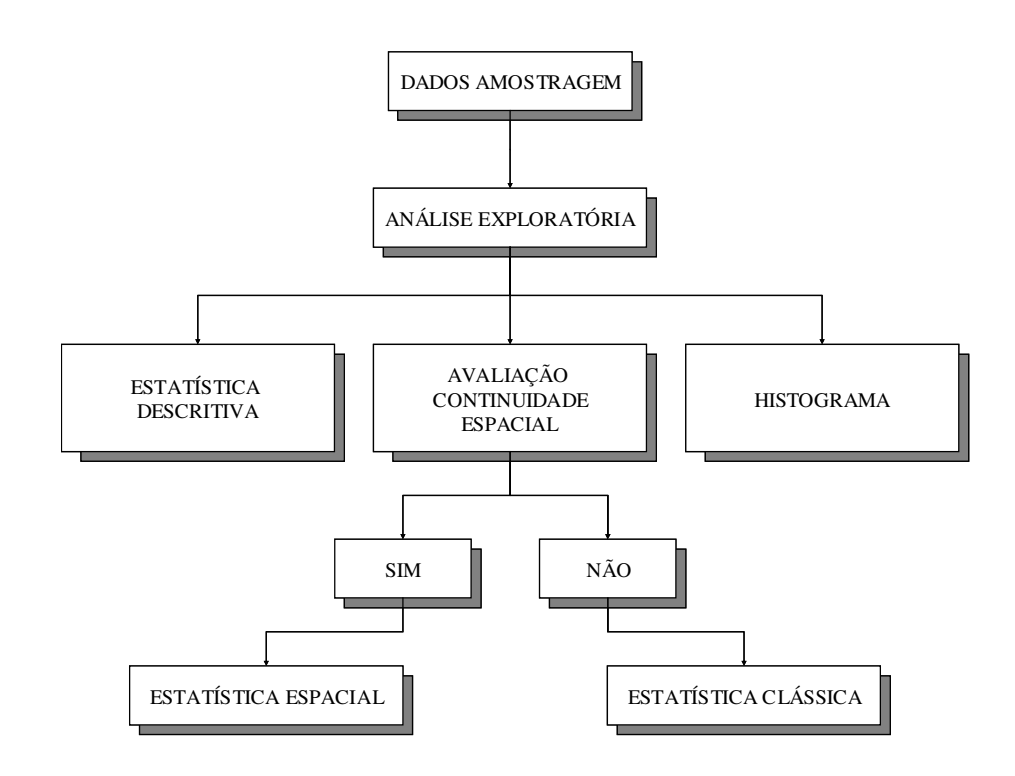

FIGURA 2.2 Fluxograma proposto para uma nova abordagem do inventário florestal e classificação de sítio para florestas de eucalipto.

### **6 CONCLUSÕES**

- As variáveis volume, área basal, altura dominante e índice de sítio possuem grande variação no grau de dependência espacial, variando de 0 a 100%, conforme o projeto e a idade de medição analisada.
- O alcance das variáveis apresentou grande amplitude de variação, dependendo do projeto e idade de medição, variando de 300 a 3.000 metros.
- Mais de 70% dos projetos analisados apresentaram de média a forte dependência espacial para volume e 80% para as demais variáveis.
- O percentual de projetos com forte dependência espacial decresce com a idade, tendendo ao patamar de média dependência espacial, em todas as variáveis analisadas.
- A dependência espacial ao longo de sucessivas medições varia de projeto para projeto e de medições para medições, podendo diminuir ou aumentar com o tempo. Porém a diminuição da continuidade espacial com o tempo é o padrão que ocorre com maior freqüência.

### **7 REFERÊNCIAS BIBLIOGRÁFICAS**

CAMBARDELLA, C. A.; MOORMAN, T. B.; NOVAK, J. M.; PARKIN, T. B.; KARLEN, D. L.; TURCO, R. F.; KONOPKA, A. E. Field scale variability of soil properties incentral Iowa soils. **Soil Science Society of America Journal,** Madison, v. 58, p. 1501-1511, 1994.

COCHRAN, W. G. **Técnicas de amostragem**. Rio de Janeiro: Fundo de Cultura, 1965. 555 p.

ENVIRONMENTAL SYSTEMS RESEARCH INSTITUTE - ESRI. **Using ArcGIS geoestatistical analyst**. Redlands, 2001. 300 p.

GOLFARI, L.; CASER, R. L.; MOURA, V. P. G. **Zoneamento Ecológico Esquemático para Reflorestamento no Brasil:** 2 a aproximação. Centro de Pesquisas Florestais da Região do Cerrado, 1978. 66 p. (Série Técnica 11).

ISAAKS, E. H.; SRIVASTAVA, R. M. **An introduction to applied geostatistics**. New York: Oxford University Press, 1989. 560 p.

JOURNEL, A. G.; HUIJBREGTS, C. J. **Mining geostatistics**. London: Academic Press, 1978. 600 p.

MELLO, J. M. **Geoestatística aplicada ao inventário florestal**. 2004. 110 p. Tese (Doutorado) – Escola Superior de Agricultura "Luiz de Queiroz", Universidade de São Paulo.

SCOLFORO, J. R. S.; MELLO, J. M. **Inventário florestal**. Lavras: UFLA-FAEPE, 1997. 344 p.

SOARES, A.G. **Geoestatística para as ciências da terra e do ambiente**. Lisboa: ISTPress, 2000. 186 p.

VIEIRA, S. R. **Geoestatística em estudos de variabilidade espacial do solo**. Viçosa: SBCS, 2000. Tópicos em Ciências do Solo.

YAMAMOTO, J. K. **Avaliação e classificação de reservas minerais**. São Paulo: Editora da Universidade de São Paulo, 2001. 226 p.

# **CAPÍTULO 3**

# **AVALIAÇÃO DE INTERPOLADORES ESTATÍSTICOS E DETERMINÍSTICOS COMO INSTRUMENTO DE ESTRATIFICAÇÃO DE POVOAMENTOS CLONAIS DE** *Eucalyptus sp*

#### **1 RESUMO**

KANEGAE JUNIOR, Honório. Avaliação de interpoladores estatísticos e determinísticos como instrumento de estratificação de povoamentos clonais de *Eucalyptus sp*. In:\_\_\_\_\_\_. **Avaliação de Sistema de Inventários Sucessivos e dos Interpoladores Espaciais como instrumento de estratificação de povoamentos clonais de** *Eucalyptus sp.* 2004. Cap.3, p.60-101. Dissertação (Mestrado em Florestas de Produção) – Universidade Federal de Lavras, Lavras, MG.

A estratificação do povoamento para fins de inventário florestal sucessivo, normalmente, é feita com base em informações cadastrais dos talhões. O tamanho da amostra, geralmente, é condicionada à variabilidade da floresta e à precisão desejada. Desta forma, o controle da variação através da estratificação eficiente tem forte influência sobre a precisão e tamanho da amostra. Assim, os objetivos deste estudo foram: Avaliar a estratificação propiciada por dois interpoladores espaciais, o estatístico representado pela krigagem e pelo determinístico representado pelo inverso do quadrado da distância; avaliá-los em relação a amostragem casual simples e a estratificação tradicional baseada em dados cadastrais, na redução da variância da média e erro de amostragem; e definir o número ótimo de estratos quando se utiliza os interpoladores espaciais. Para a geração dos estratos, estudou-se 4 diferentes variáveis dendrométricas: volume, área basal, altura dominante e índice de sítio em 2 diferentes idades: 2,5 anos e 3,5 anos. Pelos resultados obtidos, pode-se concluir que a krigagem do volume por hectare obtido aos 3,5 anos de idade reduziu em 47% a variância média do povoamento e 32% o erro de amostragem do inventário, quando comparado com a amostragem casual simples. O interpolador IDW do volume aos 3,5 anos de idade, reduziu em 74% a variância média do povoamento e 48% o erro de amostragem do inventário. Apesar do método IDW apresentar uma elevada eficiência, ele não garante que a eficiência seja mantida caso uma nova amostragem fosse realizada sobre os mesmos projetos, ao contrário da krigagem geoestatística. Em povoamentos florestais que não apresentem dependência espacial, pode-se utilizar o método IDW com grande eficiência sobre a estratificação tradicional. O método de estratificação menos eficiente é aquele baseado no controle da idade, espécie e espaçamento (STR), contribuindo com 17% de redução da variabilidade média e 13% de redução no erro de amostragem. O número ótimo de estratos que minimiza a variância amostral é 6 para ambos os interpoladores.

Palavras-chave: Interpoladores, variabilidades espacial, geoestatística

<sup>5</sup> Orientador: José Roberto Soares Scolforo - UFLA

#### **2 ABSTRACT**

KANEGAE JÚNIOR, Honório. Evaluation of statistic and deterministic interpolators as instrument of Eucalyptus sp clone stands stratification. In:\_\_\_\_\_\_. **Evaluation of Successive Inventories System of Space Interpolators as instrument of stratification of Eucalyptus sp clones implantation**. 2004**.** Cap.3, p.58-101.Dissertation (Master's degree in Production Forest) - Universidade Federal de Lavras, Lavras,MG. 6

The stands stratification for successive forest inventory is usually based on stands cadastral information, such as the age, the species, the spacing, and the management regime, among others. The size of the sample is usually conditioned by the variability of the forest and by the required precision. Thus, the control of the variation through the efficient stratification has strong influence on sample precision and size. This study evaluated: the stratification propitiated by two spatial interpolators, the statistician one represented by the krigage and the deterministic one represented by the inverse of the square of the distance; evaluated the interpolators in relation to simple random sampling and the traditional stratification based on cadastral data, in the reduction of the variance of the average and sampling error; and defined the optimal number of strata when spatial interpolators are used. For the generation of the strata, it was studied 4 different dendrometric variables: volume, basal area, dominant height and site index in 2 different ages: 2.5 years and 3.5 years. It was concluded that the krigage of the volume per hectare obtained at 3.5 years of age reduced in 47% the stand average variance and in 32% the inventory sampling error, when compared to the simple random sampling. The volume interpolator IDW, at 3.5 years of age, reduced in 74% the stand average variance and in 48% the inventory sampling error. The less efficient stratificator was the one based on age, species and spacing. In spite of the IDW method having presented high efficiency, it doesn't guarantee that the efficiency be maintained, if a new sampling is accomplished in the same projects, contrarily to the geostatistic krigage. In forest stands that don't present spatial dependence, the IDW method can be used with great efficiency in the traditional stratification. The less efficient stratification method is the one based on the control of age, species and spacing (STR), contributing with 17% of the average variability reduction and with 13% of the sampling error reduction. The optimal number of strata that minimizes the variance is 6 for both interpolators.

Key-words: Interpolators, spatial variability, Geostatistic

Supervisor: José Roberto Soares Scolforo - UFLA

# **3 INTRODUÇÃO**

No Brasil, o sistema de amostragem sucessiva mais utilizado é o Inventário Florestal Contínuo - IFC, o qual faz uso de parcelas permanentes, instaladas quando os estratos atingem 2 ou 3 anos. Normalmente, estes estratos são estabelecidos para a floresta com base em informações cadastrais, tais como a idade, a espécie e o espaçamento (Péllico Netto & Brena, 1997). Estas são então remedidas em períodos que variam de um a dois anos (Scolforo e Mello, 1997).

A definição do tamanho da amostra para o IFC é normalmente condicionada à variabilidade da floresta e à precisão desejada para o acompanhamento do crescimento. O controle ideal da variação é o fator determinante para se ter uma boa relação entre custo e representatividade. No final, esta relação é quem determina a precisão do inventário. Assim, a estratificação tem forte influência sobre a precisão e o tamanho da amostra.

Uma técnica que merece estudos, como uma possível e eficiente alternativa para controlar a variação existente na floresta, é dos interpoladores espaciais, sobretudo aquele que considera a auto-correlação entre as unidades amostrais. Espera-se com o uso de técnicas desta natureza produzir mapas que controlem, de forma, eficaz a variabilidade das florestas plantadas. Desta forma, pode-se estabelecer um método objetivo e eficiente para estratificação da floresta que propicie o aumento da precisão do inventário e, ou, a redução de seu custo.

Assim, os objetivos deste estudo foram: Avaliar a estratificação propiciada por dois interpoladores espaciais, o estatístico representado pela krigagem, e o determinístico, representado pelo inverso do quadrado da distância; avaliá-los em relação a amostragem casual simples e a estratificação tradicional baseada em dados cadastrais, na redução da variância da média e erro

de amostragem; e definir o número ótimo de estratos quando se utiliza os interpoladores espaciais.

# **4 MATERIAL E MÉTODOS**

### **4.1 Descrição da área de estudo**

Os dados do presente estudo foram oriundos de florestas plantadas de *Eucalyptus sp* da Votorantim Celulose S/A - VCP, em 3 regiões do estado de São Paulo, Luiz Antônio, Vale do Paraíba e Capão Bonito (Figura 3.1).

Na região de Luiz Antônio, de acordo com Golfari (1978), a precipitação média anual é de 1.000 mm; temperatura média anual de 22 °C e altitude de 970 metros acima do nível do mar e os solos predominantes são os Neossolos Quartzarênicos (areias quartzosas).

Na região do Vale do Paraíba a precipitação média anual é de 1.200 mm; temperatura média anual de 20 °C e altitude de 950 m acima do nível do mar e os solos predominantes são os Argissolos (Podzólico Vermelho Amarelo)

A região de Capão Bonito é caracterizada por precipitação média anual de 1.600 mm; temperatura média anual de 19 °C e altitude de 655 metros acima do nível do mar e solo predominante é o Latossolo Vermelho Distrófico.

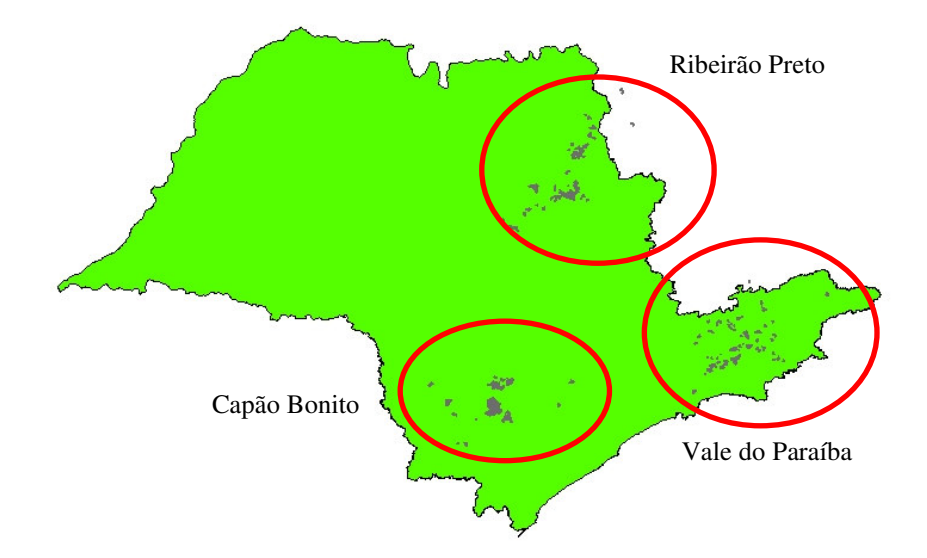

FIGURA 3.1 Localização geográfica das regiões de estudo

#### **4.2 Obtenção e preparo de dados**

Foram analisados 23 projetos florestais de 2,5 a 5,5 anos de idade, plantados entre 1997 e 1998, totalizando 12.511,48 hectares. Cada projeto contou com pelo menos 3 medições anuais, nas parcelas permanentes que caracterizam o Inventário Florestal Contínuo adotado na Empresa. A intensidade amostral é de aproximadamente de uma parcela a cada dez hectares, sendo que estas apresentam forma retangular e tamanho de 630 m<sup>2</sup>.

Os volumes gerados, por parcela, foram obtidos a partir de equação de volume individual específica para cada projeto. As alturas dominantes utilizadas foram obtidas pela média aritmética das 6 árvores de maior diâmetro tomado a 1,30 metros de altura na árvore – DAP das parcelas. O índice de sítio foi obtido pelo ajuste do modelo de Chapman e Richards em sua forma polimórfica, para cada região e espécie tomando-se como idade índice 84 meses. A Área Basal foi obtida através da soma das áreas transversais de cada árvore, tomando-se para tal, os DAP´s medidos na parcela. A Tabela 3.1 apresenta a caracterização dos povoamentos analisados.

| Região          | Projeto          | Área (ha) | Espécies          | $N^{\circ}$ | $\overline{N^0}$ |
|-----------------|------------------|-----------|-------------------|-------------|------------------|
|                 |                  |           | Plantadas *       | Parcelas    | Medições         |
| Luiz Antônio    | C131             | 638,36    | $G-Q$             | 67          | 5                |
|                 | C141             | 1509,79   | $E-F-G-H-J$       | 149         | 4                |
|                 | C155             | 488,78    | G-K-L-N-O-P-Q-R-U | 59          | 4                |
|                 | C523             | 635,40    | $D-G-H-R-S$       | 63          | 4                |
|                 | C534             | 251,59    | $G-H-R-S$         | 25          | 4                |
|                 | C537             | 231,52    | $G-K$             | 24          | 3                |
|                 | C541             | 513,41    | $G-K-R-S-U$       | 55          | 4                |
|                 | C731             | 544,38    | $F-G-M-R$         | 52          | 3                |
|                 | C740             | 1629,30   | Clone             | 165         | 3                |
|                 | C741             | 288,41    | $G-K-R$           | 29          | 3                |
|                 | C872             | 307,62    | $D-F-G-R$         | 30          | 3                |
|                 | C876             | 561,03    | A-F-G-H-I-Q-R-S-W | 52          | 4                |
| Capão Bonito    | F549             | 992,14    | B-C-G-Q-R-S-T-V-X | 111         | 3                |
|                 | F551             | 673,87    | Egr-Esa           | 64          | 4                |
|                 | F <sub>662</sub> | 309,95    | $G-S-X$           | 32          | 3                |
|                 | F669             | 554,26    | Clone             | 78          | 3                |
| Vale do Paraíba | F134             | 341,90    | Egr               | 34          | 3                |
|                 | F138             | 194,47    | Egr               | 18          | 3                |
|                 | F156             | 236,23    | Egr               | 23          | 3                |
|                 | F640             | 432,54    | $G-K-X-Z$         | 39          | 3                |
|                 | F750             | 761,38    | Clone             | 87          | 3                |
|                 | F839             | 190,18    | Egr               | 25          | 3                |
|                 | F852             | 224,98    | $C-Q-X$           | 20          | 3                |
| Total           |                  | 12511,48  |                   | 1301        | 78               |

TABELA 3.1 Caracterização dos projetos florestais analisados

\* Egr = *Eucalyptus grandis*; Esa = *Eucalyptus saligna*; Clone=vários clones; E, F, G, H, ....,= diferentes clones.

#### **4.3 Estudo variográfico**

O modelo espacial, para o interpolador estatístico, capaz de reunir toda a informação da estrutura de continuidade espacial adotado, foi definido no capítulo 2.

#### **4.4 Krigagem geoestatística**

A estimativa de pontos não avaliados  $[\hat{z}(x_0)]$  foi efetuada a partir da krigagem pontual (Vieira, 2000) através da seguinte expressão:

$$
\hat{z}(x_0) = \sum_{i=1}^n \lambda_i z(x_i)
$$

onde  $\hat{z}(x_0)$  é a estimativa no ponto não amostrado  $(x_0)$ ,  $\lambda_i$  é o peso que cada valor avaliado recebe, conforme a estrutura de dependência espacial do modelo e  $z(x_i)$  é o valor do ponto amostrado. Os pesos foram obtidos a partir da resolução do sistema de equações de krigagem na forma matricial:

$$
[\lambda] = [C]^{-1}.[b]
$$

Onde  $[C]^{-1}$  é o inverso da matriz de semivariância entre pontos amostrados e [*b*] é o vetor de semivariâncias entre os pontos amostrados e o ponto a ser estimado.

#### **4.5 Estratificadores testados**

A Tabela 3.2 apresenta os códigos e as descrições dos estratificadores testados neste estudo. Dentre estes foram considerados o volume (V), a área

basal (G), a altura média das árvores dominantes (Hd) e o índice de sítio (IS) associados a interpoladores determinísticos, como o inverso da distância, e o interpolador estatístico krigagem. Também foi testada a estratificação tradicional baseada em informações cadastrais. Para que se pudesse avaliar a eficiência ou o grau de redução da variabilidade dos estratificadores supra citados, foi incluída no estudo a amostragem casual simples.

TABELA 3.2 Estratificadores utilizados no estudo

| Código            | Estratificador                                                       |
|-------------------|----------------------------------------------------------------------|
| <b>ACS</b>        | Amostragem Casual Simples (Testemunha)                               |
| <b>STR</b>        | Estratificação Clássica (idade+espécie+espaçamento)                  |
| IdwV1             | IDW do volume/ha na 1ª medição                                       |
| IdwV <sub>2</sub> | IDW do volume/ha na 2 <sup>a</sup> medição                           |
| IdwG1             | IDW da área basal/ha na 1 <sup>a</sup> medição                       |
| IdwG2             | IDW da área basal/ha na 2ª medição                                   |
| IdwHd1            | IDW da altura média das árvores dominantes na 1 <sup>a</sup> medição |
| IdwHd2            | IDW da altura média das árvores dominantes na 2ª medição             |
| IdwIS1            | IDW do índice de sítio na 1 <sup>a</sup> medição                     |
| IdwIS2            | IDW do índice de sítio na 2 <sup>a</sup> medição                     |
| KoV1              | Krigagem do volume/ha na 1 <sup>a</sup> medição                      |
| KoV <sub>2</sub>  | Krigagem do volume/ha na 2 <sup>a</sup> medição                      |
| KoG1              | Krigagem da área basal/ha na 1 <sup>a</sup> medição                  |
| KoG <sub>2</sub>  | Krigagem da área basal/ha na 2ª medição                              |
| KoHd1             | Krigagem da altura das árvores dominantes na 1 <sup>a</sup> medição  |
| KoHd <sub>2</sub> | Krigagem da altura das árvores dominantes na 2ª medição              |
| KoIS1             | Krigagem do índice de sítio na 1 <sup>a</sup> medição                |
| KoIS <sub>2</sub> | Krigagem do índice de sítio na 2 <sup>a</sup> medição                |

Como critério para seleção do melhor estratificador, efetuou-se o cálculo das variâncias da média ( $s^2$ *y s* ) e do erro de amostragem (*E%*) para cada medição. Calculada as variâncias e erros de cada medição, o melhor estratificador foi definido como sendo aquele que apresentou os menores valores.

Comparou-se separadamente os estratificadores krigagem versus ACS e STR e o IDW contra a ACS e STR. Esta separação na comparação se deu pelo fato de que o IDW é um interpolador viciado (soma dos pesos não é necessariamente igual a 1) e a krigagem é o único interpolador considerado exato (soma dos pesos é igual a 1), não sendo portanto comparáveis.

#### **4.6 Obtenção dos estratos IDW e Krigagem**

Para a obtenção dos estratos krigagem e IDW, inicialmente todas as parcelas que serviram de base para o estudo foram georeferenciadas digitalizando-se sua localização conforme os mapas de amostragem da empresa. Estes mapas foram georeferenciados e apresentam-se na escala 1:10.000 e possuem a localização de cada uma das parcelas através de coordenadas de acesso em metros e medidos na trena. A Figura 3.2 ilustra o resultado da digitalização das parcelas permanentes em relação ao mapa do projeto C523.

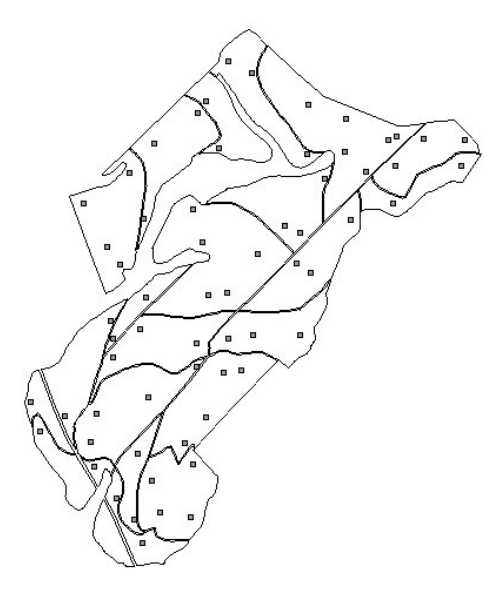

FIGURA 3.2 Mapa ilustrativo do projeto C523 e digitalização das parcelas permanentes

Localizadas todas as parcelas em mapa digital, efetuou-se uma união entre a tabela de dados geográficos e a tabela de variáveis de inventário (Volume, Área Basal, Hd e IS) para cada projeto e medição, criando-se *layers* ou planos de informação geográficos de pontos amostrados com as respectivas variáveis de estudo. Utilizou-se para tal o módulo *Geoestatistical Analyst* do software *ArcGis 8.3* da ESRI, do qual obteve-se as interpolações pelos métodos IDW com potência 2 (Inverso do Quadrado das Distâncias) e krigagem, para cada medição e variável (volume, área basal, Hdom e IS).

De posse dos *layers* dos estratos, efetuou-se seu cruzamento com os *layers* de parcelas com as respectivas medições, resultando no agrupamento das parcelas em cada medição nos diferentes estratos testados. Isto feito, procedeuse o processamento dos dados amostrais de cada medição para a obtenção dos valores médios e variâncias dentro de cada estrato. De posse da área de cada estrato e de suas estatísticas, aplicou-se os estimadores de amostragem estratificada para a obtenção da média e desvios de cada povoamento.

Na Tabela 3.3 são apresentados os valores resultantes da união espacial entre o mapa dos estratos resultantes da krigagem e o layer das parcelas amostrais existentes no projeto. Percebe-se que a resultante é a inserção da coluna estrato dentro da tabela de parcelas que já contem as variáveis em estudo. Portanto, para o cálculo das médias e variâncias estratificadas, necessita-se apenas da área de cada estrato.

TABELA 3.3 Resultados da união entre os estratos resultantes da krigagem com as parcelas amostrais do projeto C523

| Parcela | Vol   |      | Hdom | IS   | <b>Estrato</b> |
|---------|-------|------|------|------|----------------|
| 0101    | 112,5 | 14,9 | 18,8 | 26,7 |                |
| 0202    | 66,0  | 9,6  | 16,5 | 25,8 |                |
| 0203    | 54,3  | 8,6  | 14,0 | 24,5 |                |
| 0301    | .13,6 | 15.0 | 19.1 | 27.2 |                |
|         |       |      |      |      |                |

... continua ...

| 17,9<br>11,7<br>26,7<br>$\overline{c}$<br>0302<br>85,9<br>$\,1$<br>0401<br>56,4<br>8,8<br>15,1<br>25,5<br>$\overline{c}$<br>0402<br>78,5<br>11,1<br>16,6<br>26,2<br>$\overline{2}$<br>0403<br>78,1<br>26,2<br>11,3<br>16,6<br>$\,1$<br>0501<br>66,6<br>10,9<br>14,0<br>25,3<br>0503<br>$\mathbf{1}$<br>60,8<br>9,9<br>14,2<br>25,4<br>$\overline{c}$<br>0504<br>62,1<br>10,0<br>14,3<br>25,5<br>$\mathbf{1}$<br>0505<br>73,1<br>15,2<br>25,9<br>11,2<br>0702<br>$\mathbf{1}$<br>42,8<br>6,9<br>13,9<br>25,0<br>$\overline{c}$<br>0801<br>120,9<br>15,3<br>18,6<br>27,3<br>$\overline{c}$<br>0802<br>114,5<br>18,4<br>14,7<br>27,2<br>$\mathbf{1}$<br>0803<br>20,1<br>4,4<br>10,5<br>23,5<br>$\overline{c}$<br>1002<br>73,0<br>10,9<br>15,3<br>25,7<br>$\overline{c}$<br>1003<br>75,4<br>10,5<br>17,8<br>26,8<br>3<br>1004<br>92,5<br>13,2<br>18,0<br>26,8<br>$\overline{c}$<br>1005<br>68,8<br>10,0<br>17,5<br>26,6<br>$\mathbf{1}$<br>1101<br>43,7<br>13,8<br>7,2<br>24,5<br>3<br>1102<br>103,2<br>13,3<br>19,6<br>27,2<br>$\overline{c}$<br>1103<br>103,0<br>13,3<br>19,2<br>27,0<br>$\mathbf{1}$<br>1201<br>45,6<br>14,8<br>7,5<br>25,8<br>1202<br>$\overline{c}$<br>61,7<br>9,0<br>16,8<br>26,6<br>$\mathbf{1}$<br>7,2<br>1702<br>42,6<br>13,6<br>24,7<br>1703<br>23,3<br>4,8<br>10,9<br>23,2<br>$\boldsymbol{0}$<br>1902<br>48,9<br>7,8<br>$\mathbf{1}$<br>16,0<br>26,3<br>1903<br>34,3<br>6,3<br>12,3<br>$\boldsymbol{0}$<br>24,6<br>1904<br>6,2<br>12,2<br>33,9<br>24,5<br>$\boldsymbol{0}$<br>2102<br>43,3<br>7,4<br>14,0<br>25,3<br>1 | 1710 LET 1 9.9, COIII. |  |  |  |
|----------------------------------------------------------------------------------------------------|------------------------|--|--|--|
|                                                                                                    |                        |  |  |  |
|                                                                                                    |                        |  |  |  |
|                                                                                                    |                        |  |  |  |
|                                                                                                    |                        |  |  |  |
|                                                                                                    |                        |  |  |  |
|                                                                                                    |                        |  |  |  |
|                                                                                                    |                        |  |  |  |
|                                                                                                    |                        |  |  |  |
|                                                                                                    |                        |  |  |  |
|                                                                                                    |                        |  |  |  |
|                                                                                                    |                        |  |  |  |
|                                                                                                    |                        |  |  |  |
|                                                                                                    |                        |  |  |  |
|                                                                                                    |                        |  |  |  |
|                                                                                                    |                        |  |  |  |
|                                                                                                    |                        |  |  |  |
|                                                                                                    |                        |  |  |  |
|                                                                                                    |                        |  |  |  |
|                                                                                                    |                        |  |  |  |
|                                                                                                    |                        |  |  |  |
|                                                                                                    |                        |  |  |  |
|                                                                                                    |                        |  |  |  |
|                                                                                                    |                        |  |  |  |
|                                                                                                    |                        |  |  |  |
|                                                                                                    |                        |  |  |  |
|                                                                                                    |                        |  |  |  |
|                                                                                                    |                        |  |  |  |

TABEL A 3.3 Cont.

Efetuando-se as interpolações pelos métodos IDW com potência 2 (Inverso do Quadrado das Distâncias) e krigagem, para cada medição e variável (volume, área basal, Hd e IS) foram definidos os *layers* de mapas vetoriais de 4 classes de estratos e a área em hectares de cada estrato florestal.

### **4.7 Determinação do número ótimo de estratos**

Foram gerados 2, 4, 6, 8 e 10 estratos, por classe de área basal/ha e determinou-se a variância média resultante de cada um deles. Como critério de escolha, optou-se pela classe que promovesse significativa redução da variância com o menor número de classes ou estratos possível.

## **5 RESULTADOS E DISCUSSÃO**

#### **5.1 Avaliação dos interpoladores como estratificadores**

Na Figura 3.3 é ilustrado o mapa resultante da interpolação do volume/ha das parcelas amostrais do projeto C523, utilizando-se o método krigagem e IDW com 4 estratos ou classes.

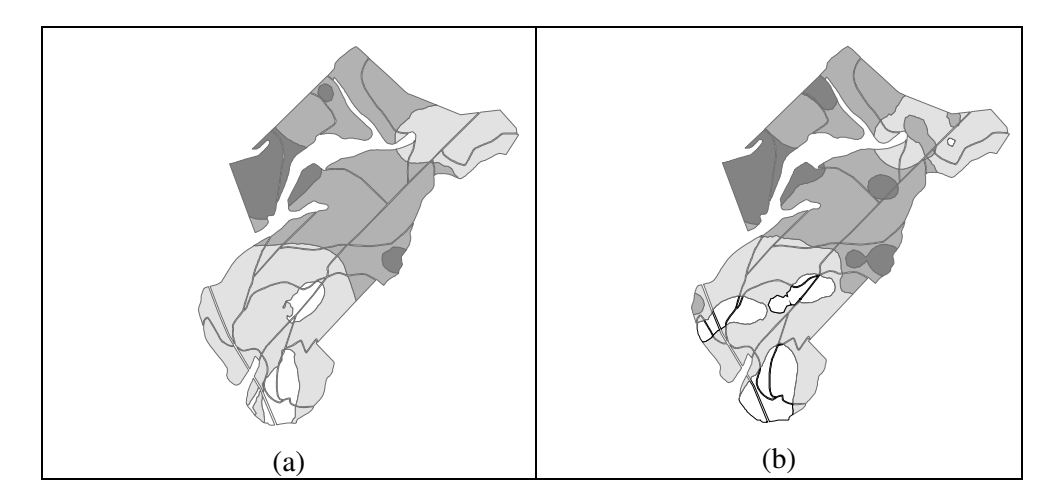

FIGURA 3.3 Ilustração da interpolação krigagem (a) e IDW (b) utilizando-se o volume/ha obtido na 2<sup>ª</sup> medição do projeto C523.

A Figura 3.4 ilustra o resultado da krigagem realizada no projeto C740 com as variáveis volume, área basal, altura dominante e índice de sítio, obtidas em 2ª medição ou 3,5 anos de idade, resultando em 4 classes de valores. Observa-se por esta figura, que a krigagem quando reduzida a apenas 4 classes de predição das variáveis pode ser utilizada como sendo os estratos utilizados nos inventários sucessivos.

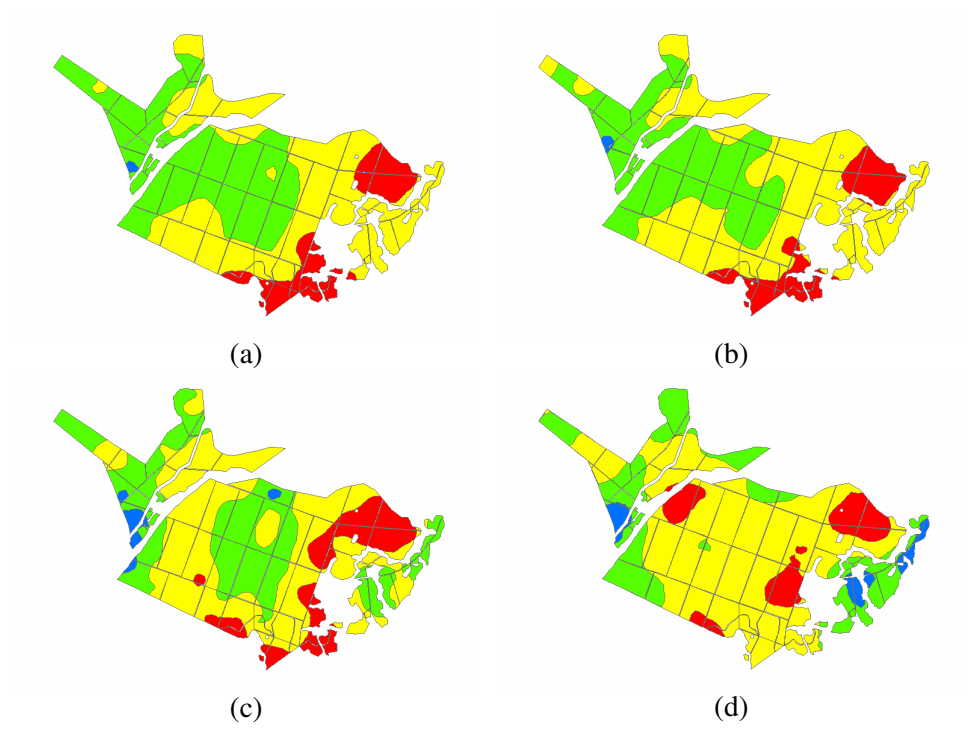

FIGURA 3.4 Ilustração da krigagem utilizando-se o volume (a), a área basal (b), a altura dominante (c) e o índice de sítio (d) obtida na 2 <sup>a</sup> medição do projeto C740.

Nas Tabelas 1A e 2A, em anexo, são apresentados os resultados da variância e erro médio obtidos nas diferentes medições dos diferentes projetos analisados, para cada um estratificadores avaliados. A variância total, de cada projeto está resumida na Tabela 3.4 para a krigagem e na Tabela 3.5 para o inverso do quadrado da distância. Já as Tabelas 3.6 e 3.7 apresentam de forma resumida para os mesmos interpoladores, os erros totais de cada projeto e tratamentos. De maneira geral, observa-se que os estratificadores testados apresentaram reduções na variabilidade amostral e no erro de amostragem, quando comparadas com a amostragem casual simples, embora em diferentes intensidades.

| Projeto          | Area       | n    | Med            | <b>ACS</b> | <b>STR</b> | KoV1           | KoV2  | KoG1  | KoG2           | KoIS1 | KoIS2          | KoHd1 | KoHd2 |
|------------------|------------|------|----------------|------------|------------|----------------|-------|-------|----------------|-------|----------------|-------|-------|
| C <sub>131</sub> | 638,36     | 67   | 5              | 37,9       | 23,2       | 16,9           | 14,3  | 19,5  | 16,9           | 26,9  | 33,2           | 18.6  | 20,7  |
| C141             | 1509,79    | 149  | 4              | 17,9       | 12,9       | 12,9           | 8,6   | 12,1  | 9,8            | 14,6  | 14,2           | 14,0  | 12,8  |
| C <sub>155</sub> | 488.78     | 59   | 4              | 34,7       | 30.6       | 28,3           | 25,1  | 25,8  | 21,3           | 29,1  | 24,7           | 31,2  | 19,3  |
| C523             | 635,40     | 63   | 4              | 53,2       | 35,9       | 25,2           | 22,6  | 28,3  | 26,1           | 31,4  | 28,7           | 30,7  | 28,6  |
| C534             | 251,59     | 25   | 4              | 48,0       | 33,8       | 28,2           | 15,0  | 11,6  | 17,0           | 45,8  | 39,1           | 40,6  | 27,0  |
| C537             | 231,52     | 24   | 3              | 6,5        | 6,9        | 1,9            | 2,2   | 2,6   | 6,1            | 6,5   | 6,7            | 4,0   | 6,9   |
| C541             | 513,41     | 55   | $\overline{4}$ | 46,8       | 37,6       | 39,4           | 36,3  | 41,6  | 29,5           | 36,3  | 44,1           | 42,6  | 40,5  |
| C731             | 544,38     | 52   | 3              | 12,9       | 8,0        | 4,9            | 4,5   | 6,9   | 5,5            | 11,5  | 8,5            | 8,9   | 8,2   |
| C740             | 1629,30    | 165  | 3              | 9,2        | 6,0        | 5,0            | 4,9   | 4,9   | 4,8            | 7,7   | 7,6            | 5,3   | 4,3   |
| C741             | 288,41     | 29   | 3              | 20,8       | 18,8       | 20,5           | 20,9  | 21,1  | 21,4           | 21,3  | 20,9           | 20,4  | 19,2  |
| C872             | 307,62     | 30   | 3              | 26,4       | 12,7       | 9,6            | 5,8   | 4,5   | 3,5            | 9,7   | 10,3           | 8,3   | 9,5   |
| C876             | 561,03     | 52   | $\overline{4}$ | 53,3       | 21,0       | 31,1           | 24,3  | 31,3  | 26,4           | 46,4  | 41,1           | 24,0  | 22,0  |
| F134             | 341,90     | 34   | 3              | 51,0       | 51,0       | 36,3           | 31,7  | 33,7  | 11,1           | 41,3  | 39,0           | 48,1  | 36,0  |
| F138             | 194,47     | 18   | 3              | 109,3      | 109,3      | 55,9           | 52,0  | 55,6  | 94,9           | 85,1  | 109,3          | 82,7  | 109,3 |
| F156             | 236,23     | 23   | 3              | 73,5       | 73,5       | 55,9           | 33,5  | 58,1  | 39,7           | 52,6  | 46,7           | 53,2  | 59,5  |
| F549             | 992,14     | 111  | 3              | 16,8       | 10,5       | 15,6           | 9,0   | 10,7  | 9,0            | 15,9  | 14,7           | 16,2  | 14,5  |
| F551             | 673,87     | 64   | $\overline{4}$ | 49,2       | 43,9       | 50,7           | 22,3  | 36,0  | 27,6           | 35,6  | 31,4           | 35,8  | 16,6  |
| F640             | 432,54     | 39   | 3              | 17,9       | 13,3       | 11,7           | 7,5   | 11,6  | 8,8            | 17,9  | 18,2           | 14,7  | 15,2  |
| F662             | 309,95     | 32   | 3              | 74,2       | 52,7       | 31,2           | 9,3   | 24,3  | 9,1            | 22,0  | 26,1           | 52,5  | 29,1  |
| F669             | 554,26     | 78   | 3              | 30,7       | 27,8       | 20,8           | 10,8  | 20,6  | 11,2           | 28,6  | 24,0           | 24,2  | 16,1  |
| F750             | 761,38     | 87   | 3              | 29,4       | 25,7       | 10,3           | 5,4   | 10,7  | 5,9            | 15,9  | 16,8           | 17,4  | 17,2  |
| F839             | 190.18     | 25   | 3              | 34,3       | 34,0       | 34,7           | 34,5  | 34,5  | 34,1           | 35,5  | 31,1           | 33,6  | 34,0  |
| F852             | 224,98     | 20   | 3              | 105.3      | 109,4      | 114,6          | 105,3 | 96,2  | 105,3          | 111,2 | 105,3          | 88,7  | 96,0  |
| <b>Total</b>     | 12511,48   | 1301 |                | 959,2      | 798,4      | 661,6          | 505,5 | 602,1 | 544,9          | 748,8 | 741,6          | 715,7 | 662,4 |
| Rank             |            |      |                | 10         | 9          | $\overline{4}$ | 1     | 3     | $\overline{2}$ | 8     | $\overline{7}$ | 6     | 5     |
|                  | Eficiência |      |                | 1,0        | 1,2        | 1,4            | 1,9   | 1,6   | 1,8            | 1,3   | 1,3            | 1,3   | 1,4   |

TABELA 3.4 Variação total dos diferentes tratamentos referentes <sup>a</sup> todas as medições dos projetos avaliados pelo interpolador krigagem

| Projeto          | Area     | n    | Med            | <b>ACS</b> | <b>STR</b> | IdwV1          | IdwV2 | IdwG1 | IdwG2          | IdwIS1 | IdwIS2 | IdwHd1 | IdwHd2 |
|------------------|----------|------|----------------|------------|------------|----------------|-------|-------|----------------|--------|--------|--------|--------|
| C131             | 638,36   | 67   | 5              | 37,9       | 23,2       | 13,8           | 11,3  | 15,6  | 10,8           | 26,2   | 29,4   | 17.4   | 21,3   |
| C141             | 1509,79  | 149  | 4              | 17,9       | 12,9       | 9,0            | 5,1   | 8,7   | 4,9            | 14,4   | 10,7   | 12,7   | 11,2   |
| C <sub>155</sub> | 488,78   | 59   | 4              | 34,7       | 30,6       | 21,8           | 16,2  | 19,7  | 15,6           | 23,3   | 18,8   | 25,4   | 16,6   |
| C523             | 635,40   | 63   | 4              | 53,2       | 35,9       | 21,9           | 13,4  | 18,4  | 13,4           | 25,8   | 25,7   | 27,8   | 22,2   |
| C534             | 251,59   | 25   | 4              | 48,0       | 33,8       | 29,0           | 11,9  | 13,2  | 16,9           | 41,4   | 28,9   | 38,8   | 25,1   |
| C537             | 231,52   | 24   | 3              | 6,5        | 6,9        | 1,8            | 1,5   | 1,8   | 1,9            | 5,7    | 5,8    | 3,4    | 4,8    |
| C541             | 513,41   | 55   | 4              | 46,8       | 37,6       | 33,8           | 26,9  | 35,1  | 33,8           | 38,3   | 39,6   | 39,1   | 30,8   |
| C731             | 544,38   | 52   | 3              | 12,9       | 8,0        | 5,6            | 3,9   | 5,1   | 4,1            | 11,6   | 10,0   | 9,7    | 9,0    |
| C740             | 1629,30  | 165  | 3              | 9,2        | 6,0        | 3,3            | 3,0   | 3,5   | 2,8            | 7,7    | 7,3    | 4,2    | 4,4    |
| C741             | 288,41   | 29   | 3              | 20,8       | 18,8       | 11,2           | 7,5   | 9,1   | 8,4            | 16,6   | 16,7   | 17,8   | 18,6   |
| C872             | 307,62   | 30   | 3              | 26,4       | 12,7       | 4,4            | 4,4   | 4,0   | 3,4            | 9,5    | 10,0   | 10,6   | 10,1   |
| C876             | 561,03   | 52   | $\overline{4}$ | 53,3       | 21,0       | 21,7           | 18,6  | 22,9  | 18,4           | 45,6   | 36,4   | 24,2   | 20,7   |
| F134             | 341,90   | 34   | 3              | 51,0       | 51,0       | 12,8           | 9,1   | 9,9   | 10,7           | 52,7   | 38,6   | 38,2   | 32,7   |
| F138             | 194,47   | 18   | 3              | 109,3      | 109,3      | 37,7           | 7,4   | 13,7  | 6,5            | 56,1   | 32,0   | 59,6   | 60,1   |
| F156             | 236,23   | 23   | 3              | 73,5       | 73,5       | 9,4            | 9,7   | 10,1  | 11,7           | 58,2   | 36,5   | 51,1   | 42,1   |
| F549             | 992,14   | 111  | 3              | 16,8       | 10,5       | 8,6            | 6,6   | 7,3   | 6,5            | 13,3   | 13,0   | 14,4   | 10,1   |
| F551             | 673,87   | 64   | $\overline{4}$ | 49,2       | 43,9       | 34,6           | 19,8  | 32,4  | 17,2           | 34,0   | 28,0   | 37,3   | 28,8   |
| F640             | 432,54   | 39   | 3              | 17,9       | 13,3       | 11,7           | 6,0   | 11,0  | 6,1            | 19,8   | 18,5   | 14,2   | 15,9   |
| F662             | 309,95   | 32   | 3              | 74,2       | 52,7       | 31,6           | 9,6   | 22,9  | 8,7            | 22,2   | 26,6   | 56,6   | 28,2   |
| F669             | 554,26   | 78   | 3              | 30,7       | 27,8       | 23,0           | 13,7  | 21,9  | 9,4            | 24,5   | 22,4   | 24,1   | 14,6   |
| F750             | 761,38   | 87   | 3              | 29,4       | 25,7       | 7,5            | 6,1   | 8,4   | 6,4            | 17,6   | 15,5   | 17,1   | 15,1   |
| F839             | 190,18   | 25   | 3              | 34,3       | 34,0       | 16,4           | 17,6  | 19,0  | 12,2           | 29,7   | 38,8   | 28,4   | 36,7   |
| F852             | 224,98   | 20   | 3              | 105.3      | 109,4      | 25,7           | 19,9  | 36,3  | 23,9           | 90,9   | 83,8   | 86,9   | 83,2   |
| <b>Total</b>     | 12511,48 | 1301 |                | 959,2      | 798,4      | 396,3          | 249,2 | 349,9 | 253,7          | 685,2  | 593,1  | 659,0  | 562,1  |
| Rank             |          |      |                | 10         | 9          | $\overline{4}$ |       | 3     | $\overline{c}$ | 8      | 6      | 7      | 5      |
| Eficiência       |          |      |                | 1,0        | 1,2        | 2,4            | 3,8   | 2,7   | 3,8            | 1,4    | 1,6    | 1,5    | 1,7    |

TABELA 3.5 Variação total dos diferentes tratamentos referentes <sup>a</sup> todas as medições dos projetos avaliados pelo interpolador IDW

| Projeto          | Area     |      | n Med          | <b>ACS</b> | <b>STR</b> | KoV1  | KoV2  | KoG1  | KoG2  | KoIS1          | KoIS2 | KoHd1 | KoHd2 |
|------------------|----------|------|----------------|------------|------------|-------|-------|-------|-------|----------------|-------|-------|-------|
| C <sub>131</sub> | 638,36   | 67   | 5              | 22,6       | 16,8       | 13,3  | 13,1  | 14,8  | 14,7  | 19,0           | 20,9  | 14,4  | 16,8  |
| C <sub>141</sub> | 1509,79  | 149  | $\overline{4}$ | 11,2       | 9,4        | 8,9   | 7,8   | 8,6   | 8,4   | 10,2           | 10,2  | 9,4   | 9,5   |
| C155             | 488,78   | 59   | $\overline{4}$ | 23,0       | 21,6       | 20,0  | 19,6  | 19,1  | 17,9  | 21,0           | 19,6  | 21,0  | 17,8  |
| C523             | 635,40   | 63   | $\overline{4}$ | 36,3       | 28,5       | 21,3  | 20,5  | 22,6  | 24,5  | 25,6           | 23,8  | 24,5  | 23,6  |
| C534             | 251,59   | 25   | 4              | 37,4       | 30,7       | 22,9  | 21,2  | 16,6  | 22,8  | 33,1           | 31,8  | 32,2  | 27,2  |
| C537             | 231,52   | 24   | 3              | 7,6        | 7,8        | 3,3   | 4,2   | 4,1   | 7,1   | 7,6            | 7,9   | 5,9   | 7,8   |
| C541             | 513,41   | 55   | $\overline{4}$ | 27,9       | 24,9       | 22,5  | 25,2  | 23,1  | 23,2  | 23,4           | 27,3  | 25,2  | 25,9  |
| C731             | 544,38   | 52   | 3              | 13,5       | 10,5       | 7,7   | 8,1   | 9,4   | 9,3   | 12,6           | 11,1  | 10,4  | 10,6  |
| C740             | 1629,30  | 165  | 3              | 11,9       | 9,4        | 8,1   | 8,3   | 8,3   | 8,4   | 11,2           | 11,1  | 8,4   | 8,2   |
| C741             | 288,41   | 29   | 3              | 18,7       | 17,5       | 18,1  | 18,4  | 18,5  | 18,9  | 18,9           | 18,8  | 18,2  | 18,3  |
| C872             | 307,62   | 30   | 3              | 19.9       | 13,1       | 11,6  | 9,5   | 7,7   | 6,8   | 12,2           | 12,5  | 11,0  | 11,9  |
| C876             | 561,03   | 52   | $\overline{4}$ | 29,7       | 19,1       | 20,7  | 19,3  | 20,8  | 18,9  | 27,4           | 26,4  | 19,1  | 18,6  |
| F134             | 341,90   | 34   | 3              | 16,5       | 16,5       | 13,9  | 13,1  | 13,9  | 8,4   | 15,0           | 14,2  | 16,0  | 13,5  |
| F138             | 194,47   | 18   | 3              | 37,2       | 37,2       | 23,0  | 23,9  | 23,4  | 33,6  | 30,8           | 37,2  | 28,6  | 37,2  |
| F156             | 236,23   | 23   | 3              | 26,9       | 26,9       | 21,8  | 15,9  | 23,0  | 19,2  | 21,2           | 19,8  | 21,4  | 23,8  |
| F549             | 992,14   | 111  | 3              | 11,9       | 9,4        | 11,2  | 9,0   | 8,8   | 8,7   | 11,3           | 11,1  | 11,3  | 11,0  |
| F551             | 673,87   | 64   | $\overline{4}$ | 19,3       | 18,7       | 19,6  | 13,4  | 16,8  | 15,7  | 16,0           | 16,0  | 15,8  | 11,9  |
| F640             | 432,54   | 39   | 3              | 16,6       | 13,0       | 9,8   | 11,0  | 10,5  | 11,6  | 16,4           | 16,7  | 12,9  | 14,6  |
| F662             | 309,95   | 32   | 3              | 26,0       | 22,7       | 13,7  | 10,4  | 12,6  | 10,0  | 13,5           | 16,2  | 19,8  | 15,2  |
| F669             | 554,26   | 78   | 3              | 17,4       | 16,6       | 13,6  | 10,6  | 13,7  | 10,9  | 16,6           | 15,7  | 14,7  | 12,2  |
| F750             | 761,38   | 87   | 3              | 13,2       | 12,2       | 7,3   | 5,8   | 7,5   | 6,1   | 9,6            | 9,7   | 9,9   | 9,7   |
| F839             | 190,18   | 25   | 3              | 19.8       | 19,5       | 19,3  | 19,8  | 19,1  | 19,2  | 20,0           | 18,7  | 18,7  | 18,7  |
| F852             | 224,98   | 20   | 3              | 27,7       | 27,9       | 29,0  | 27,7  | 25,6  | 27,7  | 28,4           | 27,7  | 24,9  | 26,4  |
| <b>Total</b>     | 12511,48 | 1301 |                | 492,2      | 429,6      | 360,8 | 335,9 | 348,5 | 352,2 | 420,9          | 424,4 | 393,7 | 390,3 |
| Rank             |          |      |                | 10         | 9          | 4     |       | 2     | 3     | $\overline{7}$ | 8     | 6     | 5     |
| Eficiência       |          |      |                | 1,0        | 1,1        | 1,4   | 1,5   | 1,4   | 1,4   | 1,2            | 1,2   | 1,3   | 1,3   |

TABELA 3.6 Erro total dos diferentes tratamentos referentes <sup>a</sup> todas as medições dos projetos avaliados pelo interpolador krigagem

| Projeto      | Area     |      | n Med          | <b>ACS</b> | <b>STR</b> | IdwV1          | IdwV2 | IdwG1 | IdwG2 | IdwIS1 | IdwIS2 | IdwHd1 | IdwHd2 |
|--------------|----------|------|----------------|------------|------------|----------------|-------|-------|-------|--------|--------|--------|--------|
| C131         | 638,36   | 67   | 5              | 22,6       | 16,8       | 11,5           | 12,2  | 13,1  | 11,7  | 19,1   | 20,3   | 14,1   | 16,5   |
| C141         | 1509,79  | 149  | $\overline{4}$ | 11,2       | 9,4        | 7,3            | 6,2   | 7,1   | 6,0   | 10,2   | 9,0    | 8,8    | 8,9    |
| C155         | 488,78   | 59   | $\overline{4}$ | 23,0       | 21,6       | 16,5           | 16,6  | 16,3  | 15,6  | 18,8   | 16,8   | 18,5   | 16,2   |
| C523         | 635,40   | 63   | $\overline{4}$ | 36,3       | 28,5       | 19,6           | 16,7  | 18,3  | 17,2  | 24,9   | 24,1   | 23,6   | 21,4   |
| C534         | 251,59   | 25   | 4              | 37,4       | 30,7       | 22,9           | 19,2  | 16,6  | 23,0  | 30,3   | 25,9   | 29,7   | 26,1   |
| C537         | 231,52   | 24   | 3              | 7,6        | 7,8        | 3,2            | 3,6   | 3,3   | 4,3   | 7,0    | 7,4    | 5,4    | 6,5    |
| C541         | 513,41   | 55   | 4              | 27,9       | 24,9       | 20,1           | 22,2  | 20,2  | 23,5  | 24,3   | 26,4   | 23,1   | 24,2   |
| C731         | 544,38   | 52   | 3              | 13.5       | 10,5       | 8,2            | 7,7   | 7,9   | 8,3   | 12,7   | 11,7   | 10.9   | 11,1   |
| C740         | 1629,30  | 165  | 3              | 11,9       | 9,4        | 6,0            | 6,4   | 6,4   | 6,5   | 11,2   | 11,0   | 7,3    | 8,2    |
| C741         | 288,41   | 29   | 3              | 18,7       | 17,5       | 10,7           | 10,3  | 9,7   | 11,1  | 16,1   | 17,1   | 16,6   | 18,0   |
| C872         | 307,62   | 30   | 3              | 19.9       | 13,1       | 7,2            | 7,6   | 7,1   | 6,8   | 12,0   | 12,2   | 12,1   | 12,0   |
| C876         | 561,03   | 52   | $\overline{4}$ | 29,7       | 19,1       | 16,6           | 16,7  | 17,3  | 16,4  | 26,7   | 23,9   | 19,0   | 17,8   |
| F134         | 341,90   | 34   | 3              | 16,5       | 16,5       | 7,4            | 7,1   | 7,0   | 8,2   | 16,8   | 14,2   | 13,8   | 12,9   |
| F138         | 194,47   | 18   | 3              | 37,2       | 37,2       | 14,7           | 9,7   | 10,1  | 10,3  | 21,2   | 23,0   | 23,1   | 25,1   |
| F156         | 236,23   | 23   | 3              | 26,9       | 26,9       | 8,7            | 8,9   | 8,7   | 9,5   | 22,2   | 17,7   | 20,6   | 19,3   |
| F549         | 992,14   | 111  | 3              | 11,9       | 9,4        | 7,4            | 8,0   | 6,8   | 7,8   | 10,3   | 10,6   | 10,5   | 9,1    |
| F551         | 673,87   | 64   | 4              | 19,3       | 18,7       | 14,8           | 12,9  | 14,6  | 11,5  | 16.6   | 15,8   | 16,2   | 15,3   |
| F640         | 432,54   | 39   | 3              | 16,6       | 13,0       | 9,8            | 9,9   | 9,8   | 10,6  | 17,3   | 17,1   | 12,7   | 14,5   |
| F662         | 309,95   | 32   | 3              | 26,0       | 22,7       | 13,7           | 9,9   | 12,3  | 9,8   | 13,8   | 16,1   | 19,8   | 15,2   |
| F669         | 554,26   | 78   | 3              | 17,4       | 16,6       | 14,6           | 13,5  | 14,3  | 10,3  | 15,5   | 15,6   | 14,8   | 11,7   |
| F750         | 761,38   | 87   | 3              | 13,2       | 12,2       | 5,9            | 5,9   | 6,5   | 6,4   | 10,0   | 9,4    | 9,6    | 9,1    |
| F839         | 190,18   | 25   | 3              | 19,8       | 19,5       | 11,9           | 13,4  | 12,6  | 11,5  | 18,7   | 21,0   | 17,1   | 19,7   |
| F852         | 224,98   | 20   | 3              | 27,7       | 27,9       | 12,3           | 12,2  | 12,5  | 13,9  | 24,8   | 24,8   | 23,8   | 24,0   |
| <b>Total</b> | 12511,48 | 1301 |                | 492,2      | 429,6      | 271,0          | 256,9 | 258,4 | 260,2 | 400,6  | 390,9  | 371,2  | 362,9  |
| Rank         |          |      |                | 10         | 9          | $\overline{4}$ |       | 2     | 3     | 8      | 7      | 6      | 5      |
| Eficiência   |          |      |                | 1,0        | 1,1        | 1,8            | 1,9   | 1,9   | 1,9   | 1,2    | 1,3    | 1,3    | 1,4    |

TABELA 3.7 Erro total dos diferentes tratamentos referentes <sup>a</sup> todas as medições dos projetos avaliados pelo interpolador IDW

Nas Tabelas 3.8 e 3.9 são apresentados uma síntese do somatório das estatísticas de cada tratamento, posição no rank e eficiência, ou seja, o produto da divisão da estatística da ACS pela estatística dos demais tratamentos.

De acordo com estes resultados percebe-se uma grande eficiência dos estratos obtidos pelos interpoladores testados em controlar a variabilidade existente nos povoamentos, quando comparados com a ACS e com o método tradicional de estratificação. Pela Tabela 3.8, os melhores estratificadores do método IDW foram aqueles baseados em volume e área basal da 2<sup>ª</sup> medição (3,5 anos), seguido da área basal e volume da 1<sup>ª</sup> medição (2,5 anos). Esta eficiência chegou em 3,8 vezes na variância média, ou seja, o interpolador IDWV2 reduziu em 74% a variância média de populações não estratificadas.

Com relação ao erro de amostragem, o método IDWV2 proporcionou uma redução média de 48% em relação a ACS.

| Método     |       | Variância média |            | Erro de amostragem $(\%)$ |      |            |  |  |
|------------|-------|-----------------|------------|---------------------------|------|------------|--|--|
|            | Total | Rank            | Eficiência | Total                     | Rank | Eficiência |  |  |
| IdwV2      | 249,2 |                 | 3,8        | 256,9                     |      | 1,9        |  |  |
| IdwG2      | 253,7 | 2               | 3,8        | 260,2                     | 3    | 1,9        |  |  |
| IdwG1      | 349,9 | 3               | 2,7        | 258,4                     | 2    | 1,9        |  |  |
| IdwV1      | 396,3 | 4               | 2,4        | 271,0                     | 4    | 1,8        |  |  |
| IdwHd2     | 562,1 | 5               | 1,7        | 362,9                     | 5    | 1,4        |  |  |
| IdwIS2     | 593,1 | 6               | 1,6        | 390,9                     | 7    | 1,3        |  |  |
| IdwHd1     | 659,0 | 7               | 1,5        | 371,2                     | 6    | 1,3        |  |  |
| IdwIS1     | 685,2 | 8               | 1,4        | 400,6                     | 8    | 1,2        |  |  |
| <b>STR</b> | 798,4 | 9               | 1,2        | 429,6                     | 9    | 1,1        |  |  |
| <b>ACS</b> | 959,2 | 10              | 1,0        | 492,2                     | 10   | 1,0        |  |  |

TABELA 3.8 Somatório das estatísticas, ranqueamento e eficiência dos tratamentos testados para o interpolador IDW

Observando-se os dados da Tabela 3.9, os melhores estratificadores, baseados em krigagem geoestatística, foram aqueles baseados em volume da 2ª medição (3,5 anos) e área basal da 1ª medição (2,5 anos) seguido pela área basal da 2ª medição e volume da 1ª medição. A eficiência do melhor estratificador chegou a 1,9 vezes na variância média, ou seja, o método foi capaz de reduzir em 47% a variância média em relação a ACS. Com relação ao erro de amostragem, observou-se que o melhor método foi capaz de reduzir em 32% o erro de amostragem.

| Método            |       | Variância média |            |       | Erro de amostragem $(\%)$ |            |
|-------------------|-------|-----------------|------------|-------|---------------------------|------------|
|                   | Total | Rank            | Eficiência | Total | Rank                      | Eficiência |
| KoV <sub>2</sub>  | 505,5 |                 | 1,9        | 335,9 |                           | 1,5        |
| KoG2              | 544,9 | 2               | 1,8        | 352,2 | 3                         | 1,4        |
| KoG1              | 602,1 | 3               | 1,6        | 348,5 | 2                         | 1,4        |
| KoV1              | 661,6 | 4               | 1,4        | 360,8 | 4                         | 1,4        |
| KoHd <sub>2</sub> | 662,4 | 5               | 1,4        | 390,3 | 5                         | 1,3        |
| KoHd1             | 715,7 | 6               | 1,3        | 393,7 | 6                         | 1,3        |
| KoIS <sub>2</sub> | 741,6 | 7               | 1,3        | 424,4 | 8                         | 1,2        |
| KoIS1             | 748,8 | 8               | 1,3        | 420,9 | 7                         | 1,2        |
| <b>STR</b>        | 798,4 | 9               | 1,2        | 429,6 | 9                         | 1,1        |
| <b>ACS</b>        | 959,2 | 10              | 1,0        | 492,2 | 10                        | 1,0        |

TABELA 3.9 Somatório das estatísticas, ranqueamento e eficiência dos tratamentos testados para o interpolador krigagem

Observa-se ainda que o método de estratificação menos eficiente é aquele baseado no controle da idade, espécie e espaçamento (STR), contribuindo com 17% de redução da variabilidade média e 13% de redução no erro de amostragem. Este resultado mostra que a forma tradicional de estratificação não foi eficiente, ficando claro a necessidade de se avaliar outros métodos que se utilizam da relação entre as unidades amostrais, tais como os interpoladores espaciais.

Estes resultados mostram ainda que em povoamentos ou estratos que não apresentam dependência espacial, pode-se utilizar o método IDW com grande eficiência sobre a estratificação tradicional. A Figura 3.5 apresenta a comparação dos erros de amostragem resultantes de projetos cujo grau de dependência espacial foi baixo e conseqüentemente o interpolador estatístico KoV2 não foi capaz de controlar a variabilidade total da amostragem (ACS) comparando-os com a estratificação pelo método IdwV2, evidenciando a eficiência deste método quando o grau de dependência espacial é pequeno ou nulo.

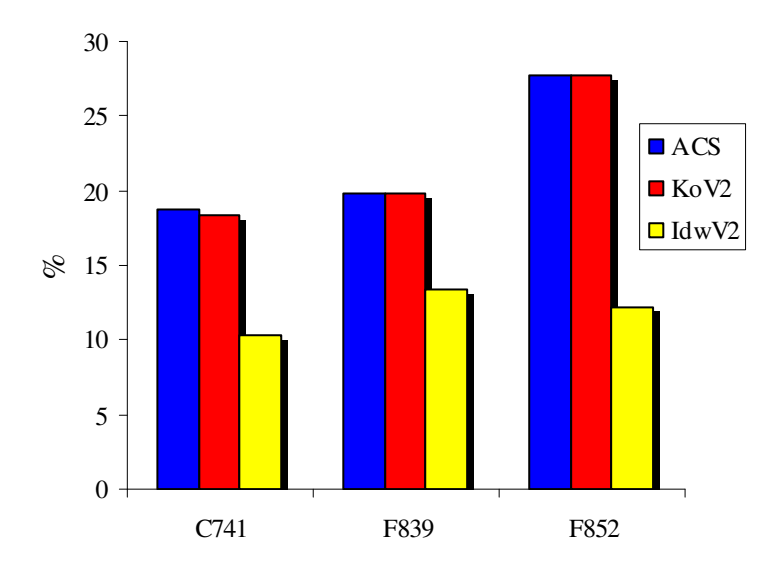

FIGURA 3.5 Comparativo dos erros de amostragem entre os métodos KoV2 e IdwV2 com relação a ACS de 3 projetos cujo grau de dependência espacial foi baixo pela análise semivariográfica do método KoV2.

Observa-se ainda que o método IDW apresenta um elevado valor de eficiência por ele ser determinístico, ou seja, ele é eficiente apenas para a amostragem em estudo, não garantindo que a eficiência seja mantida caso houvessem inúmeras amostragens sobre o mesmo projeto.

### **5.2 Definição do número de estratos a serem utilizados**

No processo de interpolação pode-se definir qual o número de classes resultantes da variável a ser interpolada. Quanto maior for o número de classes maior será o detalhamento visual da interpolação resultante. Entretanto, maior será a dificuldade de operacionalização destes estratos, ou seja, maior a dificuldade em lançar parcelas amostrais dentro dos mesmos. A Figura 3.6 ilustra a interpolação IDW obtida com 2 e com 10 estratos de área basal/ha.

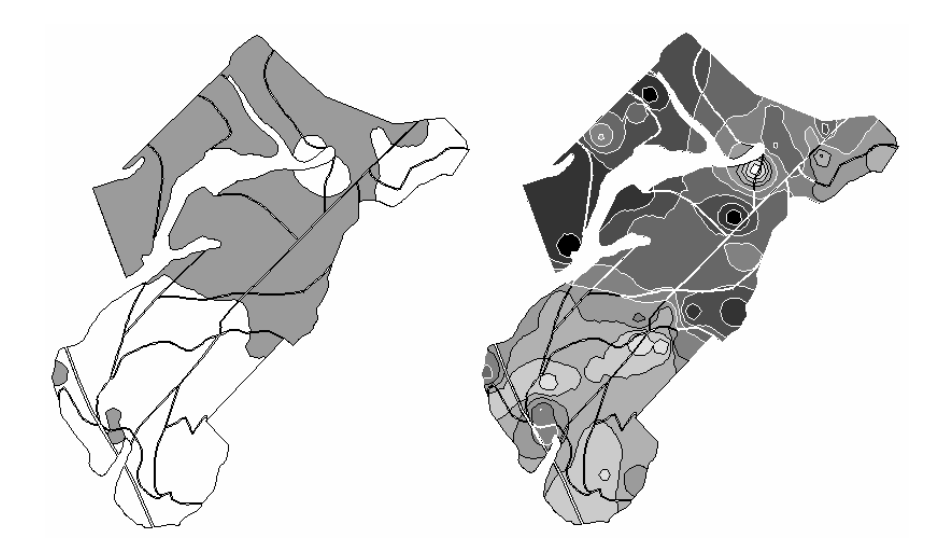

FIGURA 3.6 Resultados da interpolação IDW com 2 e 10 estratos de área basal/ha do projeto C523.

Nas Tabelas 3.10 e 3.11 são apresentados os resultados da soma da variância amostral de todas as medições dos projetos analisados para 5 diferentes quantidades de estratos, pelo método da krigagem e IDW. O valor de 0 estratos (0C) corresponde à variância amostral da ACS. Somando-se as variâncias de cada estrato obteve-se o comportamento da variância total na medida que se aumenta o número de estratos.

Observa-se que de maneira geral, quando se aumenta o número de estratos a variância amostral tende a diminuir, como era de se esperar. Entretanto, em certos projetos, como o C523 e o C541, o aumento de 8 para 10 estratos provocou um aumento na variância. Isto pode ser explicado pelo fato de que ao se aumentar o número de estratos, reduz-se o número de parcelas para o cálculo da variância interna de cada estrato o que acaba elevando a variância resultante.

TABELA 3.10 Variâncias amostrais totais em função do número de estratos, utilizando-se o método krigagem com volume / ha da 2<sup>ª</sup> medição

|                  |           |                |                |        | $No$ de estratos |        |        |                 |
|------------------|-----------|----------------|----------------|--------|------------------|--------|--------|-----------------|
| Projeto          | Área (ha) | Med            | 0 <sup>C</sup> | 2C     | 4C               | 6C     | 8C     | 10 <sub>C</sub> |
| C <sub>131</sub> | 638,36    | 5              | 2509,7         | 1503,8 | 987,5            | 803,2  | 777,5  | 622,1           |
| C141             | 1509,79   | $\overline{4}$ | 2630,8         | 1687,1 | 1273,3           | 981,8  | 945,2  | 930,4           |
| C <sub>155</sub> | 488,78    | $\overline{4}$ | 2018,9         | 1381,8 | 1303,3           | 1133,3 | 1058,0 | 983,7           |
| C523             | 635,40    | $\overline{4}$ | 3375,0         | 1700,5 | 1483,8           | 1392,0 | 871,7  | 1063,7          |
| C <sub>534</sub> | 251,59    | $\overline{4}$ | 1206,9         | 819,5  | 412,1            | 411,9  | 208,6  | 298,3           |
| C <sub>537</sub> | 231,52    | 3              | 157,8          | 88,8   | 55,8             | 65,2   | 73,0   | 58,5            |
| C541             | 513,41    | $\overline{4}$ | 2593,2         | 2393,1 | 2491,2           | 2015,6 | 1579,0 | 2249,6          |
| C731             | 544,38    | 3              | 673,1          | 342,3  | 255,2            | 147,0  | 156,6  | 168,2           |
| C740             | 1629,30   | 3              | 1540,5         | 1049,9 | 816,6            | 709,3  | 639,5  | 593,7           |
| C741             | 288,41    | 3              | 591,0          | 593,0  | 599,0            | 612,9  | 607,8  | 610,7           |
| C872             | 307,62    | 3              | 797,7          | 268,0  | 182,2            | 84,4   | 74,7   | 73,5            |
| C876             | 561,03    | $\overline{4}$ | 2762,8         | 1771,1 | 1420,8           | 967,1  | 1087,7 | 993,6           |
| F134             | 341,90    | 3              | 1744,0         | 736,0  | 363,6            | 203,4  | 132,8  | 122,2           |
| F138             | 194,47    | 3              | 1428,2         | 1002,8 | 702,9            | 1034,2 | 673,1  | 496,9           |
| F <sub>156</sub> | 236,23    | 3              | 1255,9         | 727,5  | 604,5            | 535,2  | 277,3  | 374,2           |
| F549             | 992,14    | 3              | 1881,5         | 978,7  | 996,9            | 621,3  | 613,6  | 560,2           |
| F551             | 673,87    | $\overline{4}$ | 3994,3         | 2018,7 | 1863,5           | 1220,9 | 1337,8 | 1298,9          |
| F640             | 432,54    | 3              | 702,8          | 391,4  | 304,6            | 240,2  | 157,1  | 151,1           |
| F662             | 309,95    | 3              | 2430,9         | 890,9  | 345,4            | 182,1  | 201,0  | 165,8           |
| F669             | 554,26    | 3              | 2419,2         | 1537,0 | 1464,8           | 1178,2 | 1049,5 | 1119,9          |
| F750             | 761,38    | 3              | 2457,3         | 968,5  | 463,4            | 439,7  | 357,5  | 283,0           |

... continua...

TABELA 3.10, Cont.

| Eficiência   |          |   | 1.0    | 1.6    | 2.0                                             | 2.3    | 2.7    | 2.6    |
|--------------|----------|---|--------|--------|-------------------------------------------------|--------|--------|--------|
| <b>Total</b> | 12511.48 |   |        |        | 42155,5 25971,3 21396,3 18092,6 15842,9 16317,5 |        |        |        |
| F852         | 224.98   | 3 | 2118.4 |        | 2119.3 2118.4                                   | 2234.4 | 2119.3 | 2190,1 |
| F839         | 190.18   |   | 865.6  | 1001.7 | 887.5                                           | 879.4  | 844.5  | 909.6  |
|              |          |   |        |        |                                                 |        |        |        |

TABELA 3.11 Variâncias amostrais totais em função do número de estratos utilizando-se o método IDW com área basal / ha da 2<sup>ª</sup> medição

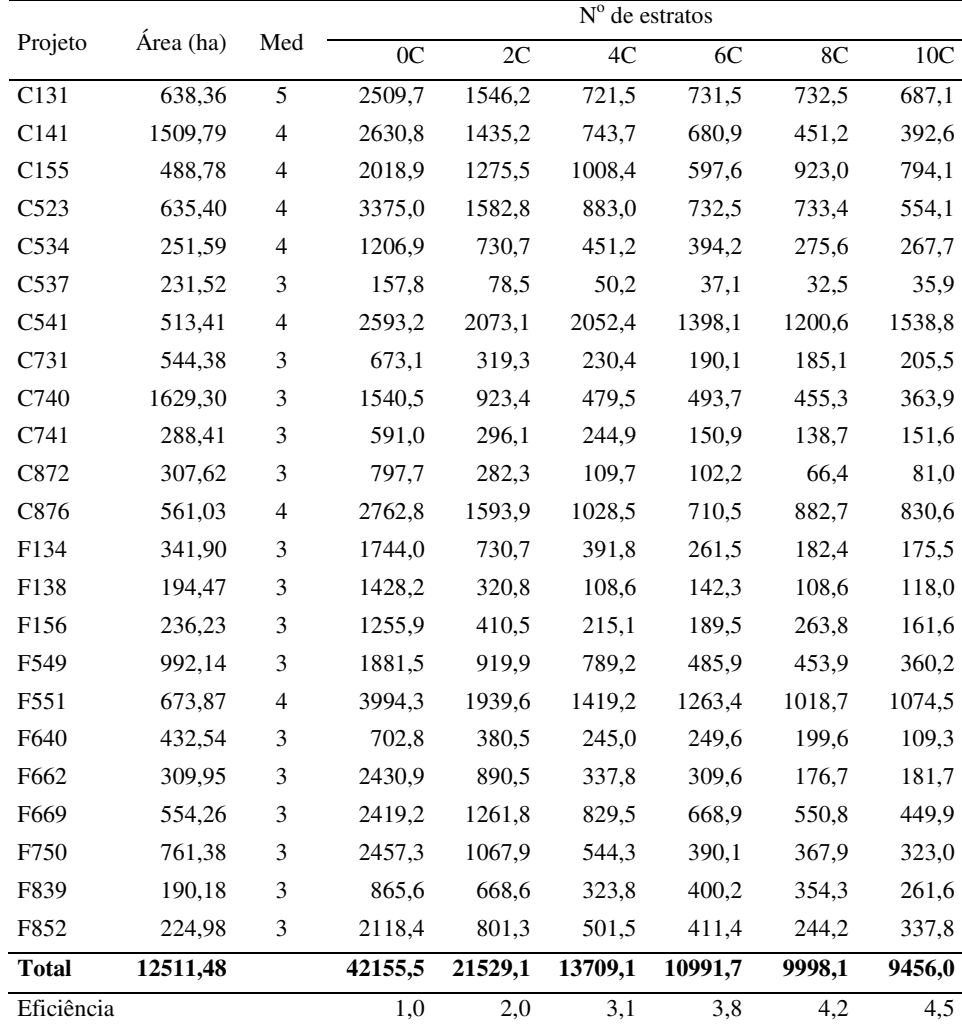

Através da Figura 3.7, percebe-se que, na medida que se aumenta o número de estratos, a variância diminui, existindo uma tendência de estabilização da variância a partir de 6 estratos, para ambos os métodos. Entretanto, a utilização desta quantidade de estratos poderia levar a dificuldades operacionais para a sua manutenção ao longo de todo o ciclo da floresta, principalmente em áreas menores. Desta forma, optou-se por processar todos os dados, utilizando-se 4 estratos, uma vez que este número se mostra mais operacional e, ainda, muito eficiente no controle da variabilidade.

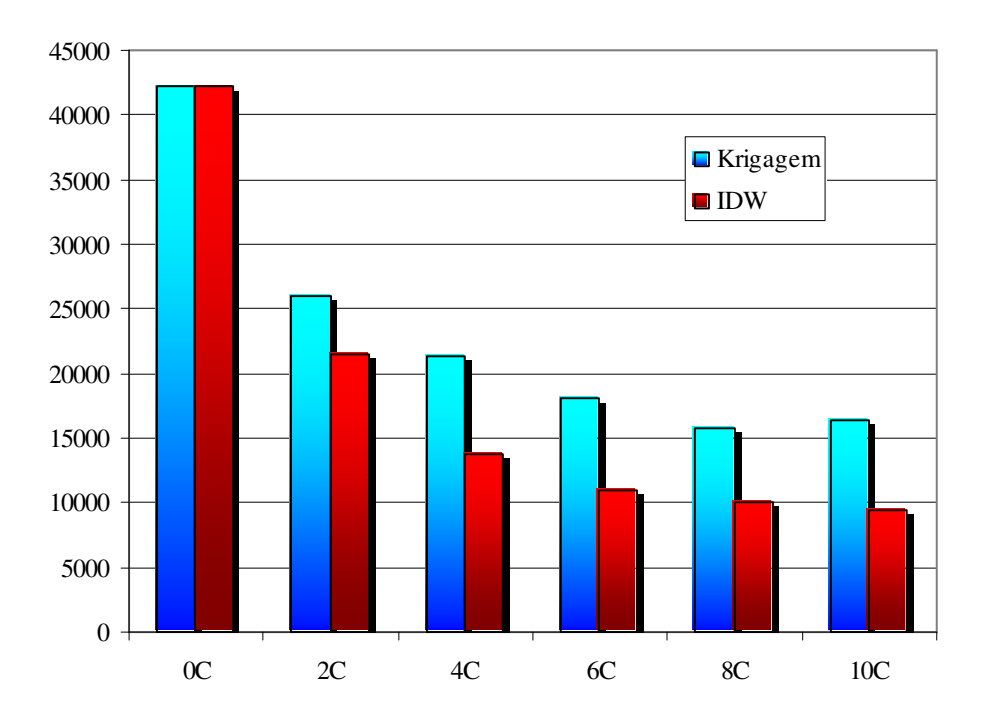

FIGURA 3.7 Comportamento da variância amostral total das florestas analisadas em função do número de estratos definidos pelo método KoV2 e IdwG2.

### **6 CONCLUSÕES**

- O interpolador inverso da distância ao quadrado utilizando-se como variável o volume/ha obtido aos 3,5 anos promoveu uma redução de 3,8 vezes na variância média total dos dados analisados, ou seja, reduziu em 74% a variância das populações não estratificadas. Como conseqüência, o controle provocou uma redução de 48% no erro de amostragem.
- A krigagem geoestatística utilizando-se como variável o volume/ha obtido aos 3,5 anos promoveu uma redução de 1,9 vezes na variância média total dos dados analisados, ou seja, reduziu em 47% a variância das populações não estratificadas e 32% no erro de amostragem.
- O método de estratificação menos eficiente é aquele baseado no controle da idade, espécie e espaçamento (STR), contribuindo com 17% de redução da variabilidade média e 13% de redução no erro de amostragem.
- Apesar do método IDW apresentar uma elevada eficiência, ele não garante que a eficiência seja mantida, caso uma nova amostragem fosse realizada sobre os mesmos projetos, ao contrário da krigagem geoestatística.
- Em povoamentos florestais, que não apresentem dependência espacial, pode-se utilizar o método IDW com maior eficiência em relação estratificação tradicional.
- O número ótimo de estratos para se trabalhar com os interpoladores espaciais testados, situa-se entre 4 e 6, sendo que a utilização de 4 estratos se mostra mais operacional.

# **7 REFERÊNCIAS BIBLIOGRÁFICAS**

GOLFARI, L.; CASER, R. L.; MOURA, V. P. G. **Zoneamento Ecológico Esquemático para Reflorestamento no Brasil:** 2 a aproximação. Centro de Pesquisas Florestais da Região do Cerrado, 1978. 66 p. (Série Técnica 11).

PÉLLICO NETTO, S.; BRENA, D. A. **Inventário florestal.** Curitiba, PR: Editorado pelos autores, 1997. 316 p.

SCOLFORO, J. R. S.; MELLO, J. M. **Inventário florestal**. Lavras: UFLA-FAEPE, 1997. 344 p.

VIEIRA, S. R. **Geoestatística em estudos de variabilidade espacial do solo.** Viçosa: SBCS, 2000. Tópicos em Ciências do Solo.

# **ANEXOS**

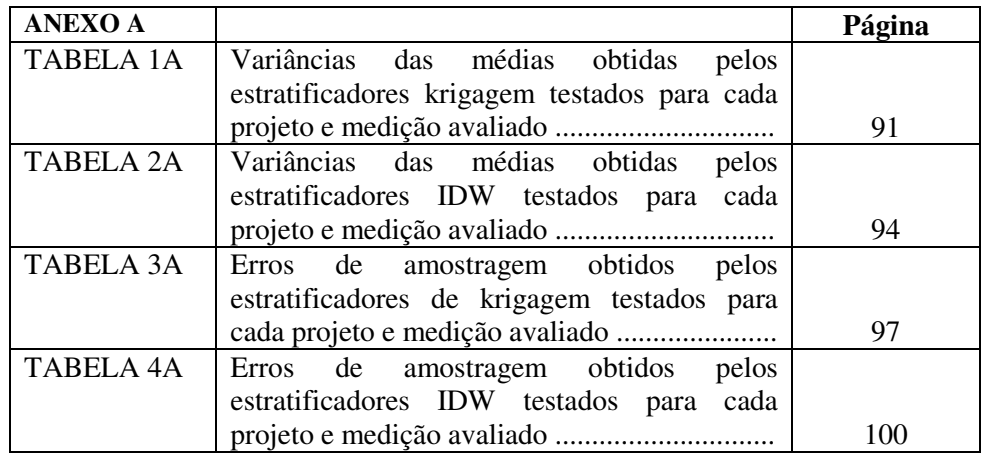

| 67<br>C131<br>638,36<br>0,37<br>0,99<br>0,57<br>2,48<br>0,99<br>0,69<br>0.59<br>2,06<br>1,70<br>1,41<br>5,57<br>2,03<br>2,58<br>2,30<br>4,83<br>2,62<br>2<br>3,22<br>1,44<br>3,79<br>2,30<br>3<br>3,83<br>7,22<br>3,60<br>6,01<br>4,11<br>3,03<br>4,02<br>3,27<br>5,06<br>3,70<br>4<br>9,51<br>6,23<br>4,02<br>8,39<br>5,28<br>4,13<br>3,64<br>4,91<br>6,96<br>4,93<br>5<br>13,17<br>6,75<br>5,50<br>7,36<br>6,28<br>7,60<br>8,64<br>9,39<br>11,89<br>7,06<br>C <sub>131</sub><br>37,90<br>16,90<br><b>Total</b><br>23,20<br>16,90<br>19,50<br>26,90<br>33,20<br>20,70<br>14,30<br>18,60<br>C141<br>0,88<br>0,70<br>1509,79<br>149<br>0,99<br>0,68<br>0,46<br>0,63<br>0,83<br>0,54<br>0,55<br>0,44<br>1<br>2<br>3,04<br>2,09<br>2,01<br>1,27<br>1,59<br>2,22<br>2,11<br>1,90<br>2,56<br>2,46<br>3<br>3,96<br>5,08<br>3,73<br>2,37<br>2,89<br>4,25<br>4,17<br>3,47<br>3,45<br>4,46<br>$\overline{4}$<br>8,78<br>6,65<br>5,99<br>6,67<br>6,28<br>4,64<br>6,78<br>6,57<br>7,03<br>4,38<br>C141<br>17,90<br>12,90<br>9,80<br>12,80<br><b>Total</b><br>12,90<br>8,60<br>12,10<br>14,60<br>14,20<br>14,00<br>59<br>C155<br>1,12<br>488,78<br>1,45<br>1,26<br>0,84<br>0.79<br>0,98<br>1,25<br>0,95<br>1,24<br>1,21<br>1<br>3,33<br>2<br>8,26<br>6,92<br>4,64<br>3,98<br>6,30<br>4,31<br>7,16<br>6,75<br>7,73<br>3<br>9,24<br>8,13<br>6,90<br>7,31<br>5,92<br>6,84<br>7,89<br>5,52<br>6,04<br>7,48<br>$\overline{4}$<br>9,31<br>15,71<br>14,28<br>13,45<br>10,44<br>14,08<br>12,26<br>11,95<br>12,20<br>14,65<br>C <sub>155</sub><br>25,10<br><b>Total</b><br>34,70<br>30,60<br>28,30<br>25,80<br>21,30<br>29,10<br>24,70<br>31,20<br>19,30<br>C523<br>635,4<br>63<br>1,83<br>1,08<br>3,33<br>0,81<br>0,78<br>1,48<br>1,25<br>0,92<br>0,98<br>1,41<br>1<br>2<br>7,28<br>4,88<br>10,34<br>4,01<br>3,82<br>4,61<br>4,63<br>5,09<br>4,66<br>5,43<br>3<br>16,31<br>8,07<br>8,14<br>10,95<br>7,36<br>6,24<br>8,20<br>9,32<br>8,20<br>8,95<br>4<br>23,27<br>15,83<br>15,57<br>14,48<br>12,98<br>11,72<br>14,56<br>11,96<br>14,63<br>15,40<br>C523<br><b>Total</b><br>53,20<br>35,90<br>25,20<br>28,30<br>26,10<br>28,70<br>30,70<br>28,60<br>22,60<br>31,40<br>C534<br>25<br>0,78<br>0,82<br>251,59<br>1,51<br>1,01<br>0,97<br>0,19<br>0,62<br>0,23<br>0,76<br>0,86<br>1<br>2<br>8,37<br>5,47<br>4,22<br>2,20<br>4,89<br>3,96<br>1,62<br>2,41<br>7,26<br>6,36<br>3<br>14,65<br>3,62<br>7,85<br>10,03<br>9,06<br>4,06<br>14,13<br>11,67<br>4,24<br>12,53<br>23,61<br>14,33<br>4<br>23,45<br>17,25<br>14,68<br>7,97<br>5,68<br>10,19<br>21,57<br>20,85<br>C534<br><b>Total</b><br>48,00<br>33,80<br>15,00<br>11,60<br>17,00<br>45,80<br>40,60<br>27,00<br>28,20<br>39,10<br>C537<br>231,52<br>24<br>0,97<br>1,22<br>1,13<br>1,17<br>0,09<br>0,39<br>0,18<br>1,37<br>0,72<br>1,15<br>1<br>$\overline{\mathbf{c}}$<br>2,23<br>2,44<br>0.57<br>0,76<br>1,82<br>2,26<br>1,02<br>2,42<br>0,26<br>2,29<br>3<br>3,25<br>3,17<br>3,33<br>1,29<br>1,63<br>3,27<br>1,55<br>3,09<br>3,05<br>2,26<br>6,90<br>C537<br><b>Total</b><br>6,50<br>6,90<br>1,90<br>2,60<br>6,10<br>6,70<br>2,20<br>6,50<br>4,00<br>C541<br>55<br>5,85<br>513,41<br>6,85<br>5,24<br>2,28<br>6,07<br>2,39<br>6,07<br>6,77<br>4,50<br>4,61<br>1<br>2<br>7,81<br>6,74<br>5,65<br>5,62<br>7,30<br>7,17<br>6,74<br>6,62<br>6,96<br>3,46 | Projeto | Area | $\mathbf n$ | Med | <b>ACS</b> | <b>STR</b> | KoV1 | KoV2 | KoG1 | KoG2 | KoIS1 | KoIS2 | KoHd1 | KoHd2 |
|----------------------------------------------------------------------------------------------------|---------|------|-------------|-----|------------|------------|------|------|------|------|-------|-------|-------|-------|
|                                                                                                    |         |      |             |     |            |            |      |      |      |      |       |       |       |       |
|                                                                                                    |         |      |             |     |            |            |      |      |      |      |       |       |       |       |
|                                                                                                    |         |      |             |     |            |            |      |      |      |      |       |       |       |       |
|                                                                                                    |         |      |             |     |            |            |      |      |      |      |       |       |       |       |
|                                                                                                    |         |      |             |     |            |            |      |      |      |      |       |       |       |       |
|                                                                                                    |         |      |             |     |            |            |      |      |      |      |       |       |       |       |
|                                                                                                    |         |      |             |     |            |            |      |      |      |      |       |       |       |       |
|                                                                                                    |         |      |             |     |            |            |      |      |      |      |       |       |       |       |
|                                                                                                    |         |      |             |     |            |            |      |      |      |      |       |       |       |       |
|                                                                                                    |         |      |             |     |            |            |      |      |      |      |       |       |       |       |
|                                                                                                    |         |      |             |     |            |            |      |      |      |      |       |       |       |       |
|                                                                                                    |         |      |             |     |            |            |      |      |      |      |       |       |       |       |
|                                                                                                    |         |      |             |     |            |            |      |      |      |      |       |       |       |       |
|                                                                                                    |         |      |             |     |            |            |      |      |      |      |       |       |       |       |
|                                                                                                    |         |      |             |     |            |            |      |      |      |      |       |       |       |       |
|                                                                                                    |         |      |             |     |            |            |      |      |      |      |       |       |       |       |
|                                                                                                    |         |      |             |     |            |            |      |      |      |      |       |       |       |       |
|                                                                                                    |         |      |             |     |            |            |      |      |      |      |       |       |       |       |
|                                                                                                    |         |      |             |     |            |            |      |      |      |      |       |       |       |       |
|                                                                                                    |         |      |             |     |            |            |      |      |      |      |       |       |       |       |
|                                                                                                    |         |      |             |     |            |            |      |      |      |      |       |       |       |       |
|                                                                                                    |         |      |             |     |            |            |      |      |      |      |       |       |       |       |
|                                                                                                    |         |      |             |     |            |            |      |      |      |      |       |       |       |       |
|                                                                                                    |         |      |             |     |            |            |      |      |      |      |       |       |       |       |
|                                                                                                    |         |      |             |     |            |            |      |      |      |      |       |       |       |       |
|                                                                                                    |         |      |             |     |            |            |      |      |      |      |       |       |       |       |
|                                                                                                    |         |      |             |     |            |            |      |      |      |      |       |       |       |       |
|                                                                                                    |         |      |             |     |            |            |      |      |      |      |       |       |       |       |
|                                                                                                    |         |      |             |     |            |            |      |      |      |      |       |       |       |       |
|                                                                                                    |         |      |             |     |            |            |      |      |      |      |       |       |       |       |
|                                                                                                    |         |      |             |     |            |            |      |      |      |      |       |       |       |       |
|                                                                                                    |         |      |             |     |            |            |      |      |      |      |       |       |       |       |

TABELA 1A Variâncias das médias obtidas pelos estratificadores krigagem testados para cada projeto <sup>e</sup> medição avaliado

...continua...

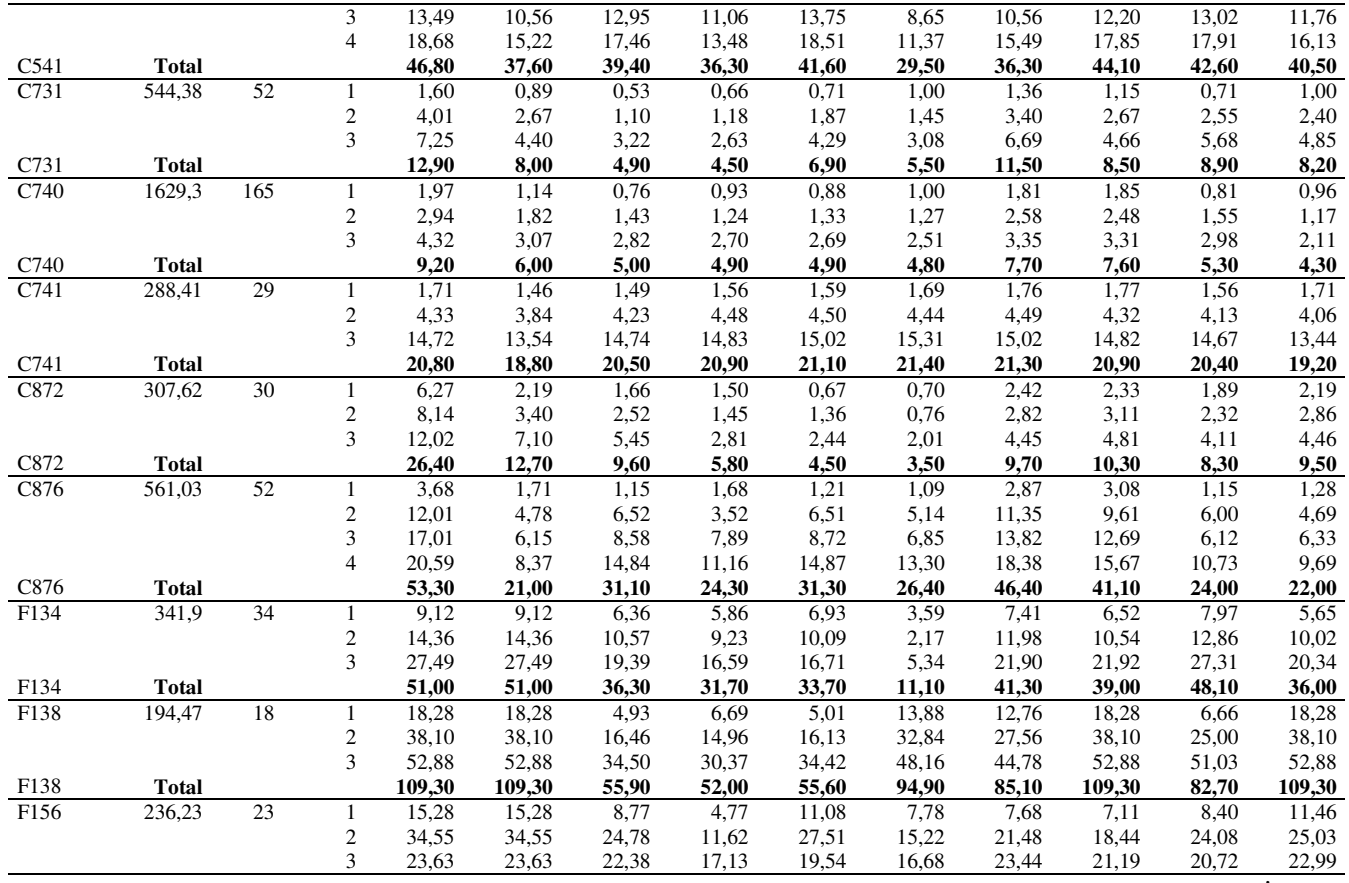

TABELA 1A, Cont.

...co ntin ua...
| F156 | <b>Total</b> |        |                | 73,50  | 73,50  | 55,90  | 33,50  | 58,10 | 39,70  | 52,60  | 46,70  | 53,20 | 59,50 |
|------|--------------|--------|----------------|--------|--------|--------|--------|-------|--------|--------|--------|-------|-------|
| F549 | 992,14       | 111    | 1              | 1,25   | 0,77   | 1,09   | 0,83   | 0,52  | 0.68   | 1,08   | 1,08   | 1,03  | 1,07  |
|      |              |        | $\mathbf{2}$   | 5,63   | 3,48   | 5,20   | 2,92   | 3,43  | 2,88   | 5,40   | 4,89   | 5,47  | 4,75  |
|      |              |        | 3              | 9,94   | 6,23   | 9,30   | 5,26   | 6,76  | 5,41   | 9,45   | 8,71   | 9,75  | 8,66  |
| F549 | <b>Total</b> |        |                | 16,80  | 10,50  | 15,60  | 9,00   | 10,70 | 9,00   | 15,90  | 14,70  | 16,20 | 14,50 |
| F551 | 673,87       | 64     | 1              | 1,12   | 1,14   | 1,13   | 0,71   | 0.88  | 0,97   | 0,66   | 0,96   | 0,62  | 0,66  |
|      |              |        | $\sqrt{2}$     | 7,63   | 7,51   | 7,83   | 2,99   | 5,97  | 4,45   | 5,85   | 4,76   | 5,18  | 2,12  |
|      |              |        | 3              | 16,48  | 14,69  | 16,92  | 6,36   | 11,66 | 9,87   | 10,57  | 10,69  | 11,12 | 4,28  |
|      |              |        | $\overline{4}$ | 23,93  | 20,61  | 24,79  | 12,25  | 17,45 | 12,30  | 18,51  | 14,97  | 18,84 | 9,55  |
| F551 | <b>Total</b> |        |                | 49,20  | 43,90  | 50,70  | 22,30  | 36,00 | 27,60  | 35,60  | 31,40  | 35,80 | 16,60 |
| F640 | 432,54       | 39     | 1              | 3,27   | 1,55   | 0,38   | 1,74   | 0.65  | 1,92   | 3,07   | 3,25   | 1,29  | 2,28  |
|      |              |        | $\mathbf{2}$   | 5,40   | 4,07   | 3,47   | 1,24   | 3,43  | 1,42   | 5,12   | 5,45   | 4,58  | 4,42  |
|      |              |        | $\overline{3}$ | 9,25   | 7,68   | 7,88   | 4,50   | 7,53  | 5,44   | 9,74   | 9,45   | 8,85  | 8,52  |
| F640 | <b>Total</b> |        |                | 17,90  | 13,30  | 11,70  | 7,50   | 11,60 | 8,80   | 17,90  | 18,20  | 14,70 | 15,20 |
| F662 | 309,95       | 32     | 1              | 5,62   | 4,70   | 0,70   | 1,41   | 0,61  | 1,28   | 1,31   | 2,33   | 1,77  | 1,39  |
|      |              |        | $\sqrt{2}$     | 27,98  | 20,74  | 9,90   | 2,58   | 8,69  | 2,68   | 8,20   | 8,33   | 19,23 | 9,56  |
|      |              |        | 3              | 40,59  | 27,29  | 20,61  | 5,29   | 15,03 | 5,15   | 12,45  | 15,48  | 31,52 | 18,18 |
| F662 | <b>Total</b> |        |                | 74,20  | 52,70  | 31,20  | 9,30   | 24,30 | 9,10   | 22,00  | 26,10  | 52,50 | 29,10 |
| F669 | 554,26       | 78     | 1              | 5,08   | 4,59   | 2,52   | 2,22   | 2,67  | 2,38   | 4,37   | 4,22   | 3,20  | 2,45  |
|      |              |        | $\mathbf{2}$   | 9,48   | 8,28   | 7,48   | 2,60   | 7,18  | 3,01   | 9,01   | 7,38   | 8,05  | 4,50  |
|      |              |        | 3              | 16,15  | 14,91  | 10,82  | 5,94   | 10,76 | 5,80   | 15,22  | 12,43  | 12,95 | 9,16  |
| F669 | Total        |        |                | 30,70  | 27,80  | 20,80  | 10,80  | 20,60 | 11,20  | 28,60  | 24,00  | 24,20 | 16,10 |
| F750 | 761,38       | 87     | 1              | 3,33   | 2,84   | 0,82   | 0,81   | 0,90  | 0,88   | 1,79   | 1,62   | 1,68  | 1,72  |
|      |              |        | $\sqrt{2}$     | 9,37   | 7,90   | 3,10   | 1,37   | 3,21  | 1,66   | 4,69   | 5,17   | 5,52  | 5,32  |
|      |              |        | 3              | 16,72  | 14,91  | 6,38   | 3,23   | 6,57  | 3,35   | 9,40   | 10,04  | 10,24 | 10,15 |
| F750 | <b>Total</b> |        |                | 29,40  | 25,70  | 10,30  | 5,40   | 10,70 | 5,90   | 15,90  | 16,80  | 17,40 | 17,20 |
| F839 | 190,18       | 25     | 1              | 7,28   | 6,84   | 6,25   | 7,24   | 5,88  | 6,06   | 7,71   | 6,21   | 5,50  | 5,53  |
|      |              |        | $\overline{2}$ | 7,20   | 6,92   | 7,27   | 7,25   | 7,63  | 7,32   | 7,32   | 7,07   | 7,18  | 6,98  |
|      |              |        | 3              | 19,86  | 20,21  | 21,19  | 19,99  | 20,98 | 20,70  | 20,47  | 17,81  | 20,91 | 21,48 |
| F839 | <b>Total</b> |        |                | 34,30  | 34,00  | 34,70  | 34,50  | 34,50 | 34,10  | 35,50  | 31,10  | 33,60 | 34,00 |
| F852 | 224,98       | $20\,$ | 1              | 15,17  | 14,35  | 16,77  | 15,17  | 11,28 | 15,17  | 15,93  | 15,17  | 11,87 | 13,98 |
|      |              |        | $\overline{2}$ | 31,27  | 34,93  | 34,08  | 31,27  | 27,63 | 31,27  | 33,29  | 31,27  | 26,17 | 28,49 |
|      |              |        | 3              | 58,89  | 60,12  | 63,75  | 58,89  | 57,28 | 58,89  | 61,99  | 58,89  | 50,61 | 53,49 |
| F852 | <b>Total</b> |        |                | 105,30 | 109,40 | 114,60 | 105,30 | 96,20 | 105,30 | 111,20 | 105,30 | 88,70 | 96,00 |

TABELA 1A, Cont.

| Projeto          | Area         | $\bf n$ | Med                     | <b>ACS</b> | <b>STR</b> | IdwV1 | IdwV2 | IdwG1 | IdwG2 | IdwIS1 | IdwIS2 | IdwHd1 | IdwHd2 |
|------------------|--------------|---------|-------------------------|------------|------------|-------|-------|-------|-------|--------|--------|--------|--------|
| C131             | 638,36       | 67      |                         | 2,48       | 0,99       | 0,21  | 0.86  | 0,44  | 0,66  | 1,80   | 2,28   | 0,55   | 1,40   |
|                  |              |         | $\mathbf{2}$            | 5,57       | 3,22       | 1,56  | 1,21  | 1,86  | 1,21  | 3,98   | 4,37   | 2,27   | 2,35   |
|                  |              |         | 3                       | 7,22       | 4,11       | 2,90  | 2,06  | 3,11  | 2,05  | 5,13   | 5,53   | 3,40   | 4,07   |
|                  |              |         | $\overline{4}$          | 9,51       | 6,23       | 3,70  | 2,83  | 3,98  | 2,34  | 6,73   | 7,37   | 4,62   | 5,40   |
|                  |              |         | 5                       | 13,17      | 8,64       | 5,46  | 4,31  | 6,23  | 4,51  | 8,56   | 9,89   | 6,58   | 8,09   |
| C <sub>131</sub> | <b>Total</b> |         |                         | 37.90      | 23,20      | 13,80 | 11,30 | 15,60 | 10,80 | 26,20  | 29,40  | 17,40  | 21,30  |
| C141             | 1509,79      | 149     | 1                       | 0,99       | 0.68       | 0,27  | 0,43  | 0,25  | 0,39  | 0,79   | 0.73   | 0,41   | 0,65   |
|                  |              |         | 2                       | 3.04       | 2,09       | 1,42  | 0,65  | 1,36  | 0,60  | 2,53   | 1,82   | 2,00   | 1,80   |
|                  |              |         | 3                       | 5,08       | 3,47       | 2,71  | 1,35  | 2,55  | 1,32  | 4,44   | 3,25   | 3,79   | 3,48   |
|                  |              |         | $\overline{\mathbf{4}}$ | 8,78       | 6,67       | 4,57  | 2,70  | 4,51  | 2,61  | 6,63   | 4,86   | 6,48   | 5,28   |
| C141             | <b>Total</b> |         |                         | 17,90      | 12,90      | 9,00  | 5,10  | 8,70  | 4,90  | 14,40  | 10,70  | 12,70  | 11,20  |
| C155             | 488,78       | 59      | 1                       | 1,45       | 1,26       | 0,43  | 1,01  | 0,47  | 0,81  | 0,94   | 1,01   | 0.63   | 1,04   |
|                  |              |         | 2                       | 8,26       | 6,92       | 5,85  | 3,02  | 5,33  | 3,05  | 4,89   | 2,89   | 6,48   | 2,35   |
|                  |              |         | 3                       | 9,24       | 8,13       | 5,00  | 4,71  | 4,44  | 4,20  | 6,25   | 5,29   | 5,99   | 4,81   |
|                  |              |         | $\overline{4}$          | 15,71      | 14,28      | 10,49 | 7,49  | 9,48  | 7,49  | 11,26  | 9,65   | 12,32  | 8,37   |
| C155             | <b>Total</b> |         |                         | 34,70      | 30,60      | 21,80 | 16,20 | 19,70 | 15,60 | 23,30  | 18,80  | 25,40  | 16,60  |
| C523             | 635,4        | 63      | 1                       | 3,33       | 1,83       | 0,66  | 0,66  | 0,59  | 0,83  | 1,54   | 1,25   | 0,92   | 0,95   |
|                  |              |         | 2                       | 10,34      | 7,28       | 3,24  | 1,48  | 2,70  | 1,57  | 3,98   | 4,18   | 5,06   | 3,43   |
|                  |              |         | 3                       | 16,31      | 10,95      | 6,47  | 4,11  | 5,54  | 4,40  | 7,95   | 7,18   | 7,80   | 6,18   |
|                  |              |         | 4                       | 23,27      | 15,83      | 11,49 | 7,12  | 9,60  | 6,58  | 12,29  | 13,13  | 14,06  | 11,65  |
| C523             | <b>Total</b> |         |                         | 53,20      | 35,90      | 21,90 | 13,40 | 18,40 | 13,40 | 25,80  | 25,70  | 27,80  | 22,20  |
| C534             | 251,59       | 25      | 1                       | 1,51       | 1,01       | 0.13  | 0,58  | 0.18  | 0.79  | 0,57   | 0.61   | 0,48   | 0,84   |
|                  |              |         | $\mathbf{2}$            | 8,37       | 5,47       | 4,41  | 1,67  | 1,62  | 2,52  | 8,05   | 3,32   | 6,16   | 2,99   |
|                  |              |         | 3                       | 14,65      | 10,03      | 9,50  | 3,55  | 4,53  | 3,77  | 12,24  | 7,96   | 11,75  | 7,23   |
|                  |              |         | 4                       | 23,45      | 17,25      | 14,98 | 6,09  | 6,85  | 9,82  | 20,54  | 16,96  | 20,41  | 14,01  |
| C534             | <b>Total</b> |         |                         | 48,00      | 33,80      | 29,00 | 11,90 | 13,20 | 16,90 | 41,40  | 28,90  | 38,80  | 25,10  |
| C537             | 231,52       | 24      | 1                       | 1,13       | 1,17       | 0,09  | 0,34  | 0.09  | 0,53  | 0,98   | 1,27   | 0,61   | 0,94   |
|                  |              |         | $\overline{c}$          | 2,23       | 2,44       | 0,44  | 0.15  | 0,54  | 0,38  | 1.72   | 1,61   | 0,87   | 1,05   |
|                  |              |         | 3                       | 3,17       | 3,33       | 1,24  | 1,02  | 1,21  | 0,99  | 2,96   | 2,95   | 1,87   | 2,76   |
| C537             | <b>Total</b> |         |                         | 6,50       | 6,90       | 1,80  | 1,50  | 1,80  | 1,90  | 5,70   | 5,80   | 3,40   | 4,80   |
| C541             | 513,41       | 55      | 1                       | 6,85       | 5,24       | 1,61  | 6,64  | 1,69  | 5,04  | 5,13   | 6,48   | 3,13   | 7,74   |
|                  |              |         | $\overline{2}$          | 7,81       | 6,62       | 5.79  | 2,71  | 5,74  | 4,57  | 5,22   | 6.15   | 6,19   | 4,04   |
|                  |              |         |                         |            |            |       |       |       |       |        |        |        |        |

TABELA 2A Variâncias das médias obtidas pelos estratificadores IDW testados para cada projeto <sup>e</sup> medição avaliado

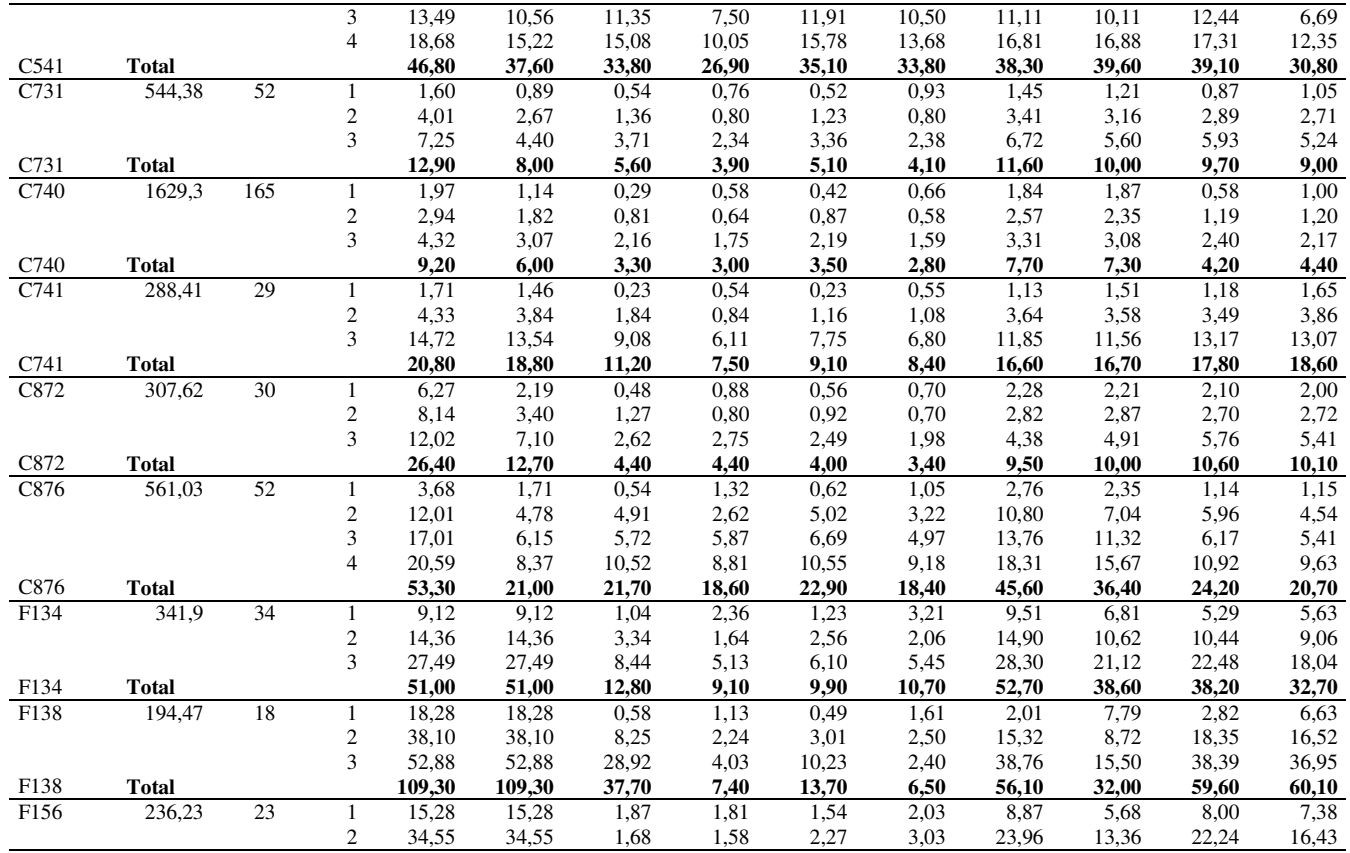

TABELA 2A, Cont.

|      |              |     | 3                       | 23,63  | 23,63  | 5,88  | 6,26  | 6,24  | 6,64  | 25,35 | 17,48 | 20,90 | 18,26 |
|------|--------------|-----|-------------------------|--------|--------|-------|-------|-------|-------|-------|-------|-------|-------|
| F156 | <b>Total</b> |     |                         | 73,50  | 73,50  | 9,40  | 9,70  | 10,10 | 11,70 | 58,20 | 36,50 | 51,10 | 42,10 |
| F549 | 992,14       | 111 | 1                       | 1,25   | 0,77   | 0,30  | 0,76  | 0,26  | 0,67  | 0,90  | 1,00  | 0,83  | 0,70  |
|      |              |     | $\overline{\mathbf{c}}$ | 5,63   | 3,48   | 2,74  | 2,08  | 2,30  | 2,05  | 4,57  | 4,36  | 4,85  | 3,26  |
|      |              |     | 3                       | 9,94   | 6,23   | 5,59  | 3,72  | 4,74  | 3,78  | 7,86  | 7,67  | 8,76  | 6,09  |
| F549 | <b>Total</b> |     |                         | 16,80  | 10,50  | 8,60  | 6,60  | 7,30  | 6,50  | 13,30 | 13,00 | 14,40 | 10,10 |
| F551 | 673,87       | 64  | 1                       | 1,12   | 1,14   | 0,39  | 0,82  | 0,41  | 0,56  | 0,90  | 0,96  | 0,67  | 0,87  |
|      |              |     | $\sqrt{2}$              | 7,63   | 7,51   | 5,01  | 2,09  | 4,70  | 1,79  | 6,16  | 4,97  | 6,22  | 4,32  |
|      |              |     | 3                       | 16,48  | 14,69  | 10,88 | 5,59  | 10,31 | 4,37  | 11,63 | 10,50 | 11,71 | 9,83  |
|      |              |     | $\overline{4}$          | 23,93  | 20,61  | 18,36 | 11,26 | 16,98 | 10,48 | 15,26 | 11,62 | 18,70 | 13,78 |
| F551 | <b>Total</b> |     |                         | 49,20  | 43,90  | 34,60 | 19,80 | 32,40 | 17,20 | 34,00 | 28,00 | 37,30 | 28,80 |
| F640 | 432,54       | 39  | 1                       | 3,27   | 1,55   | 0,43  | 1,54  | 0,49  | 1,92  | 3,49  | 3,45  | 1,27  | 2,17  |
|      |              |     | $\sqrt{2}$              | 5,40   | 4,07   | 3,21  | 0,75  | 3,01  | 0,78  | 5,75  | 5,69  | 4,41  | 4,64  |
|      |              |     | 3                       | 9,25   | 7,68   | 8,02  | 3,69  | 7,49  | 3,42  | 10,56 | 9,37  | 8,51  | 9,07  |
| F640 | <b>Total</b> |     |                         | 17,90  | 13,30  | 11,70 | 6,00  | 11,00 | 6,10  | 19,80 | 18,50 | 14,20 | 15,90 |
| F662 | 309,95       | 32  | 1                       | 5,62   | 4,70   | 0,67  | 1,16  | 0,79  | 1,28  | 1,40  | 2,38  | 1,62  | 1,43  |
|      |              |     | $\mathfrak{2}$          | 27,98  | 20,74  | 10,25 | 2,46  | 7,17  | 2,50  | 8,22  | 8,57  | 20,77 | 9,49  |
|      |              |     | 3                       | 40,59  | 27,29  | 20,66 | 6,02  | 14,90 | 4,93  | 12,62 | 15,64 | 34,26 | 17,25 |
| F662 | <b>Total</b> |     |                         | 74,20  | 52,70  | 31,60 | 9,60  | 22,90 | 8,70  | 22,20 | 26,60 | 56,60 | 28,20 |
| F669 | 554,26       | 78  | 1                       | 5,08   | 4,59   | 3,23  | 4,51  | 3,01  | 2,22  | 3,78  | 4,50  | 3,35  | 2,31  |
|      |              |     | $\sqrt{2}$              | 9,48   | 8,28   | 8,19  | 4,68  | 7,66  | 2,21  | 7,80  | 6,99  | 8,18  | 3,92  |
|      |              |     | 3                       | 16,15  | 14,91  | 11,61 | 4,53  | 11,18 | 5,01  | 12,97 | 10,90 | 12,59 | 8,37  |
| F669 | <b>Total</b> |     |                         | 30,70  | 27,80  | 23,00 | 13,70 | 21,90 | 9,40  | 24,50 | 22,40 | 24,10 | 14,60 |
| F750 | 761,38       | 87  |                         | 3,33   | 2,84   | 0,42  | 0,77  | 0,58  | 1,00  | 1,78  | 1,68  | 1,53  | 1,52  |
|      |              |     | $\sqrt{2}$              | 9,37   | 7,90   | 2,19  | 1,37  | 2,54  | 1,81  | 5,35  | 4,57  | 5,37  | 4,29  |
|      |              |     | 3                       | 16,72  | 14,91  | 4,86  | 3,93  | 5,26  | 3,57  | 10,50 | 9,26  | 10,21 | 9,28  |
| F750 | <b>Total</b> |     |                         | 29,40  | 25,70  | 7,50  | 6,10  | 8,40  | 6,40  | 17,60 | 15,50 | 17,10 | 15,10 |
| F839 | 190,18       | 25  | 1                       | 7,28   | 6,84   | 1,07  | 4,59  | 1,19  | 2,72  | 7,14  | 7,97  | 4,16  | 6,26  |
|      |              |     | $\sqrt{2}$              | 7,20   | 6,92   | 5,23  | 0,56  | 5,68  | 1,07  | 7,70  | 7,93  | 6,31  | 8,16  |
|      |              |     | 3                       | 19,86  | 20,21  | 10,10 | 12,50 | 12,08 | 8,38  | 14,87 | 22,94 | 17,95 | 22,27 |
| F839 | <b>Total</b> |     |                         | 34,30  | 34,00  | 16,40 | 17,60 | 19,00 | 12,20 | 29,70 | 38,80 | 28,40 | 36,70 |
| F852 | 224,98       | 20  | 1                       | 15,17  | 14,35  | 1,95  | 4,57  | 0.97  | 5,59  | 10,67 | 12,39 | 9,31  | 10,18 |
|      |              |     | $\overline{2}$          | 31,27  | 34,93  | 6,48  | 2,27  | 7,01  | 4,25  | 26,50 | 24,69 | 26,03 | 24,13 |
|      |              |     | 3                       | 58,89  | 60,12  | 17,30 | 13,05 | 28,31 | 14,08 | 53,77 | 46,76 | 51,51 | 48,86 |
| F852 | <b>Total</b> |     |                         | 105,30 | 109,40 | 25,70 | 19,90 | 36,30 | 23.90 | 90,90 | 83,80 | 86,90 | 83,20 |

TABELA 2A, Cont.

| Projeto          | Area         | n   | Med                     | <b>ACS</b> | <b>STR</b> | KoV1  | KoV2  | KoG1  | KoG2  | KoIS1 | KoIS2 | KoHd1 | KoHd2    |
|------------------|--------------|-----|-------------------------|------------|------------|-------|-------|-------|-------|-------|-------|-------|----------|
| C131             | 638,36       | 67  |                         | 6,94       | 4,47       | 2,75  | 3,68  | 3,44  | 4,38  | 5,77  | 6,31  | 3,36  | 5,29     |
|                  |              |     | $\overline{2}$          | 4,56       | 3,49       | 2,79  | 2,33  | 3,13  | 2,92  | 3,77  | 4,23  | 2,94  | 3,15     |
|                  |              |     | 3                       | 3,83       | 2,90       | 2,73  | 2,49  | 2,88  | 2,57  | 3,21  | 3,48  | 2,75  | 2,81     |
|                  |              |     | $\overline{4}$          | 3,61       | 2,94       | 2,41  | 2,24  | 2,62  | 2,34  | 3,10  | 3,38  | 2,61  | 2,71     |
|                  |              |     | 5                       | 3,66       | 2,99       | 2,66  | 2,38  | 2,77  | 2,53  | 3,10  | 3,46  | 2,69  | 2,79     |
| C <sub>131</sub> | <b>Total</b> |     |                         | 22,60      | 16,80      | 13,30 | 13,10 | 14,80 | 14,70 | 19,00 | 20,90 | 14,40 | 16,80    |
| C141             | 1509,79      | 149 |                         | 3,42       | 2,81       | 2,32  | 2,53  | 2,24  | 2,71  | 3,13  | 3,23  | 2,54  | 2,89     |
|                  |              |     | $\overline{c}$          | 2,89       | 2,38       | 2,33  | 1,85  | 2,26  | 2,07  | 2,65  | 2,59  | 2,47  | 2,41     |
|                  |              |     | 3                       | 2,46       | 2,02       | 2,09  | 1,67  | 2,01  | 1,84  | 2,30  | 2,24  | 2,23  | 2,17     |
|                  |              |     | $\overline{\mathbf{4}}$ | 2,46       | 2,14       | 2,13  | 1,73  | 2,07  | 1,78  | 2,16  | 2,13  | 2,20  | 2,04     |
| C <sub>141</sub> | <b>Total</b> |     |                         | 11,20      | 9,40       | 8,90  | 7,80  | 8,60  | 8,40  | 10,20 | 10,20 | 9,40  | 9,50     |
| C155             | 488,78       | 59  |                         | 7,02       | 6,57       | 5,38  | 6,47  | 5,19  | 5,80  | 6,47  | 6,58  | 5,74  | 6,23     |
|                  |              |     | $\overline{c}$          | 6,86       | 6,33       | 6,41  | 5,11  | 6,20  | 4,74  | 6,04  | 5,01  | 6,66  | 4,40     |
|                  |              |     | 3                       | 4,81       | 4,53       | 4,15  | 4,26  | 3,88  | 3,85  | 4,34  | 4,17  | 4,45  | 3,75     |
|                  |              |     | $\overline{4}$          | 4,34       | 4,16       | 4,02  | 3,77  | 3,82  | 3,53  | 4,12  | 3,86  | 4,20  | 3,38     |
| C <sub>155</sub> | <b>Total</b> |     |                         | 23,00      | 21,60      | 20,00 | 19,60 | 19,10 | 17,90 | 21,00 | 19,60 | 21,00 | 17,80    |
| C523             | 635.4        | 63  |                         | 12,69      | 9,21       | 5,96  | 5,89  | 6,43  | 8,38  | 8,06  | 7,41  | 6,70  | 6,94     |
|                  |              |     | $\overline{2}$          | 10,22      | 8,44       | 6,13  | 5,96  | 6,48  | 6,74  | 7,09  | 6,61  | 7,43  | 6,84     |
|                  |              |     | 3                       | 7,19       | 5,82       | 4,71  | 4,34  | 4,92  | 5,02  | 5,40  | 4,97  | 5,35  | 4,99     |
|                  |              |     | $\overline{4}$          | 6,16       | 5,03       | 4,51  | 4,30  | 4,74  | 4,38  | 5,02  | 4,79  | 5,03  | 4,80     |
| C523             | <b>Total</b> |     |                         | 36,30      | 28,50      | 21,30 | 20,50 | 22,60 | 24,50 | 25,60 | 23,80 | 24,50 | 23,60    |
| C534             | 251,59       | 25  | 1                       | 12,27      | 9,99       | 4,33  | 7,85  | 4,74  | 8,71  | 8,82  | 9,99  | 9,33  | 9,03     |
|                  |              |     | $\overline{c}$          | 9,91       | 7,98       | 6,86  | 5,04  | 4,23  | 5,26  | 9,25  | 7,68  | 8,66  | 6,80     |
|                  |              |     | 3                       | 8,51       | 7,03       | 6,55  | 4,51  | 4,37  | 4,51  | 8,36  | 7,66  | 7,89  | 6,19     |
|                  |              |     | $\overline{4}$          | 6,67       | 5,71       | 5,20  | 3,83  | 3,23  | 4,35  | 6,69  | 6,43  | 6,30  | 5,18     |
| C534             | <b>Total</b> |     |                         | 37,40      | 30,70      | 22,90 | 21,20 | 16,60 | 22,80 | 33,10 | 31,80 | 32,20 | 27,20    |
| C537             | 231,52       | 24  |                         | 3,47       | 3,50       | 0,97  | 2,04  | 1,38  | 3,21  | 3,50  | 3,83  | 2,75  | 3,58     |
|                  |              |     | $\mathfrak{2}$          | 2,19       | 2,29       | 1,11  | 0,75  | 1,28  | 1,97  | 2,21  | 2,20  | 1,47  | 2,28     |
|                  |              |     | 3                       | 1,94       | 1,98       | 1,24  | 1,36  | 1,40  | 1,97  | 1,91  | 1,89  | 1,63  | 1,95     |
| C537             | <b>Total</b> |     |                         | 7,60       | 7,80       | 3,30  | 4,20  | 4,10  | 7,10  | 7,60  | 7,90  | 5,90  | 7,80     |
| C541             | 513,41       | 55  | 1                       | 11,42      | 10,04      | 6,63  | 10,81 | 6,76  | 10,82 | 9,05  | 11,32 | 9.19  | 10,55    |
|                  |              |     |                         |            |            |       |       |       |       |       |       |       | continua |

TABELA 3A Erros de amostragem obtidos pelos estratificadores de krigagem testados para cada projeto <sup>e</sup> medição avaliado

97

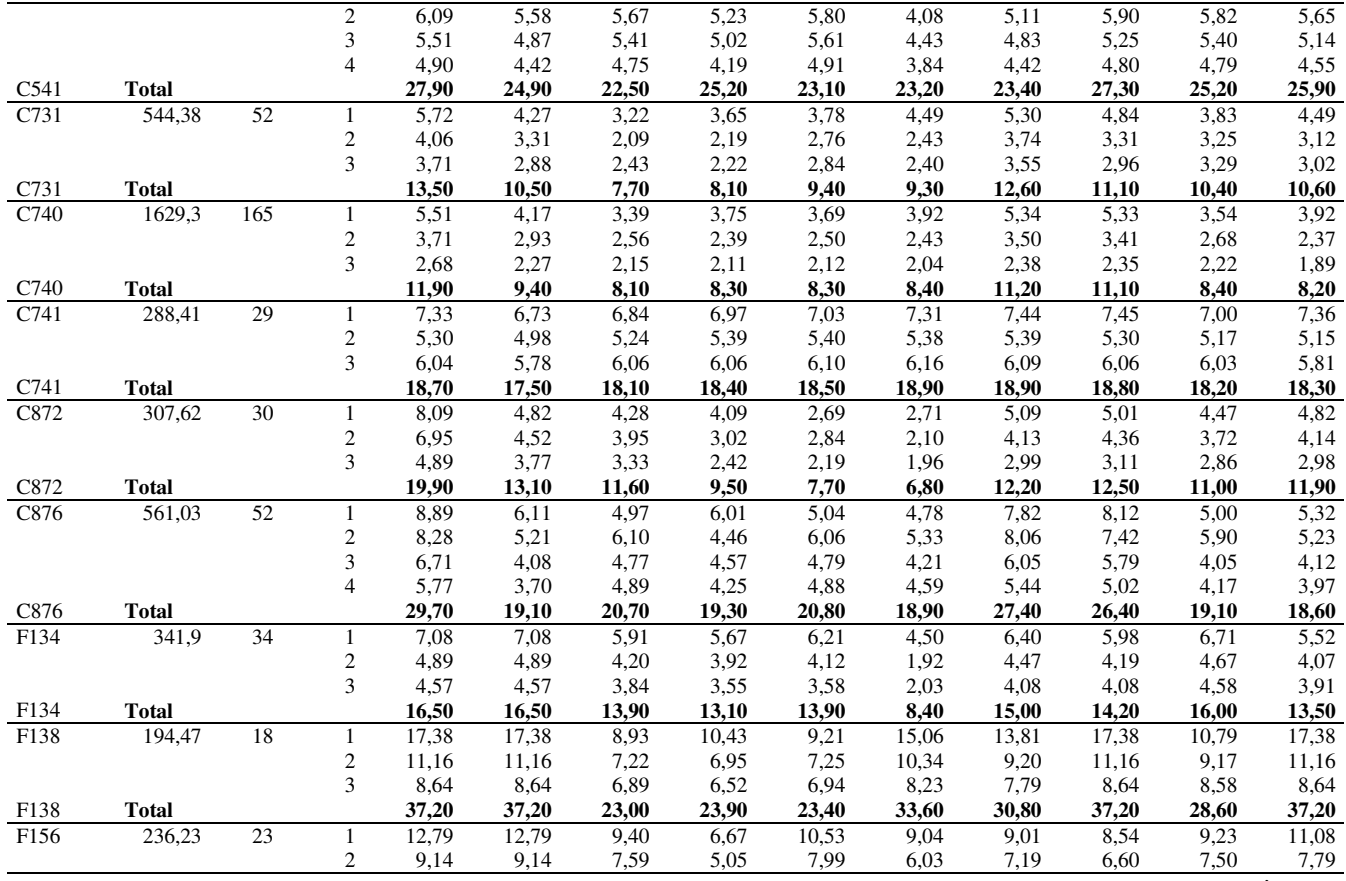

#### TABELA 3A, Cont.

|                   |              |     | 3              | 4,98  | 4,98  | 4,82  | 4,17  | 4,50  | 4,16  | 4,95  | 4,70  | 4,63  | 4,91  |
|-------------------|--------------|-----|----------------|-------|-------|-------|-------|-------|-------|-------|-------|-------|-------|
| F <sub>156</sub>  | <b>Total</b> |     |                | 26,90 | 26,90 | 21,80 | 15,90 | 23,00 | 19,20 | 21,20 | 19,80 | 21,40 | 23,80 |
| F549              | 992,14       | 111 | 1              | 4,80  | 3,77  | 4,44  | 3,90  | 3,10  | 3,53  | 4,42  | 4,47  | 4,34  | 4,43  |
|                   |              |     | $\overline{2}$ | 3,65  | 2,88  | 3,50  | 2,64  | 2,86  | 2,61  | 3,56  | 3,41  | 3,60  | 3,36  |
|                   |              |     | 3              | 3,41  | 2,71  | 3,29  | 2,49  | 2,82  | 2,52  | 3,31  | 3,20  | 3,38  | 3,18  |
| F549              | <b>Total</b> |     |                | 11,90 | 9,40  | 11,20 | 9,00  | 8,80  | 8,70  | 11,30 | 11,10 | 11,30 | 11,00 |
| F551              | 673,87       | 64  | 1              | 4,82  | 4,84  | 4,85  | 3,87  | 4,28  | 4,54  | 3,68  | 4,48  | 3,61  | 3,77  |
|                   |              |     | $\mathfrak{2}$ | 5,23  | 5,19  | 5,31  | 3,30  | 4,63  | 4,08  | 4,55  | 4,14  | 4,29  | 2,78  |
|                   |              |     | 3              | 4,72  | 4,45  | 4,78  | 2,95  | 3,99  | 3,73  | 3,75  | 3,81  | 3,86  | 2,43  |
|                   |              |     | $\overline{4}$ | 4,55  | 4,22  | 4,64  | 3,27  | 3,90  | 3,34  | 3,99  | 3,61  | 4,03  | 2,91  |
| F551              | <b>Total</b> |     |                | 19,30 | 18,70 | 19,60 | 13,40 | 16,80 | 15,70 | 16,00 | 16,00 | 15,80 | 11,90 |
| $\overline{F640}$ | 309,95       | 32  |                | 9,96  | 9,12  | 3,43  | 5,03  | 3,28  | 4,75  | 4,79  | 6,62  | 5,80  | 5,07  |
|                   |              |     | $\overline{2}$ | 8,60  | 7,41  | 5,01  | 2,62  | 4,76  | 2,65  | 4,61  | 4,85  | 7,28  | 5,08  |
|                   |              |     | 3              | 7,48  | 6,13  | 5,22  | 2,70  | 4,53  | 2,64  | 4,09  | 4,71  | 6,69  | 5,02  |
| F640              | <b>Total</b> |     |                | 26,00 | 22,70 | 13,70 | 10,40 | 12,60 | 10,00 | 13,50 | 16,20 | 19,80 | 15,20 |
| F662              | 432,54       | 39  | 1              | 8,70  | 6,03  | 3,00  | 6,43  | 3,88  | 6,69  | 8,50  | 8,72  | 5,47  | 7,25  |
|                   |              |     | $\mathfrak{2}$ | 4,23  | 3,67  | 3,40  | 2,04  | 3,37  | 2,17  | 4,13  | 4,26  | 3,90  | 3,83  |
|                   |              |     | 3              | 3,63  | 3,31  | 3,37  | 2,54  | 3,28  | 2,78  | 3,73  | 3,68  | 3,56  | 3,51  |
| F662              | <b>Total</b> |     |                | 16,60 | 13,00 | 9,80  | 11,00 | 10,50 | 11,60 | 16,40 | 16,70 | 12,90 | 14,60 |
| F669              | 554,26       | 78  | 1              | 8,46  | 8,04  | 5,91  | 5,59  | 6,09  | 5,73  | 7,88  | 7,79  | 6,59  | 5,81  |
|                   |              |     | $\sqrt{2}$     | 4,80  | 4,49  | 4,28  | 2,51  | 4,22  | 2,66  | 4,69  | 4,25  | 4,41  | 3,28  |
|                   |              |     | 3              | 4,18  | 4,03  | 3,43  | 2,53  | 3,44  | 2,46  | 4,07  | 3,67  | 3,73  | 3,10  |
| F669              | <b>Total</b> |     |                | 17,40 | 16,60 | 13,60 | 10,60 | 13,70 | 10,90 | 16,60 | 15,70 | 14,70 | 12,20 |
| F750              | 761,38       | 87  | 1              | 5,14  | 4,72  | 2,52  | 2,51  | 2,67  | 2,63  | 3,74  | 3,60  | 3,65  | 3,65  |
|                   |              |     | $\overline{2}$ | 4,19  | 3,83  | 2,38  | 1,58  | 2,45  | 1,74  | 2,95  | 3,12  | 3,22  | 3,12  |
|                   |              |     | 3              | 3,83  | 3,60  | 2,36  | 1,67  | 2,41  | 1,71  | 2,86  | 2,99  | 3,02  | 2,97  |
| F750              | <b>Total</b> |     |                | 13,20 | 12,20 | 7,30  | 5,80  | 7,50  | 6,10  | 9,60  | 9,70  | 9,90  | 9,70  |
| F839              | 190,18       | 25  | 1              | 8,33  | 8,04  | 7,61  | 8,30  | 7,31  | 7,56  | 8,51  | 7,65  | 7,12  | 7,07  |
|                   |              |     | $\sqrt{2}$     | 4,36  | 4,29  | 4,39  | 4,38  | 4,49  | 4,40  | 4,37  | 4,33  | 4,34  | 4,28  |
|                   |              |     | 3              | 7,12  | 7,16  | 7,35  | 7,14  | 7,35  | 7,26  | 7,14  | 6,76  | 7,28  | 7,35  |
| F839              | <b>Total</b> |     |                | 19,80 | 19,50 | 19,30 | 19,80 | 19,10 | 19,20 | 20,00 | 18,70 | 18,70 | 18,70 |
| F852              | 224,98       | 20  | 1              | 10,76 | 10,35 | 11,30 | 10,76 | 9,26  | 10,76 | 11,00 | 10,76 | 9,39  | 10,27 |
|                   |              |     | $\overline{2}$ | 8,47  | 8,92  | 8,84  | 8,47  | 7,95  | 8,47  | 8,71  | 8,47  | 7,66  | 8,04  |
|                   |              |     | 3              | 8,53  | 8,63  | 8,88  | 8,53  | 8,40  | 8,53  | 8,73  | 8,53  | 7,84  | 8,08  |
| F852              | <b>Total</b> |     |                | 27,70 | 27,90 | 29,00 | 27,70 | 25,60 | 27,70 | 28,40 | 27,70 | 24,90 | 26,40 |

TABELA 3A, Cont.

| Projeto          | Area ha)     | $\mathbf n$ | Med            | <b>ACS</b> | <b>STR</b> | IdwV1 | IdwV2 | IdwG1 | IdwG2             | IdwIS1 | IdwIS2 | IdwHd1 | IdwHd2 |
|------------------|--------------|-------------|----------------|------------|------------|-------|-------|-------|-------------------|--------|--------|--------|--------|
| C131             | 638,36       | 67          |                | 6,94       | 4,47       | 2,01  | 4,05  | 2,98  | 3,59              | 5,96   | 6,64   | 3,34   | 5,14   |
|                  |              |             | $\mathfrak{2}$ | 4,56       | 3,49       | 2,43  | 2,11  | 2,67  | 2,13              | 3,89   | 4,03   | 2,95   | 2,94   |
|                  |              |             | 3              | 3,83       | 2,90       | 2,44  | 2,03  | 2,54  | 2,05              | 3,25   | 3,34   | 2,66   | 2,86   |
|                  |              |             | 4              | 3,61       | 2,94       | 2,26  | 1,95  | 2,36  | 1,80              | 3,06   | 3,17   | 2,55   | 2,71   |
|                  |              |             | 5              | 3,66       | 2,99       | 2,38  | 2,09  | 2,55  | 2,16              | 2,98   | 3,16   | 2,62   | 2,86   |
| C <sub>131</sub> | <b>Total</b> |             |                | 22,60      | 16,80      | 11,50 | 12,20 | 13,10 | 11,70             | 19,10  | 20,30  | 14,10  | 16,50  |
| C141             | 1509,79      | 149         | 1              | 3,42       | 2,81       | 1,79  | 2,24  | 1,73  | 2,13              | 3.08   | 2,94   | 2,19   | 2,76   |
|                  |              |             | 2              | 2,89       | 2,38       | 1,96  | 1,32  | 1,92  | 1,28              | 2,64   | 2,23   | 2,33   | 2,21   |
|                  |              |             | 3              | 2,46       | 2,02       | 1,78  | 1,26  | 1,73  | 1,25              | 2,30   | 1,96   | 2,12   | 2,03   |
|                  |              |             | 4              | 2,46       | 2,14       | 1,77  | 1,36  | 1,76  | 1,34              | 2,15   | 1,83   | 2,12   | 1,91   |
| C <sub>141</sub> | <b>Total</b> |             |                | 11,20      | 9,40       | 7,30  | 6,20  | 7,10  | 6,00              | 10,20  | 9,00   | 8,80   | 8,90   |
| C155             | 488,78       | 59          | 1              | 7,02       | 6,57       | 3,79  | 5,97  | 4,04  | $\overline{5,26}$ | 5,81   | 5,77   | 4,71   | 5,91   |
|                  |              |             | $\mathfrak{2}$ | 6,86       | 6,33       | 5,73  | 4,18  | 5,52  | 4,14              | 5,33   | 4,04   | 6,08   | 3,66   |
|                  |              |             | 3              | 4,81       | 4,53       | 3,50  | 3,47  | 3,33  | 3,23              | 3,99   | 3,60   | 3,87   | 3,47   |
|                  |              |             | 4              | 4,34       | 4,16       | 3,52  | 3,02  | 3,37  | 2,98              | 3,69   | 3,39   | 3,84   | 3,18   |
| C155             | <b>Total</b> |             |                | 23,00      | 21,60      | 16,50 | 16,60 | 16,30 | 15,60             | 18,80  | 16,80  | 18,50  | 16,20  |
| C523             | 635,4        | 63          | 1              | 12,69      | 9,21       | 5,39  | 5,73  | 5,18  | 6,31              | 8,77   | 7,95   | 6,72   | 6,76   |
|                  |              |             | $\mathfrak{2}$ | 10,22      | 8,44       | 5,50  | 3,89  | 5,09  | 3,93              | 6,47   | 6,60   | 7,16   | 5,87   |
|                  |              |             | 3              | 7,19       | 5,82       | 4,42  | 3,62  | 4,11  | 3,70              | 5,10   | 4,84   | 4,96   | 4,41   |
|                  |              |             | 4              | 6,16       | 5,03       | 4,24  | 3,42  | 3,90  | 3,25              | 4,55   | 4,68   | 4,78   | 4,36   |
| C523             | <b>Total</b> |             |                | 36,30      | 28,50      | 19,60 | 16,70 | 18,30 | 17,20             | 24,90  | 24,10  | 23,60  | 21,40  |
| C534             | 251,59       | 25          |                | 12,27      | 9,99       | 3,66  | 7,51  | 4,24  | 8,81              | 7,45   | 7,84   | 7,17   | 9,10   |
|                  |              |             | $\mathfrak{2}$ | 9,91       | 7,98       | 7,11  | 4,32  | 4,24  | 5,39              | 9,29   | 6,23   | 8,57   | 5,94   |
|                  |              |             | 3              | 8,51       | 7,03       | 6,78  | 4,07  | 4,60  | 4,56              | 7,44   | 6,20   | 7,67   | 5,96   |
|                  |              |             | 4              | 6,67       | 5,71       | 5,31  | 3,30  | 3,53  | 4,27              | 6,08   | 5,61   | 6,26   | 5,13   |
| C534             | <b>Total</b> |             |                | 37,40      | 30,70      | 22,90 | 19,20 | 16,60 | 23,00             | 30,30  | 25,90  | 29,70  | 26,10  |
| C537             | 231,52       | 24          | 1              | 3,47       | 3,50       | 0,99  | 1,91  | 0,98  | 2,36              | 3,22   | 3,66   | 2,53   | 3,18   |
|                  |              |             | $\overline{c}$ | 2,19       | 2,29       | 0,98  | 0,57  | 1,07  | 0,90              | 1,92   | 1,85   | 1,35   | 1,51   |
|                  |              |             | 3              | 1,94       | 1,98       | 1,22  | 1,10  | 1,20  | 1,08              | 1,87   | 1,86   | 1,48   | 1,81   |
| C537             | <b>Total</b> |             |                | 7,60       | 7,80       | 3,20  | 3,60  | 3,30  | 4,30              | 7,00   | 7,40   | 5,40   | 6,50   |
| C541             | 513,41       | 55          |                | 11,42      | 10,04      | 5,45  | 11,00 | 5,48  | 9,85              | 9.51   | 11,32  | 7,74   | 11,84  |
|                  |              |             | 2              | 6.09       | 5,58       | 5,19  | 3,56  | 5,12  | 4.66              | 5,07   | 5,53   | 5,41   | 4,41   |

TABELA 4A Erros de amostragem obtidos pelos estratificadores IDW testados para cada projeto <sup>e</sup> medição avaliado

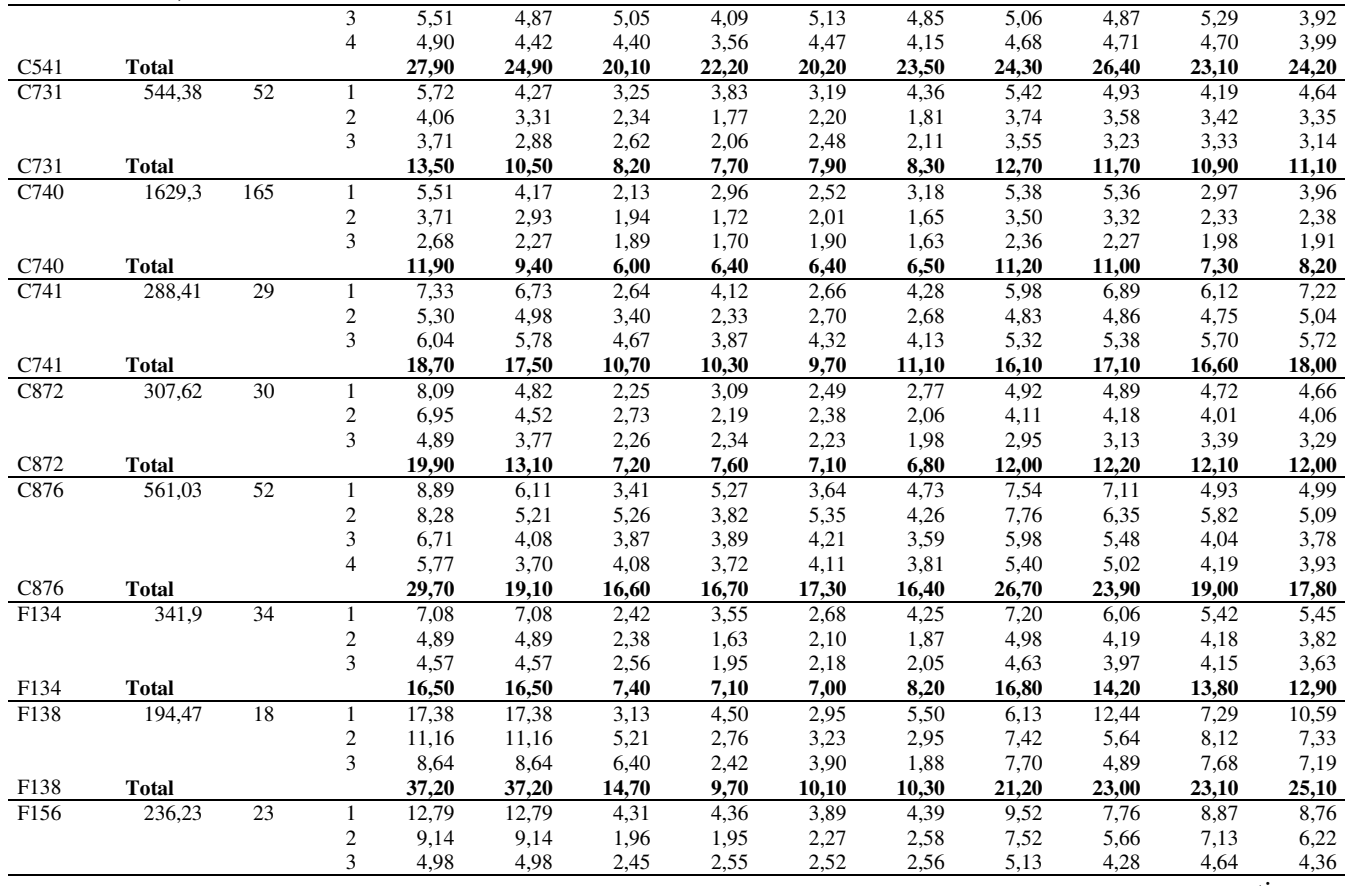

# TABELA 4A, Cont.

| F <sub>156</sub> | <b>Total</b> |        |                  | 26,90 | 26,90 | 8,70  | 8,90  | 8,70  | 9,50  | 22,20 | 17,70 | 20,60 | 19,30 |
|------------------|--------------|--------|------------------|-------|-------|-------|-------|-------|-------|-------|-------|-------|-------|
| F549             | 992,14       | 111    |                  | 4,80  | 3,77  | 2,34  | 3,73  | 2,18  | 3,51  | 4,05  | 4,32  | 3,93  | 3,61  |
|                  |              |        | $\mathfrak{2}$   | 3,65  | 2,88  | 2,52  | 2,22  | 2,32  | 2,20  | 3,27  | 3,23  | 3,38  | 2,79  |
|                  |              |        | 3                | 3,41  | 2,71  | 2,53  | 2,09  | 2,35  | 2,09  | 3,02  | 3,01  | 3,20  | 2,68  |
| F549             | <b>Total</b> |        |                  | 11,90 | 9,40  | 7,40  | 8,00  | 6,80  | 7,80  | 10,30 | 10,60 | 10,50 | 9,10  |
| F551             | 673,87       | 64     | 1                | 4,82  | 4,84  | 2,80  | 4,18  | 2,94  | 3,46  | 4,33  | 4,47  | 3.69  | 4,22  |
|                  |              |        | $\mathfrak{2}$   | 5,23  | 5,19  | 4,21  | 2,76  | 4,12  | 2,54  | 4,70  | 4,27  | 4,65  | 3,94  |
|                  |              |        | 3                | 4,72  | 4,45  | 3,80  | 2,78  | 3,74  | 2,44  | 3,97  | 3,82  | 3,90  | 3,65  |
|                  |              |        | $\overline{4}$   | 4,55  | 4,22  | 3,98  | 3,17  | 3,84  | 3,03  | 3,63  | 3,22  | 3,96  | 3,48  |
| F551             | <b>Total</b> |        |                  | 19,30 | 18,70 | 14,80 | 12,90 | 14,60 | 11,50 | 16,60 | 15,80 | 16,20 | 15,30 |
| F640             | 309,95       | 32     | 1                | 9,96  | 9,12  | 3,36  | 4,51  | 3,65  | 4,68  | 4,98  | 6,59  | 5,47  | 5,17  |
|                  |              |        | $\overline{2}$   | 8,60  | 7,41  | 5,09  | 2,54  | 4,25  | 2,55  | 4,65  | 4,84  | 7,46  | 5,09  |
|                  |              |        | 3                | 7,48  | 6,13  | 5,22  | 2,85  | 4,44  | 2,57  | 4,15  | 4,68  | 6,90  | 4,93  |
| F640             | <b>Total</b> |        |                  | 26,00 | 22,70 | 13,70 | 9,90  | 12,30 | 9,80  | 13,80 | 16,10 | 19,80 | 15,20 |
| F662             | 432,54       | 39     | 1                | 8,70  | 6,03  | 3,15  | 6,04  | 3,35  | 6,77  | 9,09  | 9,07  | 5,40  | 6,96  |
|                  |              |        | $\sqrt{2}$       | 4,23  | 3,67  | 3,26  | 1,58  | 3,15  | 1,62  | 4,36  | 4,37  | 3,83  | 3,91  |
|                  |              |        | 3                | 3,63  | 3,31  | 3,40  | 2,30  | 3,28  | 2,22  | 3,87  | 3,67  | 3,50  | 3,61  |
| F662             | <b>Total</b> |        |                  | 16,60 | 13,00 | 9,80  | 9,90  | 9,80  | 10,60 | 17,30 | 17,10 | 12,70 | 14,50 |
| F669             | 554,26       | 78     | 1                | 8,46  | 8,04  | 6,61  | 7,96  | 6,44  | 5,68  | 7,37  | 8,00  | 6,69  | 5,70  |
|                  |              |        | $\mathfrak{2}$   | 4,80  | 4,49  | 4,45  | 3,37  | 4,34  | 2,31  | 4,36  | 4,12  | 4,42  | 3,07  |
|                  |              |        | 3                | 4,18  | 4,03  | 3,56  | 2,20  | 3,51  | 2,30  | 3,75  | 3,43  | 3,65  | 2,96  |
| F669             | <b>Total</b> |        |                  | 17,40 | 16,60 | 14,60 | 13,50 | 14,30 | 10,30 | 15,50 | 15,60 | 14,80 | 11,70 |
| F750             | 761,38       | 87     | 1                | 5,14  | 4,72  | 1,81  | 2,46  | 2,13  | 2,81  | 3,77  | 3,62  | 3,46  | 3,47  |
|                  |              |        | $\mathfrak{2}$   | 4,19  | 3,83  | 2,02  | 1,59  | 2,18  | 1,83  | 3,17  | 2,90  | 3,16  | 2,83  |
|                  |              |        | 3                | 3,83  | 3,60  | 2,08  | 1,86  | 2,16  | 1,77  | 3,04  | 2,83  | 3,01  | 2,85  |
| F750             | <b>Total</b> |        |                  | 13,20 | 12,20 | 5,90  | 5,90  | 6,50  | 6,40  | 10,00 | 9,40  | 9,60  | 9,10  |
| F839             | 190,18       | 25     | 1                | 8,33  | 8,04  | 3,10  | 6,55  | 3,22  | 5,21  | 8,23  | 8,76  | 6,19  | 7,57  |
|                  |              |        | $\boldsymbol{2}$ | 4,36  | 4,29  | 3,71  | 1,21  | 3,86  | 1,69  | 4,45  | 4,59  | 4,09  | 4,58  |
|                  |              |        | 3                | 7,12  | 7,16  | 5,10  | 5,64  | 5,56  | 4,59  | 6,02  | 7,60  | 6,81  | 7,52  |
| F839             | <b>Total</b> |        |                  | 19,80 | 19,50 | 11,90 | 13,40 | 12,60 | 11,50 | 18,70 | 21,00 | 17,10 | 19,70 |
| F852             | 224,98       | $20\,$ | 1                | 10,76 | 10,35 | 3,78  | 5,88  | 2,71  | 6,53  | 8,95  | 9,79  | 8,22  | 8,67  |
|                  |              |        | $\overline{2}$   | 8,47  | 8,92  | 3,84  | 2,30  | 3,96  | 3,14  | 7,74  | 7,47  | 7,63  | 7,44  |
|                  |              |        | 3                | 8,53  | 8,63  | 4,64  | 4,06  | 5,81  | 4,20  | 8,08  | 7,54  | 7,98  | 7,86  |
| F852             | <b>Total</b> |        |                  | 27,70 | 27,90 | 12,30 | 12,20 | 12,50 | 13,90 | 24,80 | 24,80 | 23,80 | 24,00 |

TABELA 4A, Cont.

# **CAPÍTULO 4**

# ANÁLISE DE INVENTÁRIOS SUCESSIVOS APÓS A APLICAÇÃO DE INTERPOLADORES ESPACIAIS EM POVOAMENTOS CLONAIS DE Eucalyptus sp

### **1 RESUMO**

KANEGAE JUNIOR, Honório. Análise de Inventários Sucessivos após a aplicação de Interpoladores Espaciais em povoamentos clonais de *Eucalyptus sp*. In:\_\_\_\_\_\_. **Avaliação de Sistema de Inventários Sucessivos e dos Interpoladores Espaciais como instrumento de estratificação de povoamentos clonais de** *Eucalyptus sp.* 2004. Cap.4, p.102-131. Dissertação (Mestrado em Florestas de Produção) – Universidade Federal de Lavras, Lavras, MG.

No Brasil a amostragem sucessiva se baseia predominantemente no sistema IFC – Inventário Florestal Contínuo, em detrimento a outros métodos tão ou mais eficientes, como a Amostragem com Reposição Parcial – ARP. Os objetivos deste estudo foram avaliar a precisão do inventário florestal contínuo e da amostragem com reposição parcial em povoamentos estratificados pela krigagem geoestatística, definir a proporção de parcelas permanentes e temporárias mais adequadas no método da amostragem com reposição parcial e avaliar qual o estratificador espacial foi mais eficiente para ser utilizado pela amostragem com reposição parcial. Para tal utilizou-se da ARP em 17 povoamentos clonais de *Eucalyptus* sp estratificados por interpoladores espaciais, verificando sua eficiência quando comparada com o sistema IFC. Os resultados obtidos mostraram que a ARP pode ser superior ao método IFC em até 32%, devendo ser utilizado em povoamentos estratificados acima de 280 hectares ou com um mínimo de 25 parcelas amostrais. Abaixo destes valores existem dificuldades em se obter um mínimo de parcelas permanentes para a aplicação da ARP. A eficiência da ARP aumenta com a idade devido ao aumento da correlação entre medições. A proporção de parcelas permanentes que maximiza a eficiência da ARP foi de 50%. A estratificação propiciada pela krigagem geoestatística se mostrou mais eficiente que o interpolador inverso da distância ao quadrado em até 49%, quando em uso na ARP.

Palavras-chave: *Eucalyptus sp*., continuidade espacial, Invetário Florestal

<sup>7</sup> Orientador: José Roberto Soares Scolforo - UFLA

### **2 ABSTRACT**

KANEGAE JÚNIOR, Honório. Analysis of Successive Inventories, after the application of Spatial Interpolators in Eucalyptus sp clone stands. In: **Evaluation of Successive Inventories System of Space Interpolators as instrument of stratification of Eucalyptus sp clones implantation**. 2004. Cap.3, p.58-101 Dissertation (Master's degree in Production Forest) - Universidade Federal de Lavras, Lavras,MG. **8**

In Brazil, the successive sampling is based predominantly on the IFC-Continuous Forest Inventory system, not taking into consideration other more efficient methods such as the Partial Replacement-ARP Sampling. This study evaluated the continuous forest inventory precision and the sampling with partial replacement in stratified stands by the geostatistic krigage, to define the proportion of permanent and temporary parcels more appropriate in the method of the sampling with partial replacement and to evaluate which the spatial stratificator was more efficient to be used by the sampling with partial replacement. For this purpose ARP was used in 17 *Eucalyptus sp* clone stands stratified by spatial interpolators, verifying its efficiency when compared with the IFC system. The results showed that the ARP method can be superior to the IFC method in up to 32%, and should be used in stratified stands above 280 hectares of area or with a minimum of 25 sampling parcels. Below these values there exist difficulties in obtaining a minimum number of permanent parcels for ARP application. The ARP efficiency increases with the age due to the increase of the correlation among measurements. The proportion of permanent parcels that maximizes ARP efficiency was of 50%. The stratification propitiated by geostatistic krigage was more efficient than the interpolator of the squared inverse of the distance in up to 49%, when ARP method is used.

Key-words: *Eucalyptus sp*., spatial continuity, Forest Inventory

î

Supervisor: José Roberto Soares Scolforo - UFLA

### **3 INTRODUÇÃO**

No Brasil, o sistema de amostragem sucessiva mais utilizado é o Inventário Florestal Contínuo - IFC, o qual faz uso de parcelas permanentes, instaladas quando os povoamentos ou estratos atingem 2 ou 3 anos, em detrimento de outros métodos tão ou mais eficientes, como a Amostragem com Reposição Parcial – ARP.

A amostragem com reposição parcial – ARP faz uso de parcelas permanentes e também de parcelas temporárias no primeiro inventário e das parcelas permanentes e novas e independentes parcelas temporárias nos inventários subseqüentes, e com isto, aumenta o número de parcelas amostrais para as estimativas de média e erro, sem aumentar o custo do inventário sucessivo. Devido a esta característica, espera-se que o método possa ser mais eficiente na redução do erro de amostragem ou mesmo na redução dos custos com o inventário sucessivo, quando a precisão é adequada. Entretanto, uma questão fundamental a considerar no uso da ARP, se dá na proporção ótima de parcelas permanentes e parcelas temporárias, visto que, a eficiência deste método depende essencialmente o grau de correlação das parcelas permanentes entre as medições.

Assim os objetivos deste estudo foram avaliar a precisão do inventário florestal contínuo e da amostragem com reposição parcial, em povoamentos estratificados pela krigagem geoestatística, definir a proporção de parcelas permanentes e temporárias mais adequadas no método da amostragem com reposição parcial e avaliar qual o estratificador espacial mais eficiente a ser utilizado pela amostragem com reposição parcial.

# **4 MATERIAIS E MÉTODO**

### **4.1 Descrição da área de estudo**

Os dados do presente estudo foram oriundos de florestas plantadas de *Eucalyptus sp* da Votorantin Celulose e Papel S/A - VCP, em 3 regiões do estado de São Paulo: Luiz Antônio, Vale do Paraíba e Capão Bonito (Figura 4.1).

Na região de Luiz Antônio, de acordo com Golfari (1978), a precipitação média anual é de 1.000 mm; temperatura média anual de 22 °C e altitude de 970 metros acima do nível do mar e os solos predominantes são os Neossolos Quartzarênicos (areias quartzosas).

Na região do Vale do Paraíba a precipitação média anual é de 1.200 mm; temperatura média anual de 20 °C e altitude de 950 m acima do nível do mar e os solos predominantes são os Argissolos (Podzólico Vermelho Amarelo)

A região de Capão Bonito é caracterizada por precipitação média anual de 1.600 mm; temperatura média anual de 19 °C e altitude de 655 metros acima do nível do mar e solo predominante é o Latossolo Vermelho Distrófico.

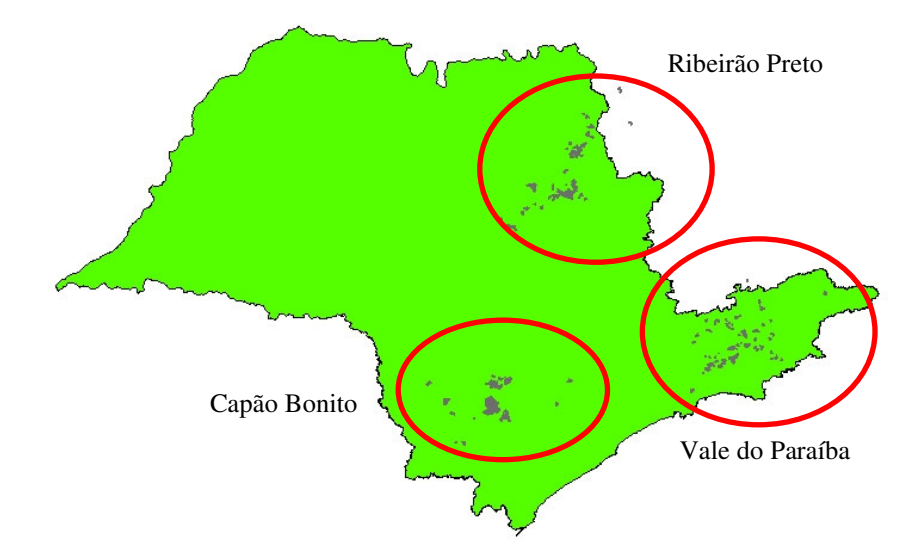

FIGURA 4.1 Localização geográfica das regiões de estudo

# **4.2 Obtenção e preparo de dados**

Foram analisados 23 projetos florestais de 2,5 a 5,5 anos de idade, plantados entre 1997 e 1998, totalizando 12.511,48 hectares. Cada projeto contou com pelo menos 3 medições anuais, nas parcelas permanentes que caracterizam o Inventário Florestal Contínuo adotado na Empresa. A intensidade amostral é aproximadamente de uma parcela a cada dez hectares, sendo que estas apresentam forma retangular e tamanho de 630 m<sup>2</sup>.

Os volumes gerados, por parcela, foram obtidos a partir de equação de volume individual específica para cada projeto. As alturas dominantes utilizadas foram obtidas pela média aritmética das 6 árvores de maior diâmetro tomado a 1,30 metros de altura na árvore – DAP das parcelas. O índice de sítio foi obtido pelo ajuste do modelo de Chapman & Richards em sua forma polimórfica, para cada região e espécie tomando-se como idade índice 84 meses. A Área Basal foi obtida através da soma das áreas transversais de cada árvore, tomando-se para tal, os DAP´s medidos na parcela. A Tabela 4.1 apresenta a caracterização dos povoamentos analisados.

| Região          | Projeto          | Área (ha) | Espécies          | $N^{o}$  | $\overline{N^0}$ |
|-----------------|------------------|-----------|-------------------|----------|------------------|
|                 |                  |           | Plantadas *       | Parcelas | Medições         |
| Luiz Antônio    | C131             | 638,36    | $G-Q$             | 67       | 5                |
|                 | C141             | 1509,79   | E-F-G-H-J         | 149      | 4                |
|                 | C155             | 488,78    | G-K-L-N-O-P-Q-R-U | 59       | 4                |
|                 | C523             | 635,40    | $D-G-H-R-S$       | 63       | 4                |
|                 | C534             | 251,59    | $G-H-R-S$         | 25       | 4                |
|                 | C <sub>537</sub> | 231,52    | $G-K$             | 24       | 3                |
|                 | C541             | 513,41    | $G-K-R-S-U$       | 55       | 4                |
|                 | C731             | 544,38    | $F-G-M-R$         | 52       | 3                |
|                 | C740             | 1629,30   | Clone             | 165      | 3                |
|                 | C741             | 288,41    | $G-K-R$           | 28       | 3                |
|                 | C872             | 307,62    | $D-F-G-R$         | 30       | 3                |
|                 | C876             | 561,03    | A-F-G-H-I-Q-R-S-W | 52       | 4                |
| Capão Bonito    | F549             | 992,14    | B-C-G-Q-R-S-T-V-X | 111      | 3                |
|                 | F551             | 673,87    | Egr-Esa           | 64       | 4                |
|                 | F662             | 309,95    | $G-S-X$           | 32       | 3                |
|                 | F669             | 554,26    | Clone             | 78       | 3                |
| Vale do Paraíba | F134             | 341,90    | Egr               | 34       | 3                |
|                 | F138             | 194,47    | Egr               | 18       | $\mathfrak{Z}$   |
|                 | F <sub>156</sub> | 236,23    | Egr               | 23       | 3                |
|                 | F640             | 432,54    | $G-K-X-Z$         | 39       | $\mathfrak{Z}$   |
|                 | F750             | 761,38    | Clone             | 87       | 3                |
|                 | F839             | 190,18    | Egr               | 25       | 3                |
|                 | F852             | 224,98    | $C-Q-X$           | 20       | 3                |
| Total           |                  | 12511,48  |                   | 1301     | 78               |

TABELA 4.1 Caracterização dos projetos florestais analisados

\* Egr = *Eucalyptus grandis*; Esa = *Eucalyptus saligna*; Clone = vários clones; E, F, G, H, ...., = diferentes clones.

# **4.3 Estimadores dos Inventários Florestais Sucessivos**

## **4.3.1 Variáveis utilizadas e suas caracterizações**

Na Tabela 4.2 são definidas as variáveis envolvidas nos cálculos para obtenção da estimativa do volume corrente, as estimativas das mudanças ocorridas no povoamento entre dois períodos específicos e as estimativas das respectivas medidas de precisão, de acordo com os trabalhos de Ware e Cunia (1962), Ribeiro (1978) e Scolforo (1980).

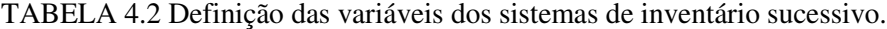

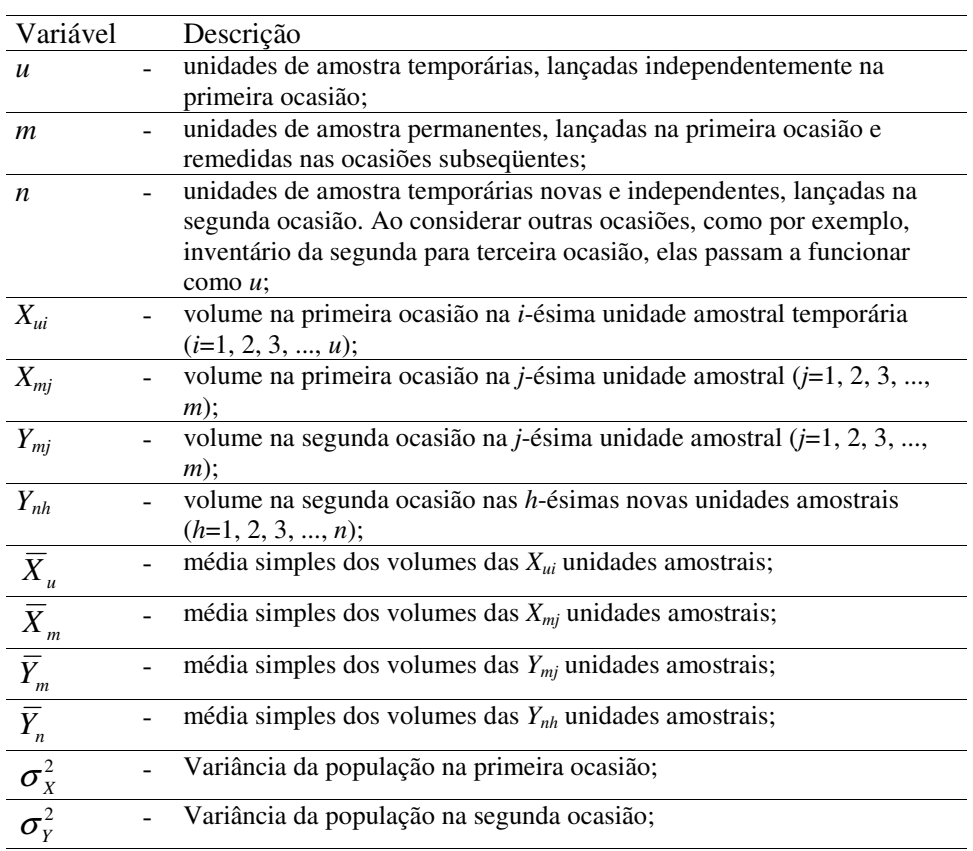

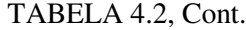

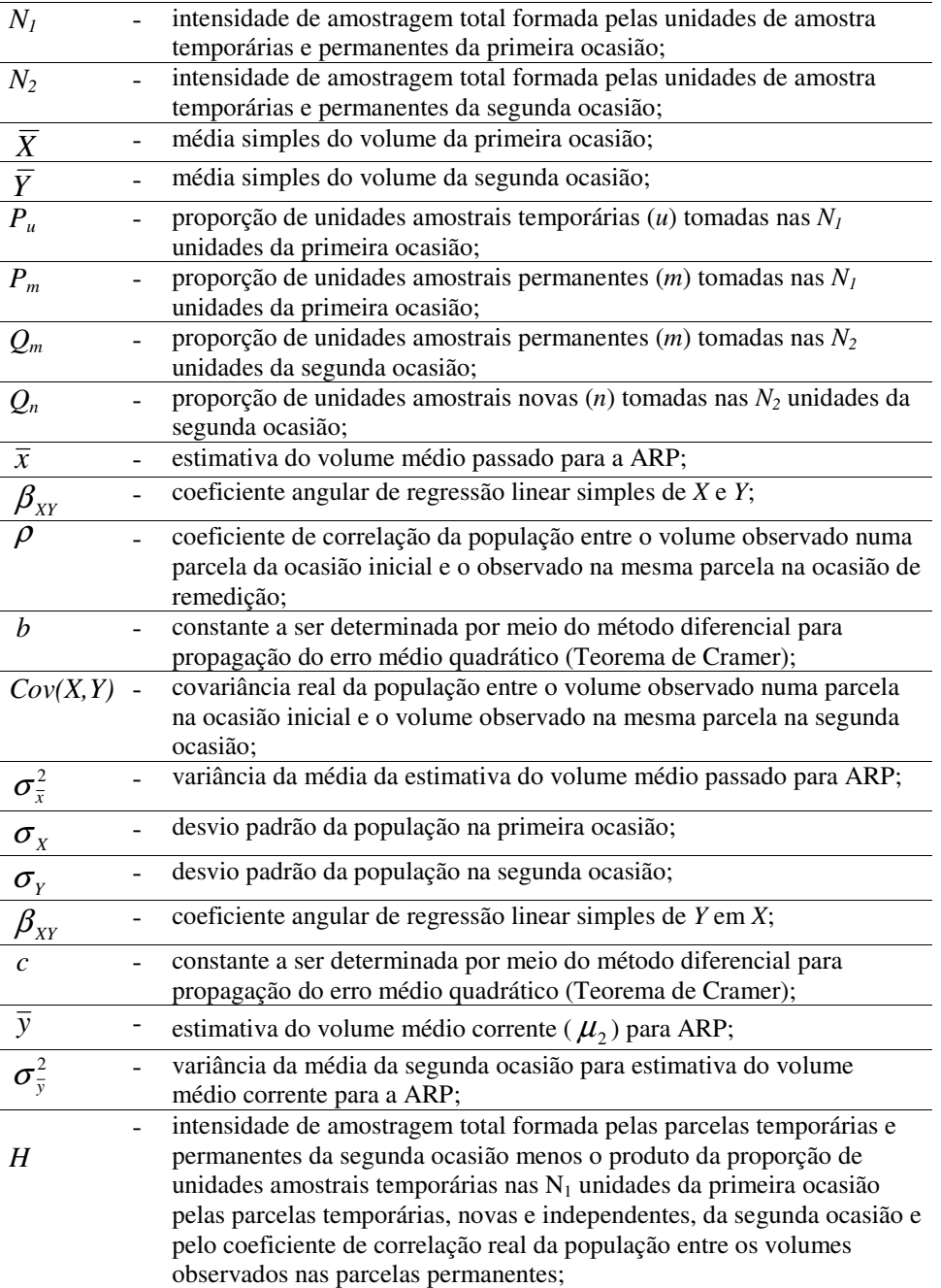

| $1 \Delta D L L \Delta$ 7.2, COIII.                 |                                                                                                    |
|-----------------------------------------------------|----------------------------------------------------------------------------------------------------|
| $g_b$                                               | estimativa da média da mudança no período entre as duas ocasiões para<br>ARP:                                    |
| $\boldsymbol{\sigma}_{\!_{b}}^2$                    | variância da média da mudança no período entre as duas ocasiões para<br>ARP:                                     |
| $g_m$                                               | estimativa do crescimento no volume no período entre as duas ocasiões,<br>utilizando somente parcelas remedidas; |
|                                                     | variância da média na primeira ocasião para estimativa do volume<br>médio na primeira ocasião, para o IFC;       |
| $\frac{\sigma_{\bar{x}_m}^2}{\sigma_{\bar{y}_m}^2}$ | variância da média na segunda ocasião para estimativa do volume<br>médio na segunda ocasião, para o IFC;         |
| $g_m$                                               | variância da média da mudança no período entre as duas ocasiões para o<br>IFC:                                   |

TABEL A 4.2, Cont.

## **4.3.2 Amostragem sucessiva e mudança ocorrida**

Ao inventariar um povoamento florestal, por meio de qualquer um dos procedimentos de inventário florestal repetido, procura-se estimar o volume médio verdadeiro por unidade de área da primeira e da segunda ocasião e a mudança ocorrida no período compreendido entre essas ocasiões, do seguinte modo:

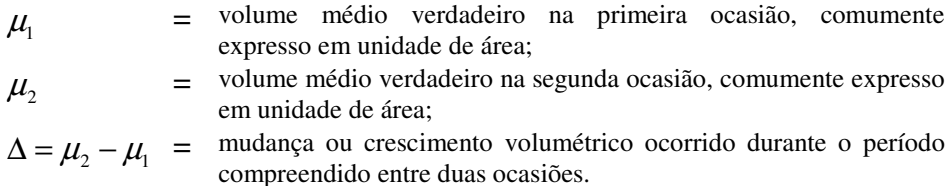

Para obtenção dessas estimativas, deve-se escolher uma amostra da população a ser inventariada, obedecendo à orientação seguinte:

d) Toma-se, aleatoriamente, de uma população normal e infinita, uma amostra de *m* unidades permanentes (*m* = remedidas), nas quais as observações dos volumes são tomadas na ocasião inicial e na segunda ocasião. Com os

volumes obtidos nessas unidades, pode-se estabelecer uma relação entre os valores de *X<sup>j</sup>* e os de *Y<sup>j</sup>* , uma vez que são referentes aos mesmos indivíduos.

e) De modo semelhante, têm-se as observações *Xui* das *u* unidades de amostra temporárias, tomadas casualmente dos *u + m = N<sup>1</sup>* unidades lançadas na primeira ocasião e que não são remedidas na segunda ocasião.

f) Semelhantemente, obtêm-se as observações *Ynh* das n unidades temporárias novas, tomadas casualmente e independentemente das  $m + n = N_2$ unidades de amostra da segunda ocasião. Essas *n* unidades amostrais são substitutas das u unidades amostrais relativas à primeira ocasião, em intensidade igual ou diferente.

Esquematicamente, têm-se quatro subamostragens (duas na primeira ocasião e duas na segunda), que podem ser vistas na Tabela 4.3.

TABELA 4.3 Unidades amostrais no procedimento da amostragem com reposição parcial.

| Subamostragem                     | Observações do volume /<br>parcela                            | Médias             | Variâncias<br>populacionais                       |
|-----------------------------------|---------------------------------------------------------------|--------------------|---------------------------------------------------|
| Primeira ocasião<br>(Temporárias) | $X_{u1}, X_{u2}, , X_{ui}, , X_{uu}$                          | $\overline{X}_{u}$ | $\sigma^2_{\overline{X}}$                         |
| Primeira ocasião<br>(Permanentes) | $X_{m1}, X_{m2}, , X_{mj}, , X_{mm}$                          |                    | $\sigma^{\scriptscriptstyle{Z}}_{\overline{X}_m}$ |
| (Permanentes)                     | Segunda ocasião $Y_{m1}$ , $Y_{m2}$ , , $Y_{mj}$ , , $Y_{mm}$ | Y                  | $\sigma_{\bar{Y}}^2$                              |
| (Temporárias)                     | Segunda ocasião $Y_{n,l}, Y_{n2}, , Y_{nh}, , Y_{nn}$         |                    |                                                   |

Dos quatro conjuntos de valores apresentados na Tabela 4.3 podem ser obtidas as quatro médias aritméticas dos volumes por unidade de amostra, as quais, em razão do princípio da teoria de amostragem, são estimativas fidedignas das respectivas médias da primeira e segunda ocasião:

Primeira ocasião:

$$
\overline{X}_u = \frac{\sum_{i=1}^u X_{ui}}{u}
$$
\n
$$
\overline{X}_m = \frac{\sum_{j=1}^m X_{mj}}{m}
$$

Segunda ocasião:

$$
\overline{Y}_m = \frac{\sum_{j=1}^m Y_{mj}}{m}
$$
\n
$$
\overline{Y}_n = \frac{\sum_{h=1}^n Y_{nh}}{n}
$$

Com os totais  $N_1$  e  $N_2$ , podem-se obter outras médias simples, para a primeira e a segunda ocasião:

Primeira ocasião:

$$
\overline{X} = \frac{\sum_{i=1}^{u} X_{ui} + \sum_{j=1}^{m} X_{mj}}{u+m} = P_u \overline{X}_u + P_m \overline{X}_m
$$

Segunda ocasião:

$$
\overline{Y} = \frac{\sum_{j=1}^{m} Y_{mj} + \sum_{h=1}^{n} Y_{nh}}{u + m} = Q_m \overline{Y}_m + Q_n \overline{Y}_n
$$

# **4.3.3 Estimativas das Médias Considerando as Proporções**

$$
P_u = u/N_I = u/(u+m)
$$
  

$$
P_m = m/N_I = m/(u+m)
$$
  

$$
Q_m = m/N_2 = m/(m+n)
$$

$$
Q_n = n/N_2 = n/(m+n)
$$

Pode-se escrever

$$
\sum_{i=1}^{u} X_{ui} = u\overline{X}_u \text{ e } \sum_{j=1}^{m} X_{mj} = m\overline{X}_m
$$
  
Daí,  

$$
\overline{X} = P_u \overline{X}_u + P_m \overline{X}_m
$$

e de forma análoga:

$$
\overline{Y} = Q_m \overline{Y}_m + Q_n \overline{Y}_n
$$

# 4.3.4 Estimativas para a Amostragem com Reposição Parcial - ARP.

# a) Estimativa do Volume Médio Passado

Procura-se, agora, por meio de médias amostrais, obter uma estimativa do volume médio passado para a ARP:

$$
\overline{x} = \left[\frac{N_2 P_m}{N_2 - P_u n \sigma^2}\right] \overline{X} + \beta_{XY} (\overline{Y} - \overline{Y}_m) + (1 - b) \overline{X}_u
$$

sendo

$$
\beta_{XY} = \frac{Cov(xy)}{\sigma_{Y^2}} = \rho \frac{\sigma_X \sigma_Y}{\sigma_{Y^2}} = \rho \frac{\sigma_X}{\sigma_Y}
$$

$$
\rho = \frac{Cov(XY)}{\sigma_X \sigma_Y}
$$

$$
1 - b = \frac{P_u (N_2 - n\rho^2)}{N_2 - P_u n\rho^2}
$$

A variância da média da primeira ocasião, para a estimativa do volume médio passado ( $\mu$ <sub>1</sub>), é:

$$
\sigma_{\overline{x}}^2 = \frac{\sigma_x^2}{N_1} \left( 1 - \frac{nm\rho^2}{N_1 N_2 - un\rho^2} \right)
$$

# **b**) **Estimativa do Volume Médio Corrente** ( $\mu_2$ )

Procura-se, agora, por meio das médias amostrais observadas, estimar o volume médio corrente ( $\mu_2$ ), para a ARP:

$$
\overline{y} = (c)[\overline{Y}_m + \beta_{YX} (\overline{X} - \overline{X}_m)] + (1 - c)(\overline{Y}_n)
$$

sendo:

$$
\beta_{XY} = \frac{Cov(XY)}{\sigma_X^2} = \rho \frac{\sigma_X \sigma_Y}{\sigma_X^2} = \rho \frac{\sigma_Y}{\sigma_X}
$$

$$
c = \frac{m}{N_2 - P_u n \rho^2}
$$

$$
1 - c = \frac{n[1 - (P_u)\rho^2]}{N_2 - (P_u)n\rho^2}
$$

A variância da média da segunda ocasião, para a estimativa do volume médio corrente ( $\mu_2$ ), é

$$
\sigma_{\overline{y}}^2 = \frac{\sigma_Y^2 (1 - P_u \rho^2)}{N_2 - P_u n \rho^2}
$$

# **c) Estimativa da Média da Mudança Ocorrida no Período Compreendido entre as Duas Ocasiões**

Na estimativa da média da mudança (crescimento) no período compreendido entre as duas ocasiões, para a ARP, o estimador a ser utilizado será o gb ( $g =$  crescimento,  $b =$  melhor), sendo:

$$
g_{b} = \left\{ \left[ \frac{m}{h} \right] \left[ \overline{Y}_{r} \right] + \left[ \frac{n \left[ 1 - (P_{u}) \rho^{2} \right]}{H} \right] \left[ \overline{Y}_{n} \right] \right\} - \left\{ \left[ \frac{N_{2} (P_{m})}{H} \right] \left[ \overline{X}_{r} \right] + \left[ \frac{P_{u} (N_{2} - n \rho^{2})}{H} \right] \left[ \overline{X}_{u} \right] \right\}
$$

$$
\overline{Y}_r = \overline{Y}_m + \beta_{YX} (\overline{X} - \overline{X}_m)
$$
  

$$
\overline{X}_r = \overline{X}_m + \beta_{XY} (\overline{Y} - \overline{Y}_m)
$$
  

$$
H = N_2 - (P_u) n \rho^2
$$

A estimativa da variância da média da mudança ocorrida no período compreendido entre as duas ocasiões, para a ARP, será a seguinte:

$$
\sigma_{g_b}^2 = \left[ \frac{1}{N_2 - (P_u) n \rho^2} \right] \left\{ \left[ \frac{N_2 - n \rho^2}{N_1} \right] \sigma_x^2 + \left[ 1 - (P_u) \rho^2 \right] \sigma_y^2 - 2 (P_m \rho \sigma_x \sigma_y) \right\}
$$

### **4.3.5 Estimativa para o Inventário Florestal Contínuo - IFC**

A estimativa, usando somente unidades de amostras permanentes, é feita apenas com unidades amostrais permanentes (*m*), comuns a ambas ocasiões. A estimativa do crescimento será chamada de  $g_m$  ( $g =$  crescimento;  $m =$ remedidas). A média dos volumes da primeira, *X <sup>m</sup>* , e da segunda ocasião, *Y<sup>m</sup>* , será calculada como foi definida anteriormente, e a estimativa do crescimento (mudança) de volume ocorrido no período compreendido entre as duas ocasiões, utilizando somente unidades de amostras remedidas, será calculada do seguinte modo:

$$
g_m = \overline{Y}_m - \overline{X}_m
$$

As variâncias das médias separadas para cada ocasião serão estimadas por

$$
\sigma_{\overline{X}_m}^2 = \frac{\sigma_{X_m}^2}{m}
$$
, para a primeira ocasião e,  

$$
\sigma_{\overline{Y}_m}^2 = \frac{\sigma_{Y_m}^2}{m}
$$
, para a segunda.

A variância da média da mudança ocorrida no período compreendido entre as duas ocasiões, estimada para o IFC, depois de simplificada a fórmula do cálculo da variância da média das mudanças para a ARP, será calculada por :

$$
\sigma_{g_m}^2 = \frac{\sigma_X^2 + \sigma_Y^2 - 2\rho\sigma_X\sigma_Y}{m}
$$

### **4.3.6 Seleção das unidades amostrais** *u***,** *m* **e** *n*

Como toda a base de dados, disponível para este estudo, foi oriunda de parcelas permanentes (IFC), foi necessário simular parcelas permanentes *m* e parcelas temporárias *u* e *n* para a aplicação do método ARP. Para isto, todas as medições de cada parcela foram dispostas em colunas e através de casualização foram selecionadas as parcelas *m,* dentro de cada estrato definido pela krigagem do volume aos 3,5 anos, descrito no capítulo 3, como o estratificador mais eficiente. As parcelas não selecionadas foram consideradas com sendo do tipo *u* na 1<sup>ª</sup> ocasião e do tipo *n* na 2<sup>ª</sup> ocasião. É importante ressaltar que as quantidades de parcelas *u* e *n* foram iguais e as mesmas ao longo das sucessivas medições.

As proporções de parcelas permanentes testadas foram definidas com sendo 10%, 30%, 50%, 70% e 90% do total de parcelas IFC existentes em cada projeto, conforme ilustrado na Tabela 4.4 para condição em que 50% das parcelas são permanentes ilustrado neste caso para um dos projetos sob estudo.

TABELA 4.4 Resultados por parcela e medição do volume/ha do projeto C155 e seleção de 50% de parcelas permanentes (*m*) dentro de cada estrato.

| Parcela        | Medicão | Medição | Medicão | Medição | Perma- | Estrato        |
|----------------|---------|---------|---------|---------|--------|----------------|
|                |         | 2       | 3       | 4       | nente  |                |
|                | 17,8    | 41,0    | 84,4    | 121,2   | X      |                |
| $\overline{2}$ | 16,7    | 43,3    | 97,0    | 139,2   |        | 2              |
| 3              | 13,7    | 33,6    | 75,7    | 108,9   | X      |                |
| 4              | 13,1    | 33,9    | 79,0    | 119,3   | X      |                |
| 5              | 14,5    | 34,3    | 83,4    | 121,9   | X      |                |
| 6              | 24,2    | 64,1    | 121,2   | 161,7   |        | 2              |
| 7              | 26,5    | 61,2    | 109,2   | 146,7   |        | $\overline{2}$ |
| 8              | 21,0    | 48,9    | 94,4    | 132,1   | X      | 2              |
| 9              | 14,1    | 36,7    | 77,5    | 111,4   |        |                |
| 10             | 6,5     | 11,6    | 35,3    | 58,0    |        | 2              |

| 11 | 14,2 | 32,8  | 73,0  | 108,0 | X | 1              |
|----|------|-------|-------|-------|---|----------------|
| 12 | 12,6 | 28,8  | 80,6  | 127,0 |   | 1              |
| 13 | 31,4 | 72,9  | 123,6 | 165,5 |   | 3              |
| 14 | 18,3 | 42,6  | 97,2  | 135,2 | X | $\overline{2}$ |
| 15 | 30,5 | 66,4  | 128,9 | 176,4 | X | $\overline{2}$ |
| 16 | 10,9 | 23,3  | 65,1  | 97,4  | X | $\mathbf{1}$   |
| 17 | 17,2 | 30,9  | 61,2  | 89,4  |   | 1              |
| 18 | 38,1 | 69,7  | 118,7 | 161,1 |   | 3              |
| 19 | 23,1 | 47,0  | 89,0  | 129,9 | X | 2              |
| 20 | 26,4 | 49,4  | 92,5  | 130,8 |   | $\overline{2}$ |
| 21 | 55,2 | 103,0 | 159,2 | 211,1 |   | $\overline{4}$ |
| 22 | 24,7 | 43,7  | 87,7  | 124,5 | X | 2              |
| 23 | 60,6 | 103,2 | 161,3 | 205,6 |   | 4              |
| 24 | 28,7 | 56,7  | 119,1 | 170,3 | X | $\overline{c}$ |
| 25 | 26,7 | 52,5  | 105,0 | 151,2 | X | $\overline{c}$ |
| 26 | 22,2 | 51,2  | 104,7 | 152,9 | X | $\overline{2}$ |
| 27 | 20,2 | 45,0  | 91,2  | 130,3 |   | $\overline{2}$ |
| 28 | 26,4 | 61,7  | 108,4 | 142,6 | X | $\overline{2}$ |
| 29 | 17,0 | 45,6  | 99,2  | 140,0 | X | $\overline{2}$ |
| 30 | 41,0 | 114,5 | 152,8 | 215,6 | X | 4              |
|    |      |       |       |       |   |                |

TABELA 4.4, Cont.

Como a eficiência da ARP depende diretamente do grau de correlação entre as parcelas permanentes e suas 2 medições sucessivas, foram realizadas seleções aleatórias de parcelas permanentes para que se captasse os diferentes graus de correlação que pudessem haver em seleções aleatórias, simulando o processo prático. Vale ressaltar que uma vez selecionadas as parcelas permanentes, elas foram consideradas permanentes para todas as medições sucessivas.

# **5 RESULTADOS E DISCUSSÃO**

### **5.1 Restrição do método ARP em povoamentos estratificados**

Ao se proceder os cálculos da variância da média do método ARP nos 4 estratos definidos pela krigagem (capítulo 3), observou-se que os povoamentos que apresentavam número mínimo de 25 parcelas amostrais nem sempre resultaram num mínimo de 3 parcelas por estrato para cálculo da variância da média da ARP, condição esta imposta pelo estimador. Portanto, todos os projetos analisados que não atenderam a esta condição, foram desconsiderados neste estudo.

#### **5.2 Definição da proporção de parcelas permanentes**

A Figura 4.2 ilustra o comportamento das variâncias da média ( $s<sup>2</sup>$  $s_{\frac{1}{y}}^2)$ estratificadas (ponderadas pela área de cada estrato) do projeto C141 de acordo com a proporção do número de parcelas permanentes utilizado. Os valores de 2  $s_{\frac{2}{y}}^{2}$  da ARP foram aquelas obtidas com a correção para o passado.

As variações da  $s^2$ *y s* da ARP para uma mesma proporção, se devem aos diferentes graus de correlação existente nas parcelas selecionadas ao acaso como permanentes. Outra observação relevante é que quanto menor a proporção de parcelas permanentes, maior foi a amplitude de variação da s<sup>2</sup> *y s* . Este fato é indesejável já que uma aleatorização pode levar a grande redução da  $s<sup>2</sup>$  $s_{\frac{1}{y}}^2$  , enquanto outra pode praticamente não propiciar ganho algum. Esta falta de consistência não permite que o técnico possa fazer uso com segurança de pequenas proporções de parcelas permanentes.

Por outro lado, na medida em que se aumenta a proporção de parcelas permanentes, a amplitude da  $s^2$ *y s* diminui. Porém, os ganhos com a minimização da variância são reduzidos, já que a média desta se aproxima da variância de referência que é a obtida do IFC. Verifica-se que ao se aproximar de 1 as variâncias da ARP e do IFC tendem a se igualar como era de se esperar.

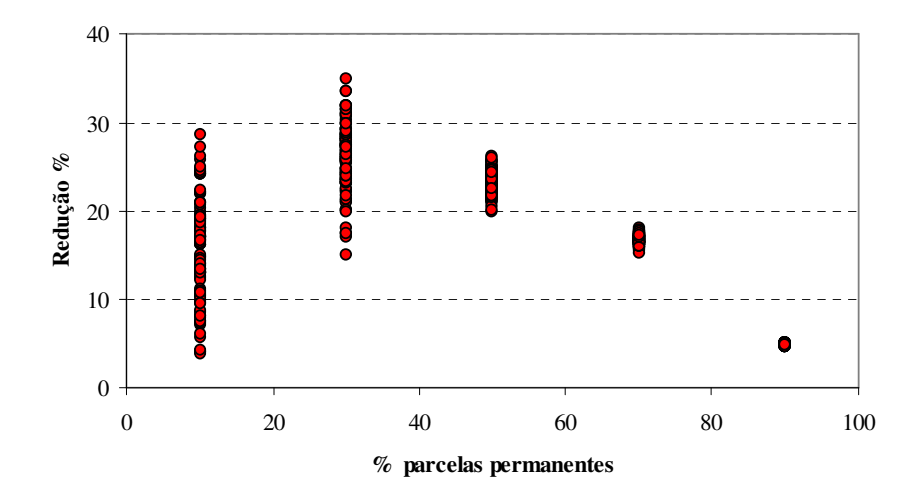

FIGURA 4.2 Comportamento das variâncias da média ( $s<sup>2</sup>$ *y s* ) do IFC e da ARP em diferentes proporções de parcelas permanentes presentes no projeto C141.

Qual deve ser então, o critério para definir a quantidade de parcela permanente? Na Figura 4.3 são apresentadas as diversas possibilidades de reduções da  $s^2$ *y s* utilizando-se a ARP nas diferentes proporções de parcelas permanentes.

Através desta figura, percebe-se que, embora hajam variações nas reduções dentro de cada proporção, os valores mínimos de redução possuem um formato parabólico, ou seja, em pequenas ou grandes proporções a redução na

2 *y s* é pequena, enquanto que entre 30 e 50% os ganhos mínimos são os maiores possíveis. Esta mesma tendência foi observada para todos os casos considerados neste estudo. Assim, o critério para seleção da proporção a ser utilizada na ARP se baseou na proporção que obtivesse a maior redução mínima da  $s^2$  $s_{\frac{1}{y}}^2$  .

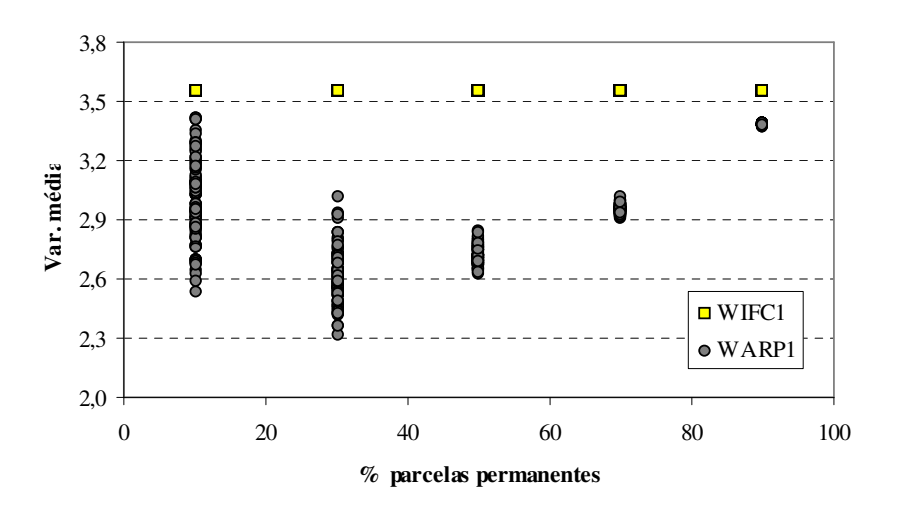

FIGURA 4.3 Comportamento da  $s^2$  $s^2$  com o uso da ARP, em diferentes intensidades de parcelas permanentes presentes no projeto C141 (WARP1) comparada com a  $s^2$  $s_{\frac{7}{2}}^2$  de 100% das parcelas permanentes (WIFC1) do sistema IFC.

#### **5.3 Avaliação da variância da média (** 2 *y s* ) **da ARP e do IFC**

A Tabela 4.5 apresenta as reduções mínimas conseguidas pela aplicação do método ARP, quando comparadas com o IFC, para todos os projetos analisados e respectivos pares de medições.

| Projeto | Área    | n   | $\%$ PP | Medições |         |       |         |          |
|---------|---------|-----|---------|----------|---------|-------|---------|----------|
|         | (ha)    |     |         | $1 - 2$  | $2 - 3$ | $3-4$ | $4 - 5$ | Total    |
| C131    | 638,17  | 64  | 10      | 0,0      | 0,0     | 1,6   | 0,0     | 1,6      |
|         |         |     | 30      | 1,2      | 5,9     | 9,1   | 10,5    | 26,7     |
|         |         |     | 50      | 7,8      | 8,0     | 10,8  | 12,5    | 39,1     |
|         |         |     | 70      | 7,0      | 10,4    | 8,8   | 8,9     | 35,1     |
|         |         |     | 90      | 2,3      | 3,6     | 3,7   | 3,5     | 13,1     |
| C141    | 1509,78 | 146 | 10      | 1,1      | 9,9     | 3,1   |         | 14,1     |
|         |         |     | 30      | 3,8      | 18,1    | 16,0  |         | 37,9     |
|         |         |     | 50      | 9,7      | 25,9    | 19,8  |         | 55,4     |
|         |         |     | 70      | 6,2      | 13,3    | 12,3  |         | 31,8     |
|         |         |     | 90      | 2,5      | 5,3     | 4,9   |         | 12,7     |
| C155    | 488,78  | 57  | 10      | 0,0      | 0,0     | 0,0   |         | 0,0      |
|         |         |     | 30      | 2,8      | 14,0    | 11,6  |         | 28,4     |
|         |         |     | 50      | 5,5      | 17,8    | 16,8  |         | 40,1     |
|         |         |     | 70      | 7,0      | 14,9    | 13,7  |         | 35,6     |
|         |         |     | 90      | 2,7      | 5,0     | 4,4   |         | 12,1     |
| C523    | 635,4   | 63  | 10      | 0,0      | 0,0     | 0,0   |         | 0,0      |
|         |         |     | 30      | 1,7      | 11,8    | 11,9  |         | 25,4     |
|         |         |     | 50      | 8,3      | 17,1    | 25,1  |         | 50,5     |
|         |         |     | 70      | 3,8      | 10,5    | 10,7  |         | 25,0     |
|         |         |     | 90      | 0,6      | 1,2     | 1,3   |         | 3,1      |
| C541    | 513,41  | 55  | 10      | 0,0      | 0,0     | 0,0   |         | 0,0      |
|         |         |     | 30      | 0,0      | 19,6    | 16,3  |         | 35,9     |
|         |         |     | 50      | 1,8      | 23,4    | 22,8  |         | 48,0     |
|         |         |     | 70      | 1,3      | 19,7    | 19,9  |         | 40,9     |
|         |         |     | 90      | 0,0      | 0,0     | 0,0   |         | 0,0      |
| C731    | 543,35  | 52  | 10      | 0,0      | 0,0     |       |         | 0,0      |
|         |         |     | 30      | 0,1      | 3,8     |       |         | 3,9      |
|         |         |     | 50      | 2,9      | 11,0    |       |         | 13,9     |
|         |         |     | 70      | 1,0      | 6,7     |       |         | 7,7      |
|         |         |     | 90      | 0,0      | 0,0     |       |         | 0,0      |
| C740    | 1629,30 | 165 | 10      | 0,5      | 3,9     |       |         | 4,4      |
|         |         |     | 30      | 10,8     | 15,0    |       |         | 25,8     |
|         |         |     | 50      | 15,8     | 19,9    |       |         | 35,7     |
|         |         |     | 70      | 13,1     | 15,1    |       |         | 28,2     |
|         |         |     | 90      | 3,6      | 4,6     |       |         | 8,2      |
| C741    | 288,41  | 28  | 10      | 0,0      | 0,0     |       |         | 0,0      |
|         |         |     | 30      | 13,4     | 13,7    |       |         | 27,1     |
|         |         |     | 50      | 24,1     | 17,1    |       |         | 41,2     |
|         |         |     | 70      | 18,3     | 14,1    |       |         | 32,4     |
|         |         |     | 90      | 0,0      | 0,0     |       |         | 0,0      |
|         |         |     |         |          |         |       |         | continua |

TABELA 4.5 Reduções mínimas (%) na variância da média proporcionadas pela ARP, em 5 intensidades de parcelas permanentes e medições.

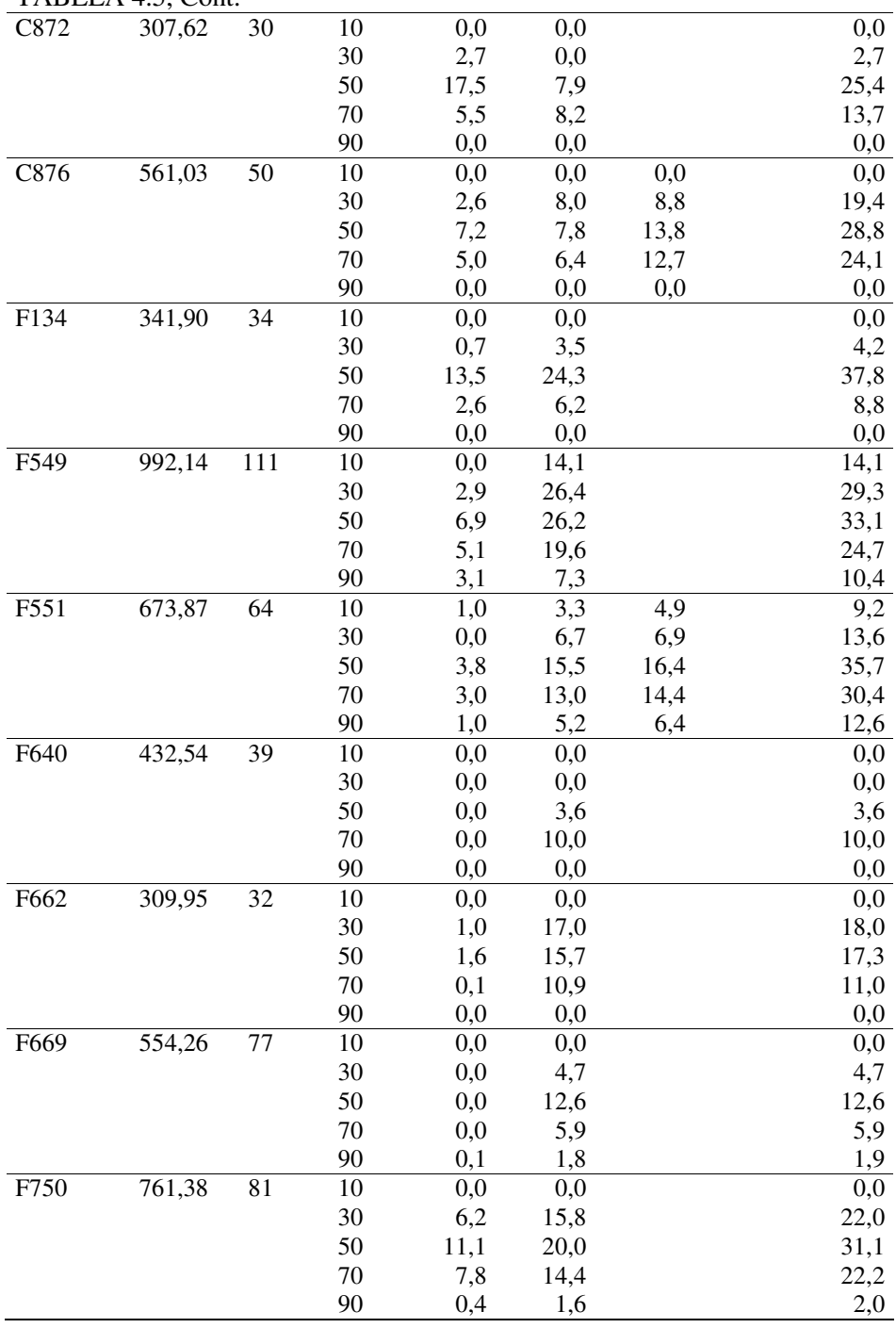

TABELA 4.5, Cont.

De maneira geral, verificou-se que as taxas de redução na variância aumentaram com o aumento da idade de medição e que as maiores reduções são conseguidas predominantemente utilizando-se a proporção de 50% de parcelas permanentes.

Na Tabela 4.6 são apresentados a soma de todas as reduções da Tabela 4.5, proporcionadas pelas proporções testadas nos diferentes pares de medições. Observa-se que a intensidade de 50% é também aquela que proporcionou, em média, as maiores reduções da variância em todos os pares de medições testados.

TABELA 4.6 Soma das reduções mínimas (%) da variância da média proporcionadas pelo uso da ARP sob diferentes intensidades de

|             | parcelas permanentes |         |         |  |
|-------------|----------------------|---------|---------|--|
| % Parcelas  | $M1-M2$              | $M2-M3$ | $M3-M4$ |  |
| Permanentes |                      |         |         |  |
| 10          | 2,6                  | 31,2    | 9,6     |  |
| 30          | 49,9                 | 184,0   | 80,6    |  |
| 50          | 137,5                | 273,8   | 125,5   |  |
| 70          | 86,8                 | 199,3   | 92,5    |  |
| 90          | 16,3                 | 35,6    | 20,7    |  |

Vale ressaltar que os menores valores de redução proporcionados pelo par de medição 3 e 4 se devem ao menor número de dados existentes para a análise e não devido ao aumento na idade de medição. Baseado nos resultados do projeto C131, único projeto avaliado com 4 medições. É de se esperar que quanto maior a idade dos pares de medição, maiores serão os ganhos da ARP, devido ao aumento no grau de correlação entre as medições. Na Figura 4.4 é ilustrado o aumento da correlação existente entre as medições com ao aumento da idade da floresta.

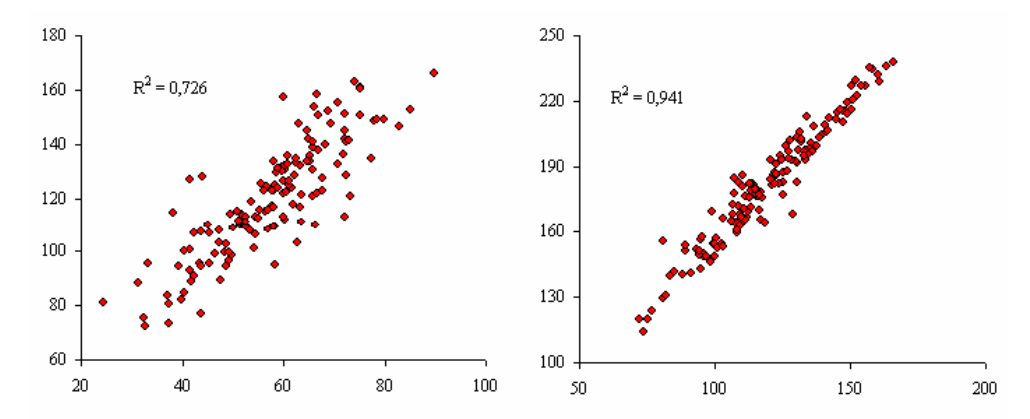

FIGURA 4.4 Correlação do volume/ha entre as medições 1 e 2 e entre as medições 2 e 3 do projeto C141.

Na Tabela 4.7 são apresentados os ganhos máximos obtidos pelo uso da ARP, fixando-se em 50% a proporção de parcelas permanentes, quando a correlação entre elas for a maior possível. Observa-se por estes dados que podem ser obtidos ganhos de até 32%, dependendo do projeto e idade de medição.

TABELA 4.7 Reduções máximas na variância média (%) proporcionadas pela ARP em utilizando-se 50% de parcelas permanentes.

| Projeto          | Area (ha) | $\mathbf n$ | Medições |         |       |       |       |
|------------------|-----------|-------------|----------|---------|-------|-------|-------|
|                  |           |             | $1 - 2$  | $2 - 3$ | $3-4$ | $4-5$ | Total |
| C <sub>131</sub> | 638,17    | 64          | 20,4     | 26,3    | 27,5  | 27,6  | 101,8 |
| C <sub>141</sub> | 1509,78   | 146         | 20,1     | 30,4    | 29,0  |       | 79,5  |
| C <sub>155</sub> | 488,78    | 57          | 19,7     | 27,9    | 26,2  |       | 73,8  |
| C <sub>523</sub> | 635,4     | 63          | 24,9     | 29,4    | 31,2  |       | 85,5  |
| C <sub>541</sub> | 513,41    | 55          | 21,5     | 31,0    | 31,8  |       | 84,3  |
| C731             | 543,35    | 52          | 28,1     | 29,5    |       |       | 57,6  |
| C740             | 1629,30   | 165         | 24,3     | 26,2    |       |       | 50,5  |
| C741             | 288,41    | 28          | 31,5     | 31,0    |       |       | 62,5  |
| C872             | 307,62    | 30          | 31,3     | 29,9    |       |       | 61,2  |

| C876             | 561,03 | 50  | 23,3 | 27,2 | 28,7 | 79,2 |
|------------------|--------|-----|------|------|------|------|
| F134             | 341,90 | 34  | 30,3 | 31,1 |      | 61,4 |
| F549             | 992,14 | 111 | 19,9 | 30,4 |      | 50,3 |
| F551             | 673,87 | 64  | 23,6 | 27,1 | 26,9 | 77,6 |
| F640             | 432,54 | 39  | 19,4 | 28,5 |      | 47,9 |
| F662             | 309,95 | 32  | 25,4 | 28,4 |      | 53,8 |
| F <sub>669</sub> | 554,26 | 77  | 17,1 | 24,2 |      | 41,3 |
| F750             | 761,38 | 81  | 22,4 | 28,3 |      | 50,7 |

TABELA 4.7, Cont.

### **5.4 Avaliação do estratificador espacial mais eficiente**

De maneira idêntica à metodologia empregada para a obtenção da variância da média nos resultados já descritos, efetuou-se os cálculos para obtenção dos ganhos na redução da variância média com o uso da ARP na proporção de 50% de parcelas permanentes, utilizando-se o estratificador determinístico inverso do quadrado das distâncias (IDW) com a variável volume aos 3,5 anos, descrito no capítulo 3.

A Tabela 4.8 apresenta os percentuais mínimos de ganhos pelo uso da ARP em ambos os estratificadores. Os resultados mostram que a estratificação estatística, baseada na krigagem, é superior à estratificação determinística IDW em 49% nos pares de 1ª e 2ª medição, 32% nos pares de 2ª e 3ª medição e 26% nos pares de 3ª e 4ª medição.
TABELA 4.8 Reduções mínimas na variância da média pelo uso da ARP com 50% de parcelas permanentes, obtidas pelo estratificador krigagem e IDW em sucessivas medições, utilizando-se o volume aos 3,5 anos.

| Projeto          |       | Krigagem |       |         |       |         | <b>IDW</b> |       |         |       |  |
|------------------|-------|----------|-------|---------|-------|---------|------------|-------|---------|-------|--|
|                  | $1-2$ | $2 - 3$  | $3-4$ | $4 - 5$ | Total | $1 - 2$ | $2 - 3$    | $3-4$ | $4 - 5$ | Total |  |
| C <sub>131</sub> | 7,8   | 8,0      | 10,8  | 12,5    | 39,1  | 6,4     | 8,5        | 8,4   | 15,4    | 38,7  |  |
| C <sub>141</sub> | 9,7   | 25,9     | 19,8  |         | 55,4  | 5,1     | 18,2       | 17,8  |         | 41,1  |  |
| C <sub>155</sub> | 5,5   | 17,8     | 16,8  |         | 40,1  | 1,9     | 5,5        | 7,2   |         | 14,6  |  |
| C523             | 8,3   | 17,1     | 25,1  |         | 50,5  | 0,6     | 9,6        | 16,5  |         | 26,7  |  |
| C541             | 1,8   | 23,4     | 22,8  |         | 48,0  | 0,0     | 0,9        | 14,9  |         | 15,8  |  |
| C731             | 2,9   | 11,0     |       |         | 13,9  | 1,3     | 6,1        |       |         | 7,4   |  |
| C740             | 15,8  | 19,9     |       |         | 35,7  | 9,9     | 12,2       |       |         | 22,1  |  |
| C741             | 24,1  | 17,1     |       |         | 41,2  | 5,7     | 0,4        |       |         | 6,1   |  |
| C872             | 17,5  | 7,9      |       |         | 25,4  | 8,8     | 12,6       |       |         | 21,4  |  |
| C876             | 7,2   | 7,8      | 13,8  |         | 28,8  | 4,1     | 1,2        | 13,7  |         | 19,0  |  |
| F134             | 13,5  | 24,3     |       |         | 37,8  | 5,2     | 13,7       |       |         | 18,9  |  |
| F549             | 6,9   | 26,2     |       |         | 33,1  | 4,9     | 24,6       |       |         | 29,5  |  |
| F551             | 3,8   | 15,5     | 16,4  |         | 35,7  | 7,4     | 13,9       | 14,2  |         | 35,5  |  |
| F640             | 0,0   | 3,6      |       |         | 3,6   | 0,8     | 4,6        |       |         | 5,4   |  |
| F662             | 1,6   | 15,7     |       |         | 17,3  | 0,0     | 20,2       |       |         | 20,2  |  |
| F669             | 0,0   | 12,6     |       |         | 12,6  | 0,9     | 9,4        |       |         | 10,3  |  |
| F750             | 11,1  | 20,0     |       |         | 31,1  | 7,2     | 23,7       |       |         | 30,9  |  |
| Soma             | 137,5 | 273,8    | 125,5 | 12,5    | 549,3 | 70,2    | 185,3      | 92,7  | 15,4    | 363,6 |  |

A Tabela 4.9 apresenta os ganhos máximos obtidos por ambos os estratificadores. Observa-se pelos resultados que os ganhos obtidos são bastante semelhantes, sendo de 17 a 32% para a krigagem e de 15 a 32% para o IDW.

TABELA 4.9 Reduções máximas na variância da média pelo uso da ARP com 50% de parcelas permanentes, obtidas pelo estratificador krigagem e IDW em sucessivas medições, utilizando-se o volume aos 3,5 anos.

| Projeto          | Krigagem |         |       |         |       | <b>IDW</b> |         |       |      |       |
|------------------|----------|---------|-------|---------|-------|------------|---------|-------|------|-------|
|                  | $1 - 2$  | $2 - 3$ | $3-4$ | $4 - 5$ | Total | $1-2$      | $2 - 3$ | $3-4$ | 4-5  | Total |
| C <sub>131</sub> | 20.4     | 26,3    | 27,5  | 27,6    | 101,8 | 20,9       | 24,0    | 25,8  | 28,3 | 99,0  |
| C <sub>141</sub> | 20.1     | 30.4    | 29.0  |         | 79.5  | 17.4       | 27,5    | 26.2  |      | 71.1  |
| C <sub>155</sub> | 19.7     | 27.9    | 26.2  |         | 73.8  | 21.7       | 28,4    | 32.2  |      | 82,3  |
|                  |          |         |       |         |       |            |         |       |      |       |

...continua...

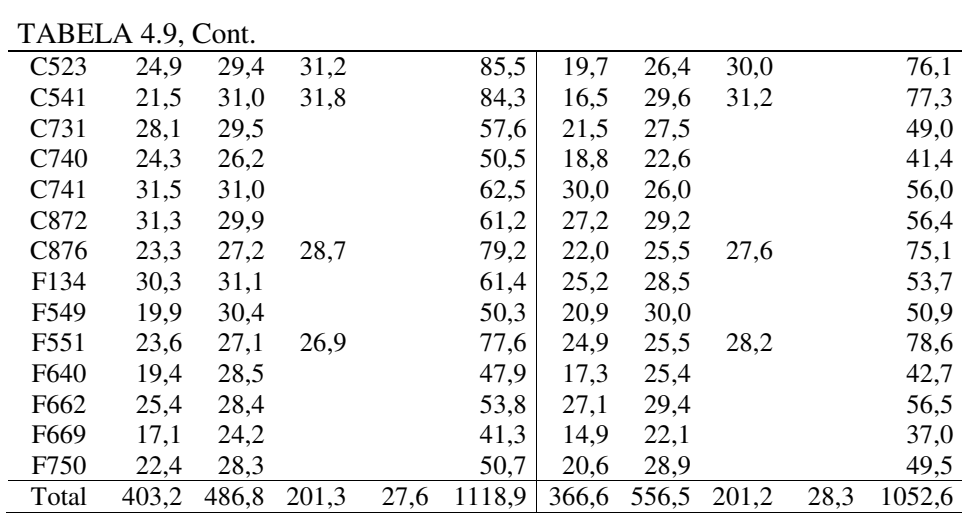

A realização de 100 escolhas aleatórias de parcelas permanentes e parcelas temporárias demonstra que o método estatístico krigagem proporciona uma maior eficiência que o método determinístico IDW, no controle da variabilidade dos estratos e portanto deve ser o método a ser utilizado para estratificação das áreas e uso na amostragem ARP.

## **6 CONCLUSÕES**

- A ARP apresenta restrições de uso em povoamentos estratificados com um mínimo de 25 parcelas amostrais, devido à insuficiência no número de parcelas permanentes presentes em cada estrato.
- A ARP é mais eficiente que o IFC quando se utiliza 50% das parcelas permanentes e 50% de parcelas temporárias. Nesta intensidade, o método proporciona reduções mínimas de até 26% e reduções máximas de até 32% na variância da média, quando comparada com o IFC.
- A redução na variância média conseguida pela ARP varia de 0 a 32%, dependendo do projeto, da idade do projeto analisado e da correlação entre as parcelas permanentes.
- A eficiência da ARP aumenta com a idade de medição, devido ao aumento da correlação entre medições.
- A estratificação baseada na krigagem foi superior à estratificação pelo inverso da distância ao quadrado em 49% nos pares de 1ª e 2ª medição, em 32% nos pares de 2ª e 3ª medição e 26% em nos pares de 3ª e 4ª medição.

## **7 REFERÊNCIAS BIBLIOGRÁFICAS**

GOLFARI, L.; CASER, R. L.; MOURA, V. P. G. **Zoneamento Ecológico Esquemático para Reflorestamento no Brasil:** 2 a aproximação. Centro de Pesquisas Florestais da Região do Cerrado, 1978. 66 p. (Série Técnica 11).

RIBEIRO, J. C. **Eficiência da amostragem com reposição parcial em relação aos outros procedimentos de inventários florestais sucessivos em duas ocasiões**. 1978. 99 p. Dissertação (Mestrado em Engenharia Florestal) - Universidade Federal do Paraná, Curitiba.

SCOLFORO, J. R. S. **Análise comparativa dos procedimentos de inventários florestais repetidos em povoamentos de Eucalyptus spp., nas regiões de Bom Despacho e de Coronel Fabriciano, Minas Gerais**. 1980. 113 p. Dissertação (Mestrado em Engenharia Florestal) - Universidade Federal, Viçosa, MG.

WARE, K. D.; CUNIA, T. **Continuous forest inventory with partial replacement of samples**. Washington: Society of American Forester, 1962. 40 p. (Forest Science-Monograph, 3).